[A-PDF Image To PDF Demo. Purchase from www.A-PDF.com to remove the watermark](http://www.a-pdf.com/?itp-demo)

ZTENEDA TADAZOLETISTEK  $\mathcal{E} = \{ \mathbf{v}_1, \mathbf{v}_2, \mathbf{v}_3, \mathbf{v}_4, \mathbf{v}_5, \mathbf{v}_6, \mathbf{v}_7, \mathbf{v}_8, \mathbf{v}_9, \mathbf{v}_1, \mathbf{v}_2, \mathbf{v}_3, \mathbf{v}_4, \mathbf{v}_5, \mathbf{v}_6, \mathbf{v}_7, \mathbf{v}_8, \mathbf{v}_9, \mathbf{v}_1, \mathbf{v}_2, \mathbf{v}_3, \mathbf{v}_1, \mathbf{v}_2, \mathbf{v}_3, \mathbf{v}_1, \mathbf{v}_2, \mathbf$ 

# SEZNAM SOUČÁSTÍ NÁKLADNÍHO VOZU A AUTOBUSU WALTER PN VII. ERSATZTEIL-KATALOG FÜR LASTWAGEN UND AUTOBUS

Akciová továrna na automobily a letecké motory J. WALTER A SPOL. PRAHA XVII., JINONICE.

Automobil- und Flugmotorenfabrik A, G, J. WALTER A SPOL. PRAG XVII.-JINONICE.

### INHALT.

#### Gruppeneinteilung.

#### Garantie. Garantie - Durchsichten. Bestellung von Ersatzteilen Tafel 1. Motor. Kurbelgehäuse - Oberteil. Öleinfüllstutzen. Kurbel-**March 2006** gehäuse - Unterteil Tafel 2. Motor. Antriebsräder. Antrieb der Lichtzündmaschine. Nockenwelle. Ventilsteuerung. Zahnradölpumpe. Druckbegrenzungs-Tafel 3. Motor. Andrehvorrichtung. Kurbelwelle. Kurbelwellenlager. Schwungrad. Pieuelstange. Kolben . . . . . Tafel 4. Motor, Zylinderhlock, Ventilverschalung, Vergaser, Auspuffleitung. Zylinderkopf. Wasserleitung. Windflügel Tafel 5. Kupplung, Kupplung, Zwischenwelle, Kardangelenk Tafel 6. Getriebekasten. Getriebekasten. Antriebsrad. Getriebehauptwelle. Vorgelegewelle. Rücklauf. Tachometerantrieb Tafel 7. Getriebekasten. Schaltung. Handbremse. Kupplungsbetätigung Hinterachse. Hinterachsbrücke . . . . . . . . Tafel 8. Tafel 9. Hinterachse. Kardanwelle. Übersetzungsgetriebe. Ausgleichsgetriebe. Differentialwelle and the company of the company Tafel 10. Hinterachse. Hinterradbremsen. Räder Tafel 11. Vorderachse, Vorderachse, Verbindungsstange Tafel 12. Vorderachse. Vorderradbremse . . . . Tafel 13. Lenkung. Lenkung. Handgasregulierung. Lenkstange. Tafel 14. Fussbremse. Hinterbremse. Vorderradbremse . . Tafel 15. Handbremse, Gasregulierung, Handbremse, Gasregulierung Tafel 16. Rahmen. Rahmen. Motorbefestigung . . . . Tafel 17. Rahmen. Federn . . . . . . Tafel 18. Tafel 19. Kühler, Kühler, Scheinwerferstütze, Nummerlaternehalter, Tafel 20. Brennstoffbehälter. Brenstoffbehälter für Lastwagen. Brennstoffbehälter für Autobus, Benzinleitung  $\mathcal{L}$ Tafel 21. Auspufftopf. Hälter. Auspufftopf. Batteriehalter Tafel 22. Motorverschalung, Motorverschalung, Kotflügel, Trittbrett Tafel 23. Elektrische Ausrüstung. Elektrische Ausrüstung. Kabel. ny IV.<br>1980 : André de Grande Alexandre Glühlampe Reserveteile und Werkzeug. Reserveteile. Werkzeug Tafel 24. Sonderausrüstung. Heizung für Autobus . . . . . Tafel 25. Sonderausrüstung. Spritzenantrieb 1921 - Paul Tafel 26. Sonderausrüstung. Hinterer Reserveradhalter. Seitlicher Reser-Tafel 27. veradhalter. Einspritzventil für Postwagen. Bergstutze. Unabgefederter Anhang für Schleppwagen. Abgefederter An-**All and Company and Company and Company and Company and Company and Company and Company and Company and Company** hängehacken

# ZÁRUKA

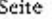

 $\mathbf{1}$ 

17

23

27

33

39

45

51

55

61

65

 $71$ 

Továrna ruči za své výrobky po dobu šesti měsíců ode dne dodání vozu neb chassis, a sice pouze prvnímu majiteli. Byl-li vůz před uplynutím záruční doby prodán, ztráci nový majitel právo na garanční opravy neb prohlídky. Toto ručení továrny se vztahuje pouze na nedostatky a poruchy, které vznikly následkem vadného materiálu nebo vadného zpracování součástek, továrnou vyráběných, pokud byly továrně včas a správně hlášeny.

Ze záruky jsou vyloučeny veškeré součástky a výzbroj, továrnou nevyráběně, jako nosná péra, kuličková ložiska, osvětlovaci a zapalovací soupravy, měřící přistroje, pneumatiky a podobně, jakož i předměty ztracené. V uvedených připadech poskytuje továrna možnost, dožadovati se příslušných nároků záručních přímo u dotyčného dodavatele.

Stejně nespadaji do záruky součástky, podléhající přirozenému opotřebení, jako: obklady brzd, čepy per a podobně, a předměty, podléhající snadnému poškození otřesy, žárovky, skla reflektorů, skleněné okenní tabule atd. Těž za škody, vzniklé neodborným použitím a nepečlivou obsluhou, továrna neručí.

Nárok na záruku, eventuclně bezplatnou náhradu, zaniká, nebyla-li závada ohlášena včas, čímž mohlo býti zabráněno větší škodě, nebo byly-li změny a opravy na voze a jeho dílech provedeny mimo továrnu. Nárok na odskodněni, náhradu ušlého zisku neb utrpěné ztráty při úrazech a poruchách v provozu továrna zamítá. Rovněž není majitel vozu v žádném případě oprávněn koupi vozu zrušiti neb požadovati snížení kupní ceny.

V garancii odstraňuje továrna jen vady, kupujícím hlášené a továrnou zjištěné, 77 a odstraní je dle své volby buď v továrně nebo dodá náhradní díly k výměně po- $R<sup>2</sup>$ škozených součásti. Součásti, reklamované jako vadné, musí býti továrně za-91 slány vyplaceně. Nové součásti se zasílaji pouze na útraty majitele a dobirkou; 95 vyměněné součástky zůstávají majetkem továrny. Továrna uzná nároky záruční 99 105 - a vystaví odesilateli přislušný dobropis teprve tehdy, až poškozenou součást obdrží a zjistí její vadu.

Vyžádá-li si někdo vyslání montéra k odstranění vady, na stroji se vyskyt- $111$ nuvší, jest povinen zaplatit výlohy montážní, dopravné a cestovné montéra 115 i v tom připadě, byla-li opravena vada, spadající do garancie továrny. Továrna dodá pouze novou součást náhradou za součást poškozenou. 121

. Při zasílání součástky a při písemných reklamacích udejte vždy číslo motoru a vozu, k němuž součást náleži, přesnou adresu a způsob, jakým se má náhradní 125 součást zaslati. 129

1.45

#### 141 GARANCNI PROHLIDKY. 147

I když se nevyskytne žádná vada na dodaném veze, provede na požádáni továrna neb jeji zástupce bezplatnou prohlídku, a sice:

153 · I. Po ujetí 500 km na kontrolu obsluhy a udržování celého vozu, případně seřízení brzd.

II. Po ujetí 2000 km nebo po tříměsíčním provozu na kontrolu obsluhy a udržování celého vozu, případně seřízení brzd.

 $\overline{4}$ 

III. Konečnou garancní prohlídku před uplynutím šesti měsíců odc dne dodání vozu neb chassis ve smyslu garančních podmínek, připadně též bezplatně zabroušení ventilů. Při této prohlidec jest třeba hlásiti reklamované závady. které isou pak továrnou zjištěny a odstraněny. Spadaji-li na účet záruky, jsou provedeny zdarma, jsou-li zaviněny nedbalou neb chvbnou obsluhou. přirozeným opotřebením, nárazem a podobně, budou továrnou majiteli vozu zaúčtovány. Ukáže-li se však během prací, spojených s opravou v záruce, ze oczącecnost jezy neo nezvadny provoz vyzaduje dalšich oprav neb dodání G A R A N T I E . nových součástí, nespadajících na účet záruky, má továrna právo odstraniti G A R A N T I E . tyto vady na účet majítele a potrebné náhradní díly dodati i v případě, že podobné práce nebyly objednány. Konečnou garanční prohlidku provádí tovarna nouze ve svých dílnách, kam jest nutno vůz k prohlidce dopraviti. provedení této opravy, nebo alespoň přijezd do opravy předem ohlásiti.

### OBJEDNÁVÁNÍ NÁHRADNÍCH SOUCÁSTÍ.

Při objednávání náhradních součásti jest nutno udatí:

- I. Čislo motoru, které jest zárovcň číslem celého vozu (toto číslo je vyraženo Udávání čísla typu, uvedeného v římských číslicích na první straně certi- len Lieferanten zu erzielen. fikátu, jest bezvýznamné.
- II. Číslo výkresu součástky, číslo tabulky, na niž jest součást v tomto se- legen, z. B. Bremsbeläge, Federbolzen und ähnliche Teile, weiters Gegenstände. znamu zobrazena a název součásti, jakož i počet objednávaných části. Při welche durch Erschütterungen event. Beschüdigungen ausgesetzt sind, wie Glübsoumerných součástech buď udáno, jedná-li se o součást pravou neb levou birnen, Reflektorengläser, Glasfensterscheiben etc. nicht in die Garantie. Ebenso (značeno dle pohledu ve směru jizdy). III. Přesnou adresu, na niž má býti součást zaslána, jakož i způsob dopravy <sup>nnd</sup> unsachliche Bedienung entstanden sind.
- (poštou, spěšně, jako nákladní zboží, rychlozboží, zavazadlo, leteckeu po- Der Anspruch auf Garantic, cvent. auf kostenlosen Ersatz erlischt, wenn der štou a pod.)

Při telegrafických objednávkách stačí uvésti codové označení součásti (dle stehen könnte, aber auch dann, wenn Veränderungen am Wagen oder an dessen tohoto seznamu) a použíti telegrafické adresy "Waltermotor Praha". Veskeré Bestandteilen ausserhalb der Fabrik vorgenommen wurden. Ansprüche auf Enttelefonické a telegrafické objednávky huďte nám však ihned potvrzeny po-schädigung, Verdienstentgang oder erlittenen Schaden bei Unfällen und Betriebsstörungen werden von der Fabrik abgelehnt. Gleichfalls ist der Besitzer drobně písemně.

Ceny, v tomto seznamu uvedené, jsou pevné, továrna si však vyhražuje právo, des Wagens nicht berechtigt, den Kauf des Wagens zu widerrufen oder eine kdykoliv je změnití s okamžitou platnosti. Součásti jsou zasilány pouze proti Herabsetzung des Kaufpreises zn verlangen.

zaplacení předem neb na dobirku, v továrně a v továrních skladech jsou vydávány pouze proti hotovému zaplacení.

Die Fabrik garantiert für ihre Erzeugnisse auf die Dauer von sechs Monaten Doporučujeme dotázati se předem v továrně, kdy jest nejvhodnější doba ku vom Tage der Lieferung des Wagens oder des Chassis u. zw. nur dem ersten Besitzer. Wurde der Wagen vor Ablaaf der Garantiezeit verkauft, wird der aeme Besitzer der Rechtes auf Garantie-Reparaturen oder Durchsicht des Wagens verlustig. Diese Haftung hezieht sich bless auf Mängel und Schäden, die infolge fehlerhaften Materiales oder ebensolcher Bearbeitung der in der Fabrik erzeugten Bestandteile entstanden sind, jedoch nur, wenn selbe der Fabrik rechtzeitig gemeldet wurden.

Ausserhalb der Garantie stehen sämtliche Bestandteile und Ausrüstung, na plechové tabulce, přibítě na příčnou stěnu chassis na straně, obrácené welche die Fabrik selbst nicht erzeugt, u. a. Tragfedern, Kugellager, Licht- und k řídiči, a na svršku motorové skříně. Rovněž jest toto číslo uvedeno čůndungsanlagen, Mess-Instrumente, Pneus und ähnliches, sowie event, in Verv úředním potvrzení na třeti stránec v textu: "Stvrzujeme tímto, že vůz ast geratene Gegenstände. In angeführten Fällen gewährt die Fabrik die Mögnaší výroby se čtyřtaktním benzinovým motorem výrobní číslo ..... atd." ichkeit, die entsprechenden Anspräche auf Garantie direkt bei dem betreffen-

> Desgleichen gehören jene Bestandteile, die einer natürlichen Abnützung unterhaftet die Fabrik nicht für iene Schäden, die durch unfachgemässe Benützung

Fehler nicht rechtzeitig gemeidet wurde, wodurch ein grösserer Schaden ent-

Durch die Garantie beseitigt die Fabrik nur Fehler, welche der Käufer geneldet und dieselben sodann die Fabrik konstatiert hat. Diese Febler werden je nach ihrem Ermessen entweder in der Fabrik behoben oder erfolgt die Lielerung der Ersatzteile zwecks Eintausches der beschädigten Bestandteile. Als ehlerhaft reklamierte Bestandteile müssen der Fabrik frankiert zugestellt werlen. Neue Ersatzteile werden nur auf Kosten des Besitzers gegen Nachnahme reliefert. Die eingetauschten Teile bleiben Eigentum der Fabrik. Die Fabrik merkennt Garantie-Ansprüche und entsprechende Gutschriften nur dann, sobald der beschädigte Bestandteil nach Einsendung von ihr als fehlerhaft erkannt wurde.

Wird zweeks Behebung eines Fehlers die Entsendung eines Monteurs gewünscht, so ist der Käufer zur Zahlung der Montagekosten, der Frachtgebühren and Reiseauslagen des Monteurs auch dann verpflichtet, wenn der beseitigte Fehler der Fabriksgarantie unterlag. Die Fabrik liefert nur den neuen Ersatzteil anstelle des beschädigten.

 $\mathbf{7}$ 

Bei Lieferung von Ersatzteilen und schriftlichen Reklamationen möge ma stets die Motor-Nummer und Nummer des Wagens, zu welchem der Teil gehört, sowie die genaue Adresse und gewünschte Art der Beförderung angeben

### GARANTIE-DURCHSICHTEN.

Auch dann, wenn am gelieferten Wagen kein Fehler zu bemerken ist, wird über Ersuchen seitens der Fabrik oder deren Vertreter eine unentgeltlich Durchsicht vorgenommen, wie folgt:

- I. Nach gefahrenen 500 km wird die Bedienung und Wartung des ganzet Wagens kontrolliert, gegebenenfalls die Instandsetzung der Bremsen durch geführt.
- II. Nach gefahrenen 2000 km oder nach dreimonatlichem Betriebe des Wagen wird die Bedienung des Wagens und seine Wartung kontrolliert, gegebenen falls die Bremsen instandgesetzt.
- III. Schliesslich die Garantie-Durchsicht vor Ablauf von sechs Monaten, von Tage der Lieferung des Wagens oder Chassis im Sinne der Garantie Bestimmungen, gegebenenfalls kostenloses Einschleifen der Ventile. Be dieser Durchsicht ist es notwendig, die reklamierten Fehler zu melden welche dann in der Fabrik konstatiert und beseitigt werden. Unterlieger selbe der Garantie, so erfolgt deren Durchführung kostenlos, sind sie durch fehlerhafte Bedienung, natürliche Abnützung, Zusammenstoss oder Ähnli ches entstanden, werden sie dem Besitzer berechnet. Sollte es sich währen der vorgenommenen Arbeiten, die mit Reparaturen innerhalb der Garantie verbunden sind, zeigen, dass die Fahrsicherheit oder der fehlerlose Gang de Wagens weiterer Reparaturen oder sonstiger neuer Ersatzteile, welche nich in die Garantie gehören, bedarf, ist die Fabrik berechtigt, diese Fehler au Kosten des Besitzers zu beheben und notwendige Ersatzteile mitzuliefern selbst dann, wenn Arbeiten dieser Art nicht bestellt waren. Die letzte Ga rantie-Durchsicht erledigt die Fabrik nur in ihren Werkstätten, wohin de Wagen zu diesem Zwecke befördert werden muss. Es wird jedem empfohler sich vorher mit der Fabrik über den möglichst günstigsten Zeitpunkt de vorzunehmenden Reparaturen zu verständigen, oder wenigstens vorher di Auskunft zur Reparatur zu melden.

#### BESTELLUNG VON ERSATZ-TEILEN.

Bei Bestellung von Ersatzteilen ist es notwendig anzuführen:

- I. Die Nummer des Motors, welche zugleich die Nummer des ganzen Wagen ist. (Diese Nummer ist auf einer Blechtafel, welche sich an der Stirnwan des Chassis, zum Lenker zugekehrt, befindet, eingestanzt, ausserdem obe am Motorgehäuse. Gleichzeitig ist diese Nummer auf der 3. Seite im Tex des amtlichen Certifikates unter dem Wortlaut zu finden: "Wir bestätige heimit, dass der Wagen unserer Erzeugung mit vierzylindrigem Benzie motor, Fabriksnummer...... usw." Eine Angabe der Typen-Nummer, an geführt in römischen Ziffern auf der ersten Seite des Certifikates, is wertlos.)
- II. Die Abbildungs-Nummer des Ersatzteiles, die Nummer der Tafel, auf wel cher der Teil in diesem Verzeichnis abgebildet ist, sowie die Bezeichnun des Ersatzteiles, ferner die Anzahl der zu bestellenden Teile. Bei symmetri schen Bestandteilen möge angeführt werden, ob es sich um linke oder recht Teile handelt (festzustellen durch Ansehen in der Fahrtrichtung).

III. Angabe der genauen Adresse, an welche der Bestandteil abzusenden ist, sowie die Art der Beförderung (ob mittels Post, Express, als Frachtgut, Eilgut, Gepäcksgut, Flugpost oder ähnlich).

Bei telegraphischen Bestellungen genügt die Auführung der Code-Bezeichnung des Bestandteiles (laut diesem Verzeichnisse) und die Benützung der Telegramm-Adresse "Waltermotor Praha". Sämtliche telephonische und telegraphische Bestellungen wollen jedoch sofort konform an die Fabrik bestätigt werden.

Die in diesem Verzeichnisse angeführten Preise sind als fest anzusehen, die Fabrik behält sich jedoch das Recht vor, dieselben wann immer, unter sofortiger Gültigkeit, zu ändern. Ersatzteile werden nur gegen Vorausbezahlung oder Nachnahme geliefert, innerhalb der Fabrik und deren Lagern nur gegen Barzahlung ausgefolgt.

 $\Omega$ 

### WALTER PN VII.

### TABULKA 1. TAFEL 1.

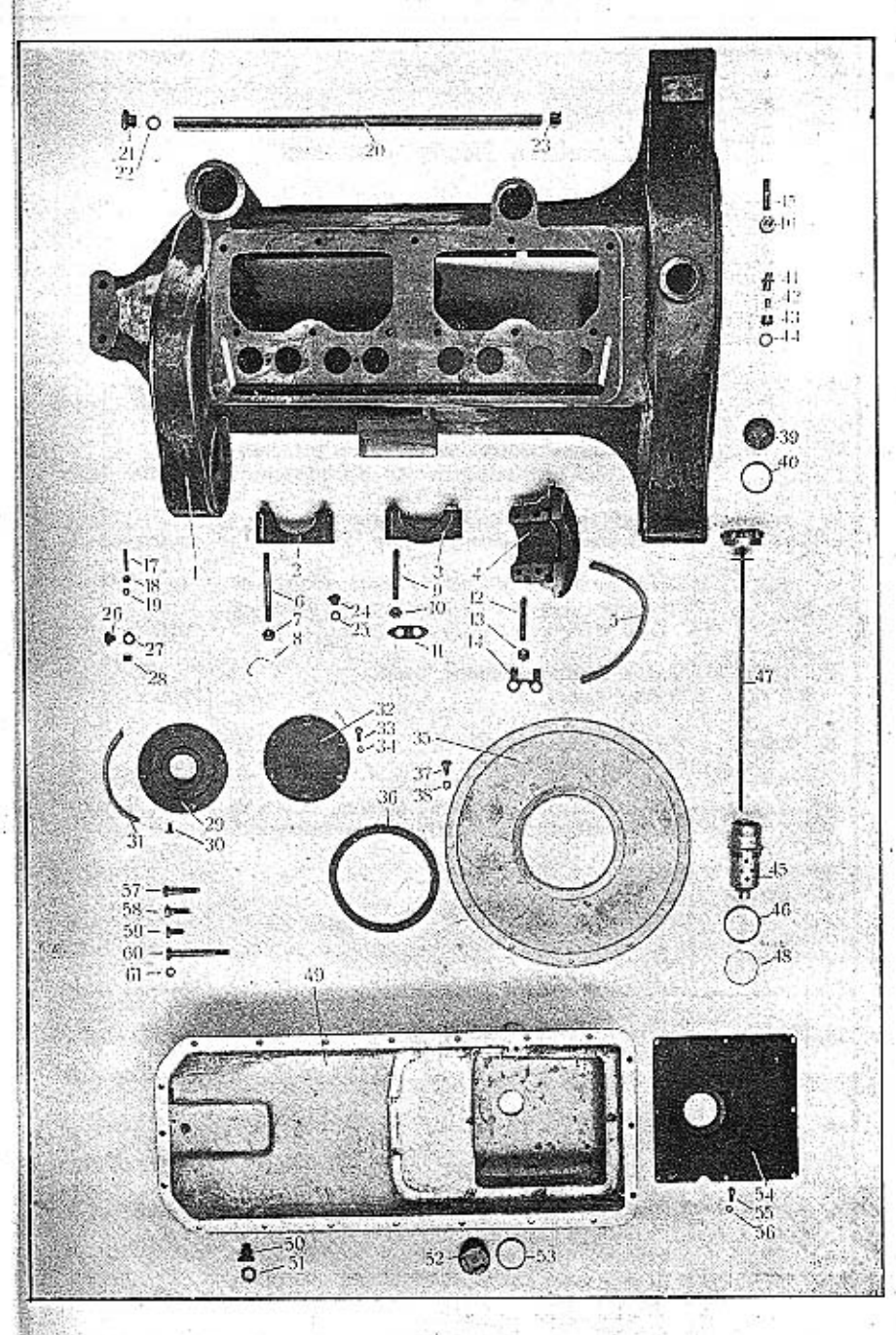

 $\overline{1}$ 

# TABULKA 1.<br>TAFEL 1.

### WALTER PN VII.

 $\sim$  10  $\sim$  10  $\sim$  000  $\sim$  1000  $\pm$  1200  $\pm$ 

田期

 $\sim$  100

MOTOR

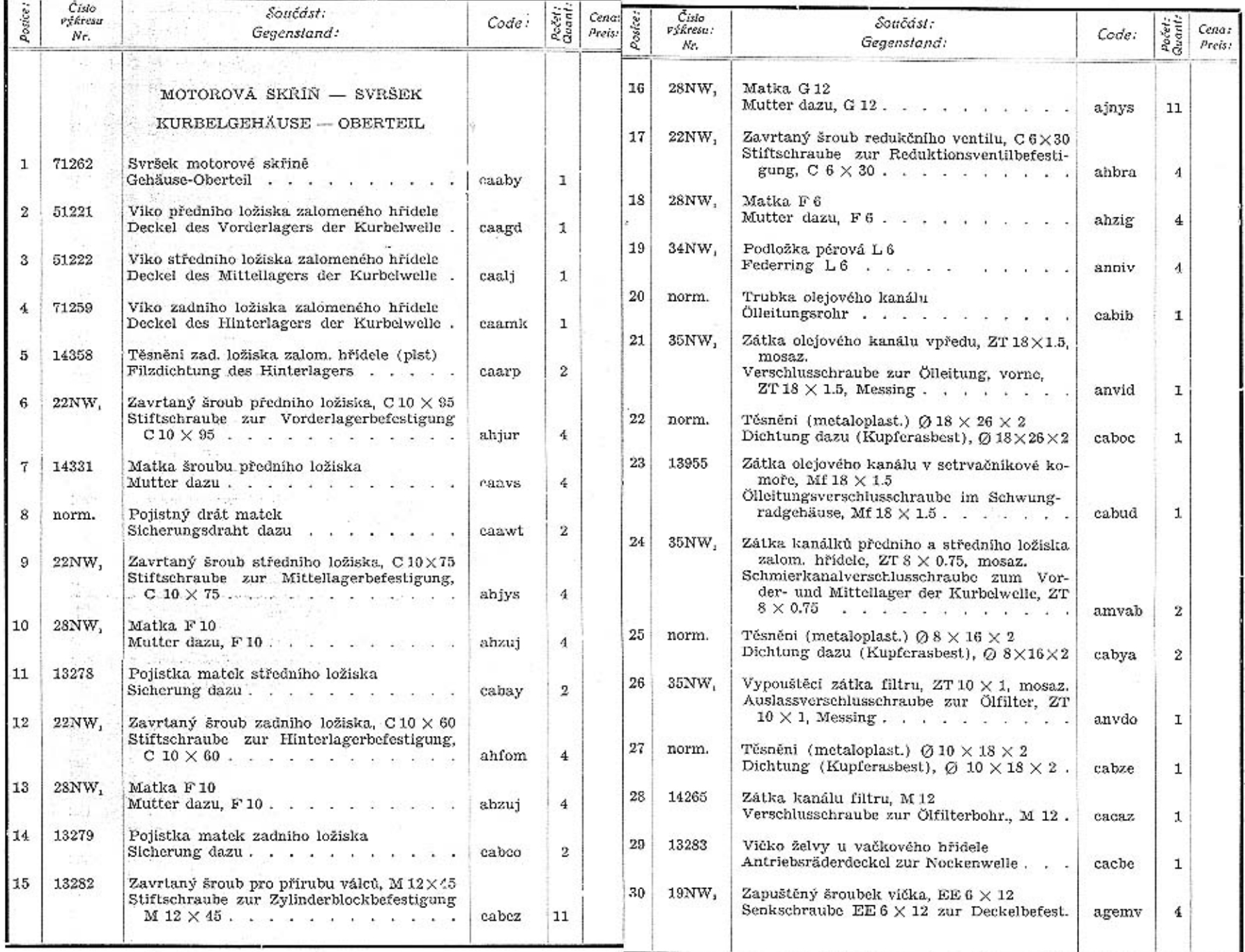

 $12$ 

 $\mathcal{O}(\mathcal{F})$ 

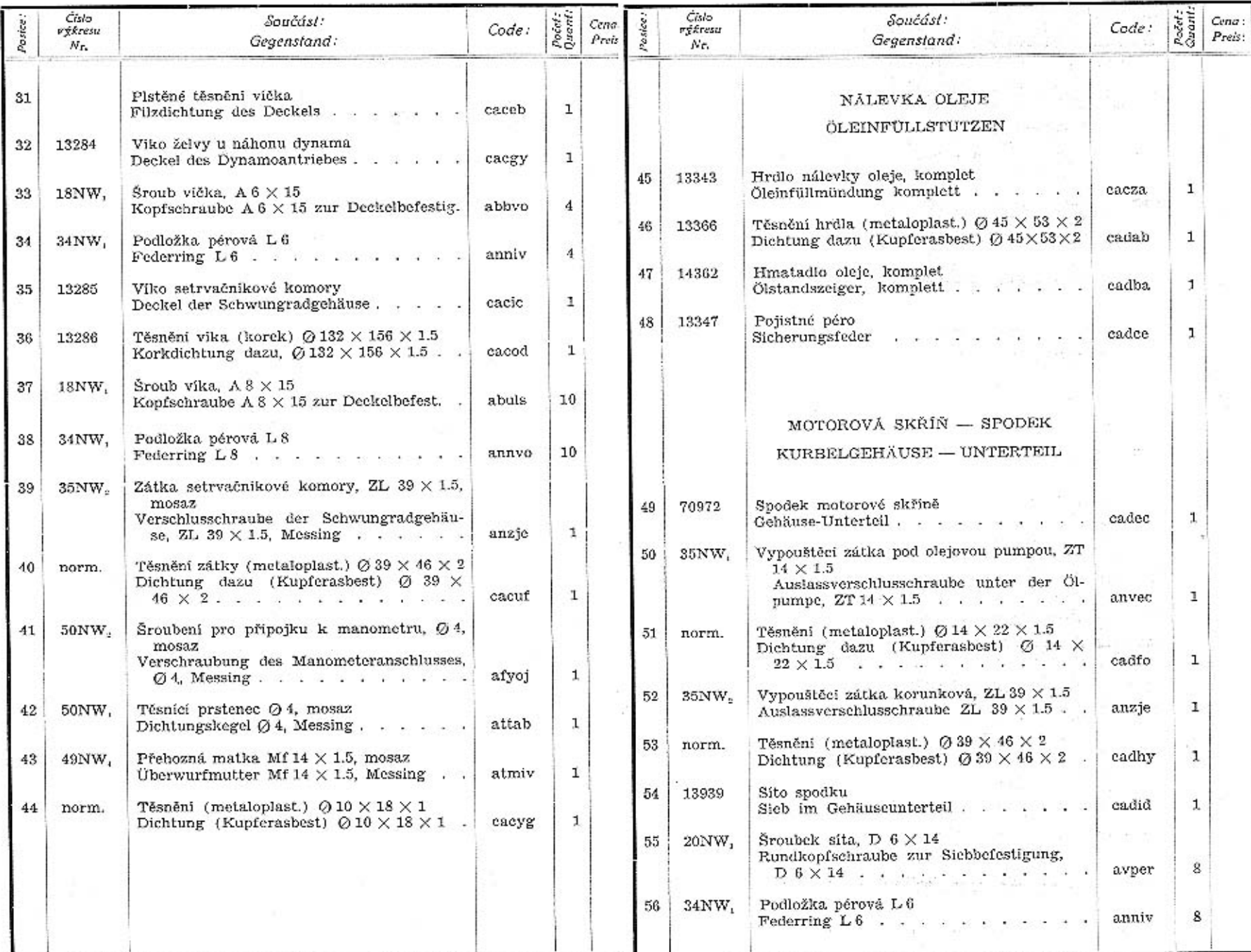

 $14\,$ 

 $\ensuremath{\mathfrak{15}}$ 

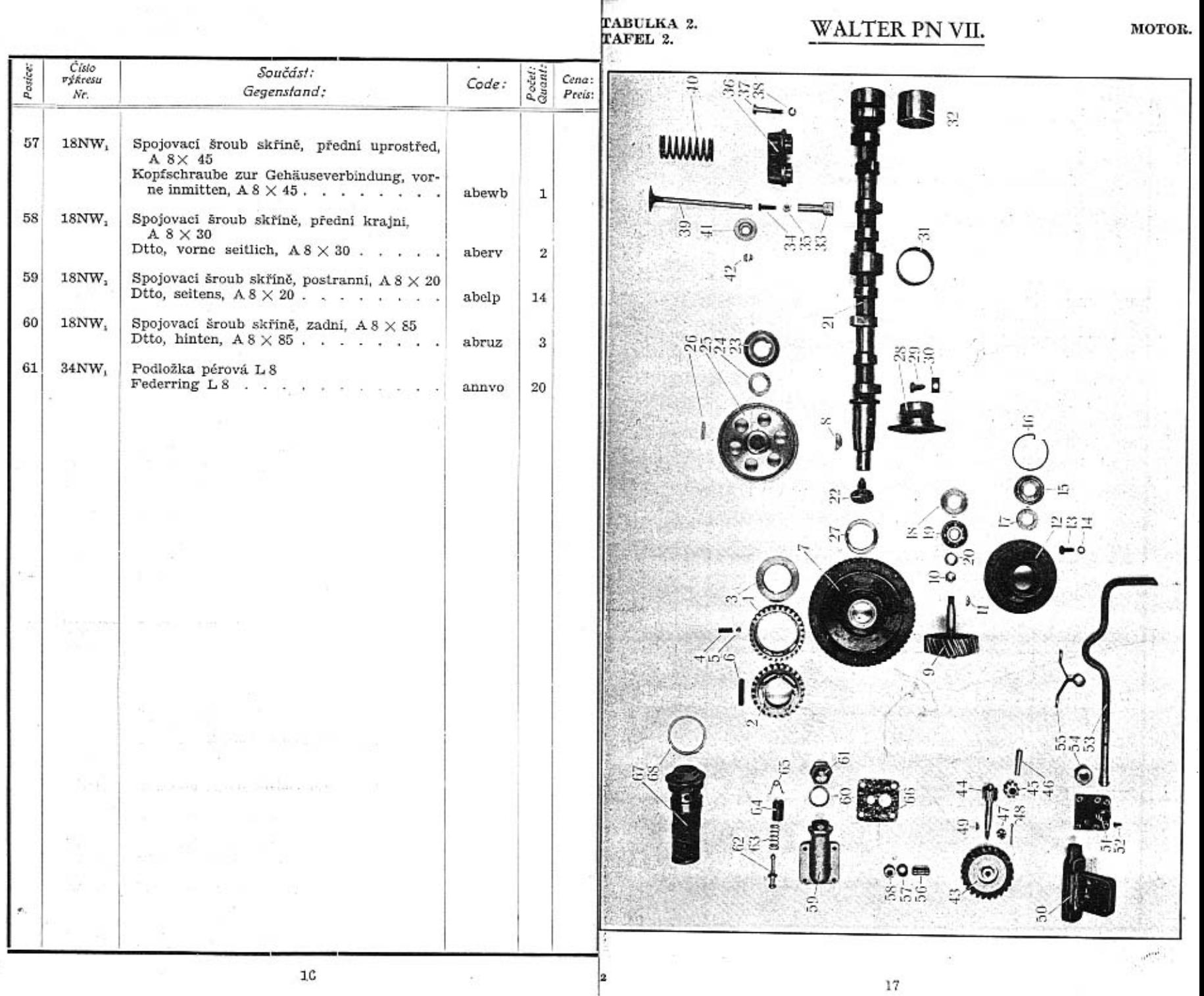

# TABULKA 2.<br>TAFEL 2.

### WALTER PN VII. $\,$

 ${\bf MULOK}$ 

т

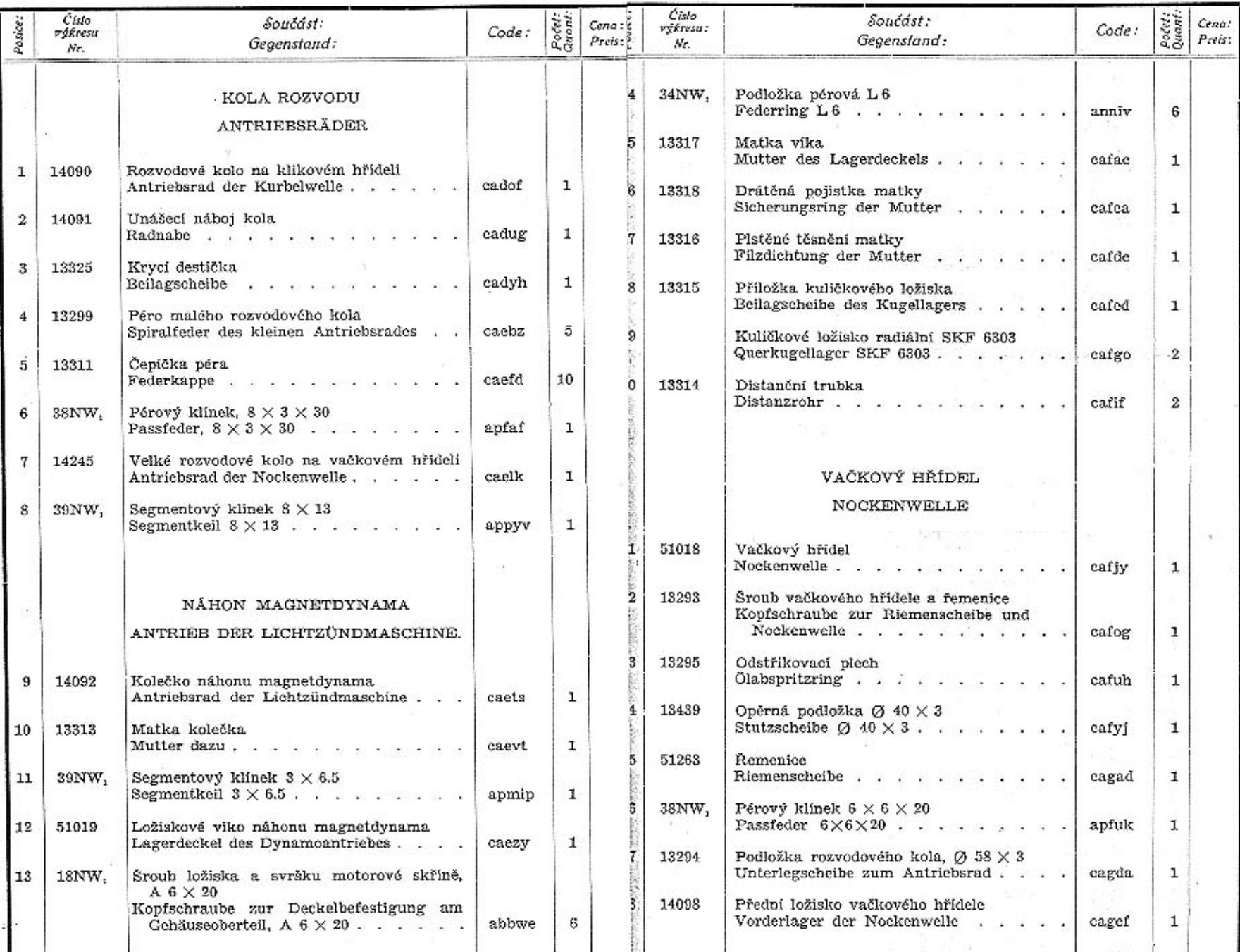

 $\overline{\mathbb{R}^2}$  . In

 $18\,$ 

 $\mathcal{C}_{\mathcal{C}}$ 

 $19$  and  $\sim$ 

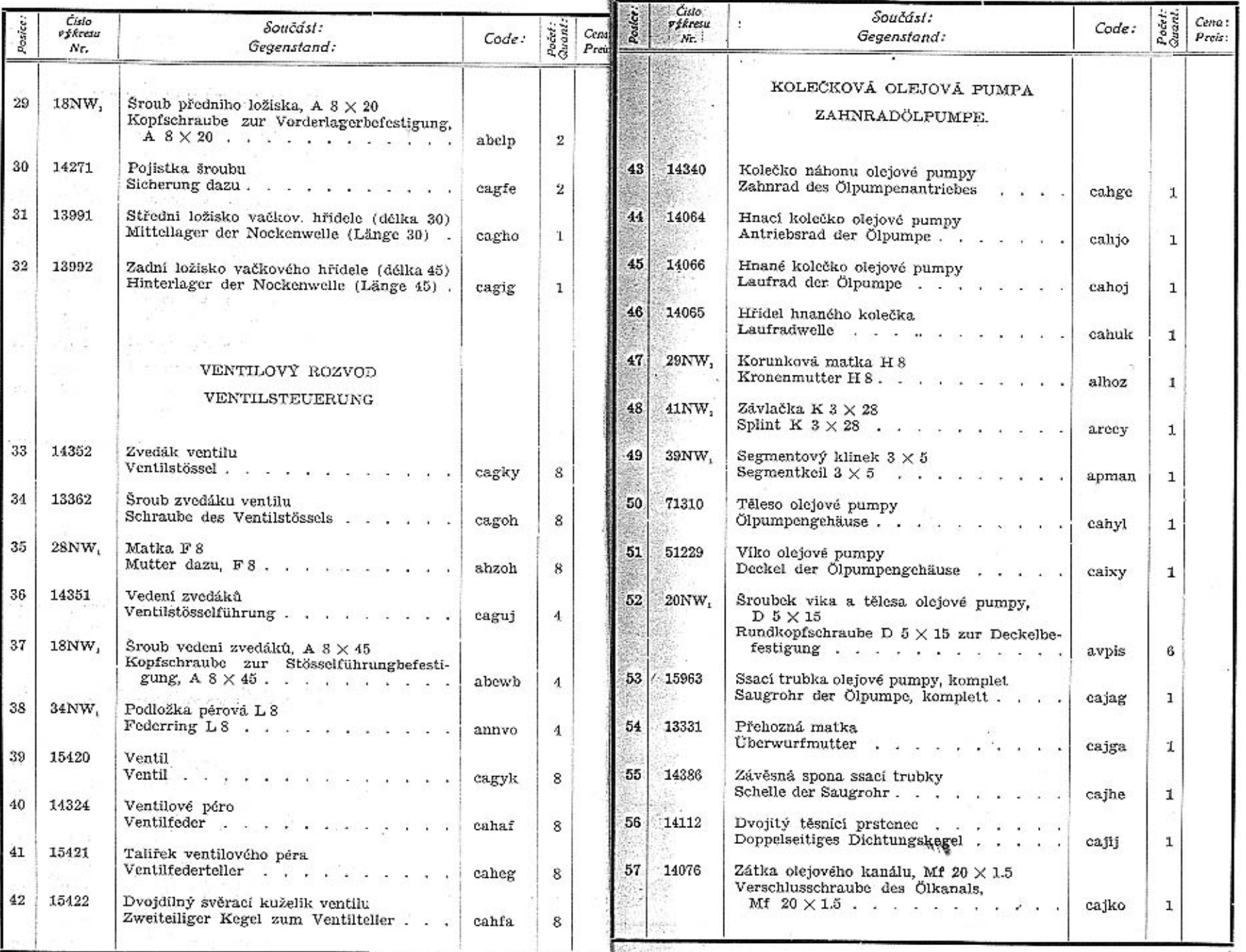

 $\bf{20}$ 

 $\epsilon$ 

 $21\,$ 

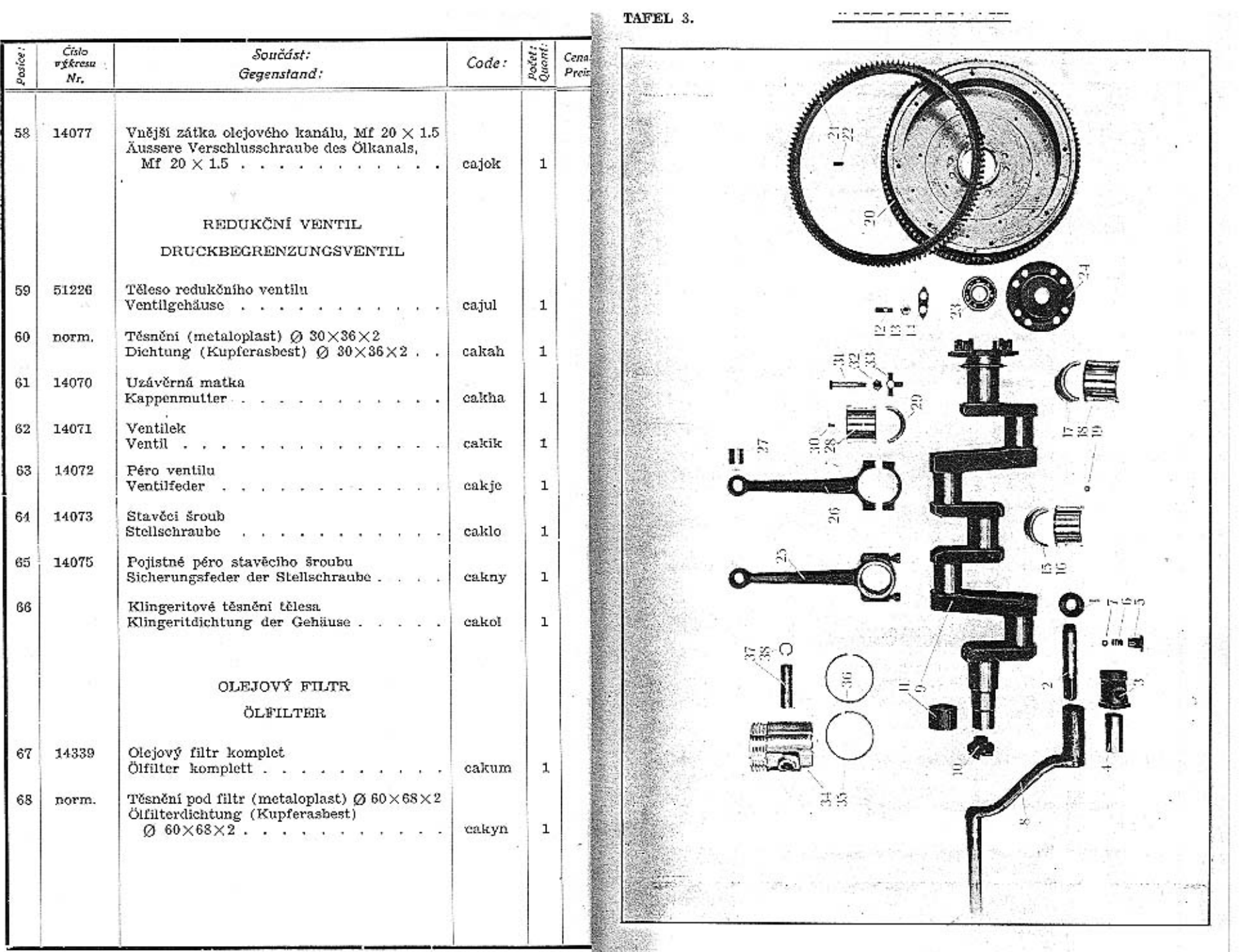

 $\overrightarrow{22}$ 

23

 $\mathcal{L}_{\mathcal{L}}$ 

 $\begin{array}{l} \left(\begin{array}{cc} \mathcal{E}_{\mathcal{A}} & \mathcal{E}_{\mathcal{A}} & \mathcal{E}_{\mathcal{A}} \\ \mathcal{E}_{\mathcal{A}} & \mathcal{E}_{\mathcal{A}} & \mathcal{E}_{\mathcal{A}} \end{array}\right)_{\mathcal{A}} \end{array} \begin{array}{l} \mathcal{E}_{\mathcal{A}} & \mathcal{E}_{\mathcal{A}} \\ \mathcal{E}_{\mathcal{A}} & \mathcal{E}_{\mathcal{A}} & \mathcal{E}_{\mathcal{A}} \end{array} \end{array}$ 

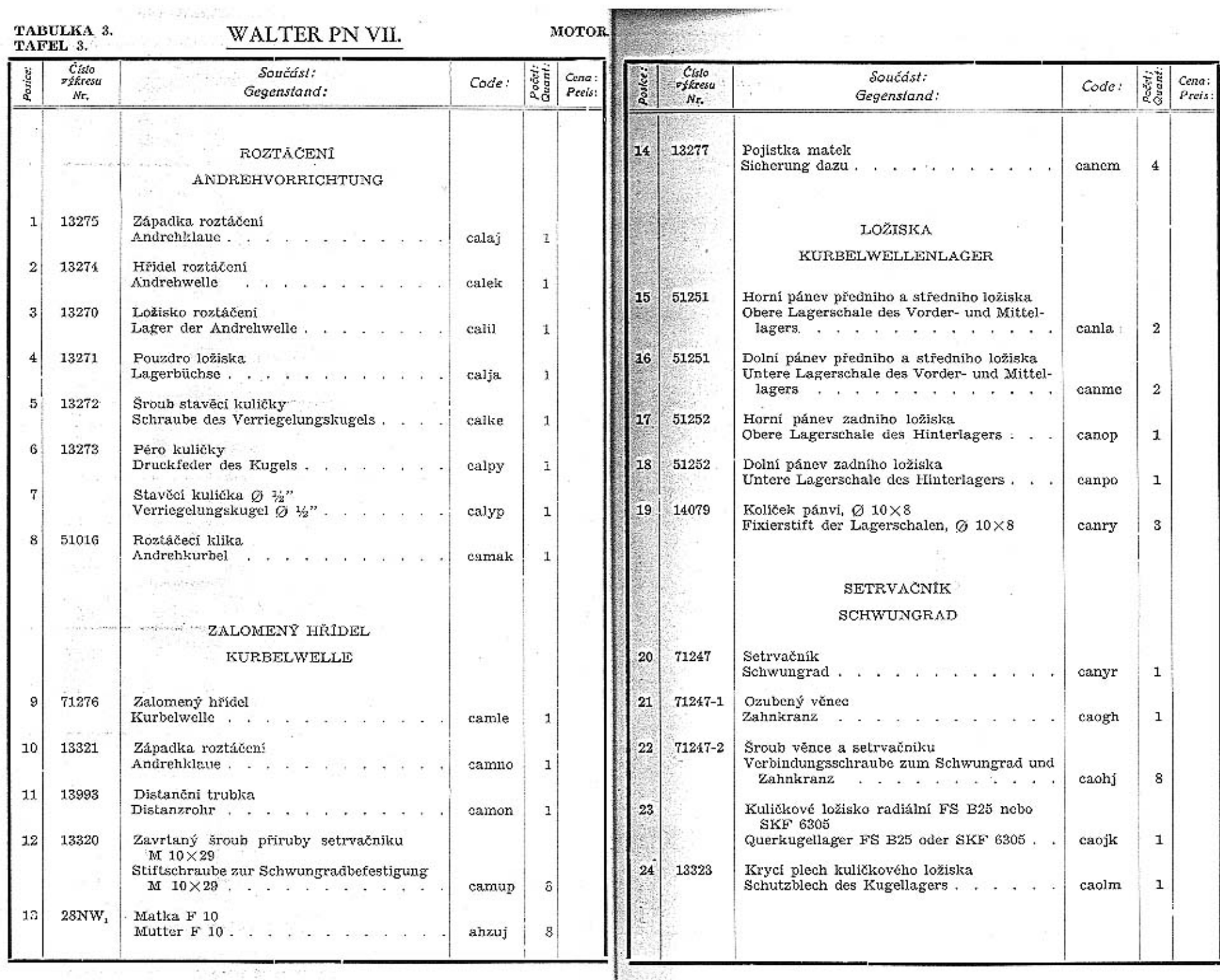

**SALES CONTRACTOR AND INCOME.** 

 $24\,$ 

 $\bar{\phantom{a}}$ 

 $\sim$  10.45

23

 $25\,$ 

 $\mathcal{E}^{\mathcal{A}}$ 

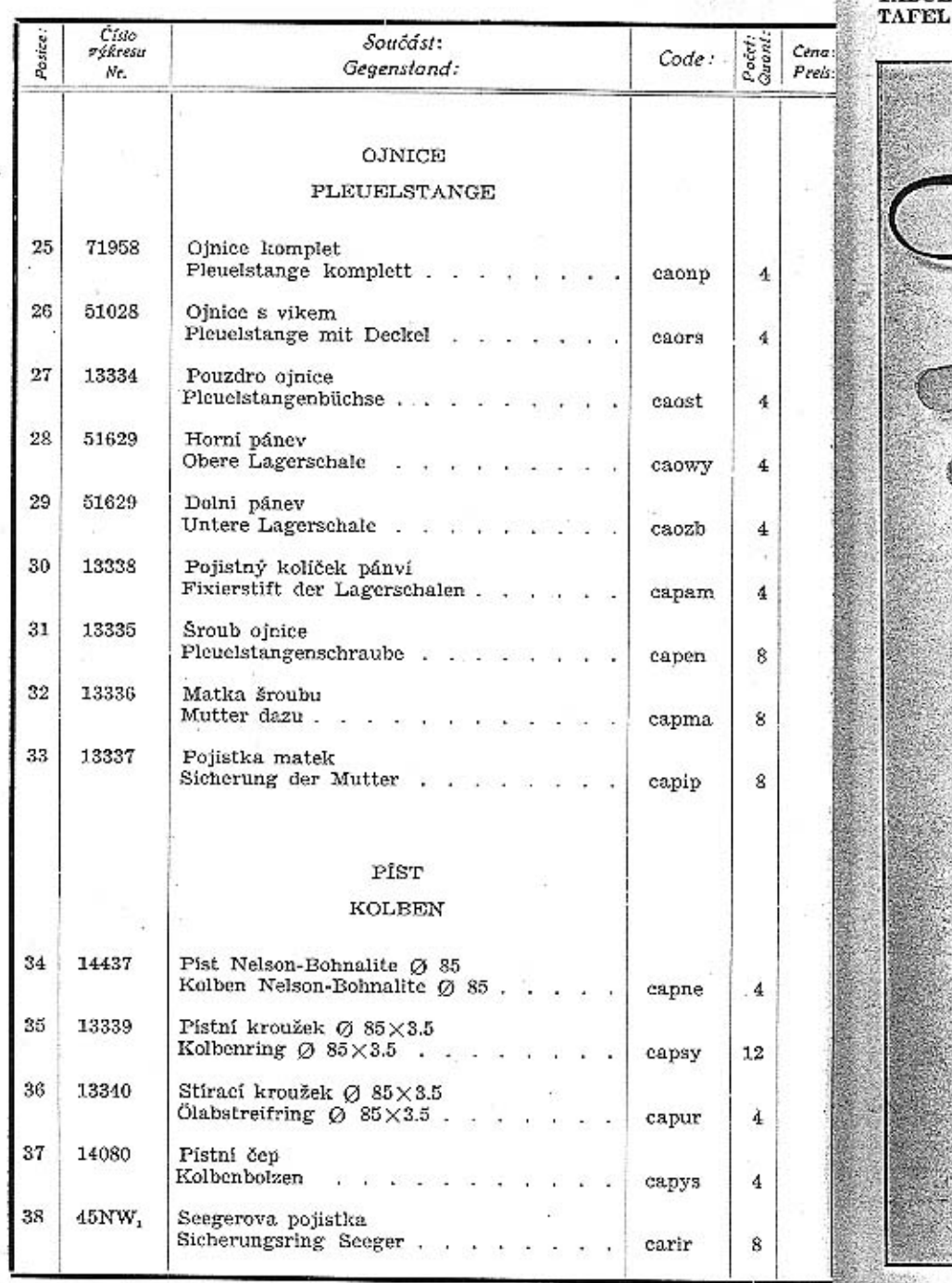

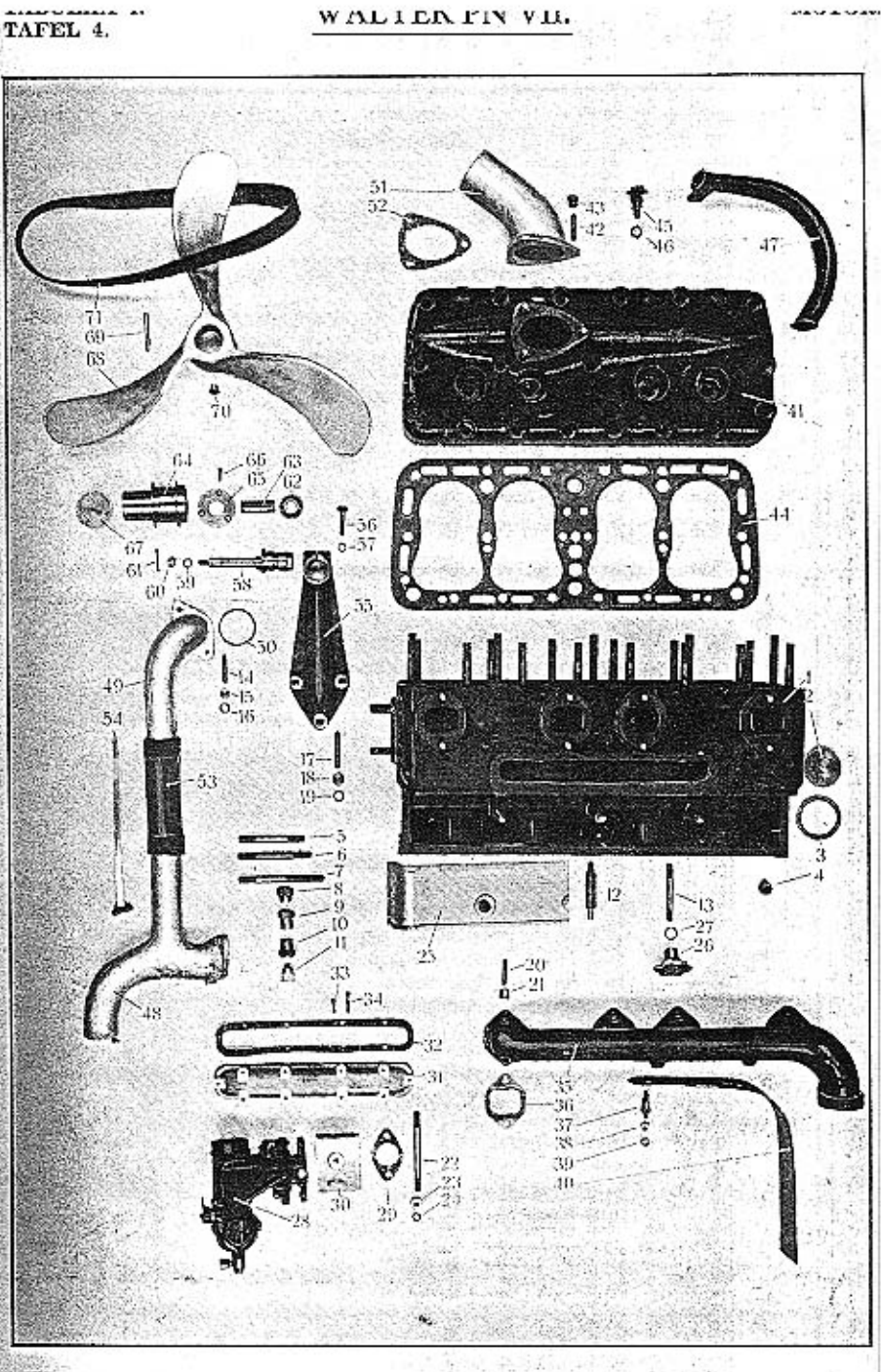

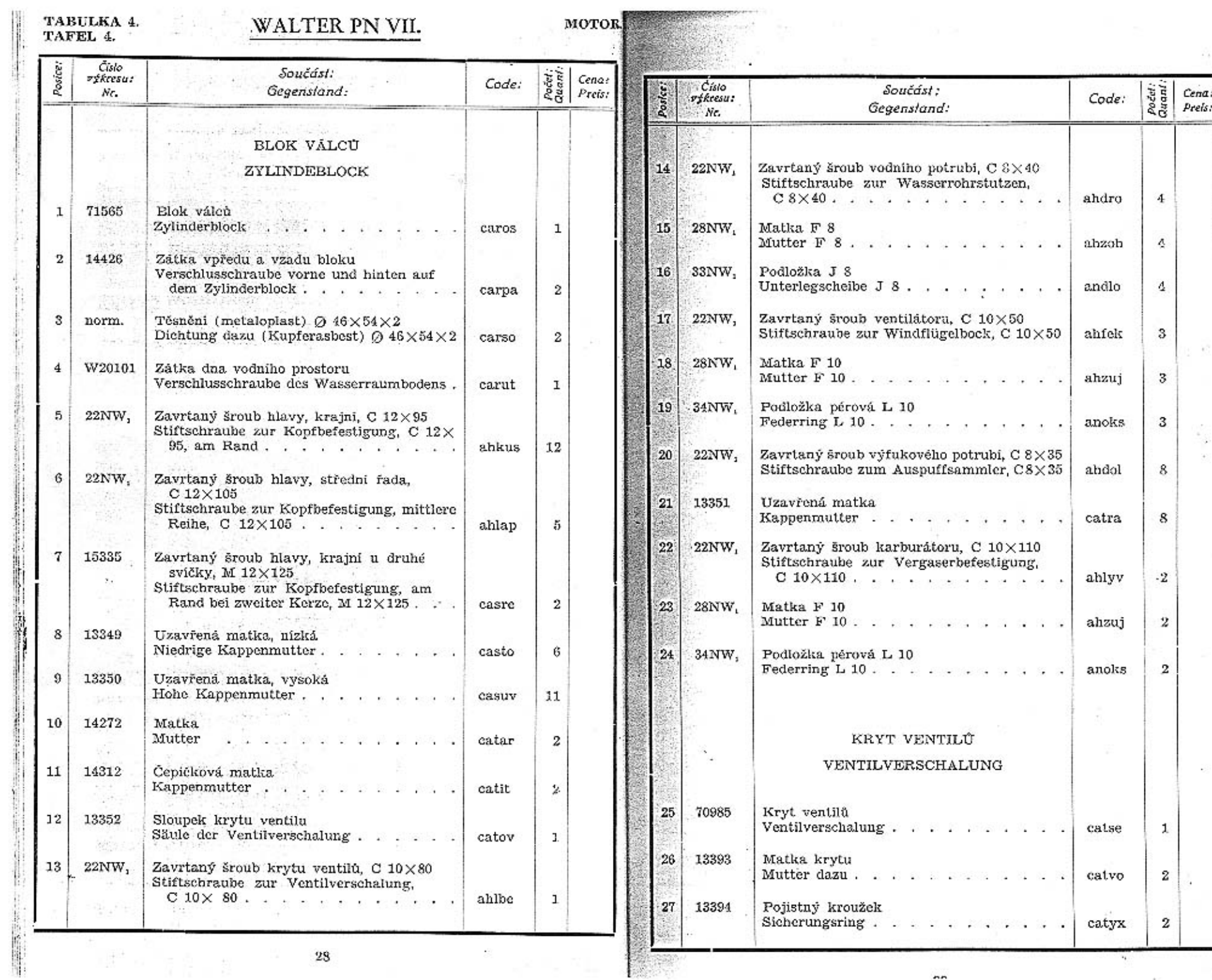

 $\overline{a}$ 

 $\overline{\Sigma}$ 

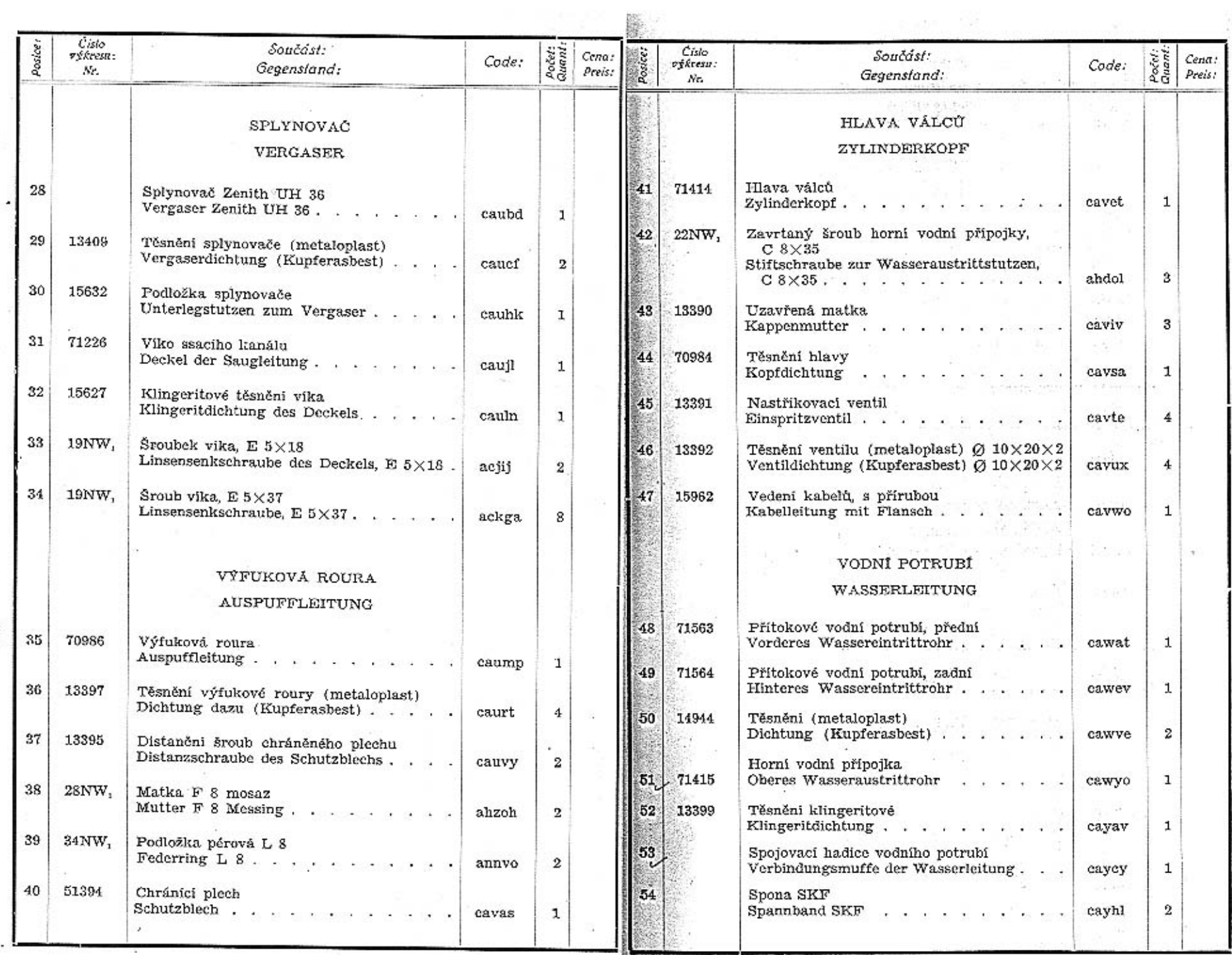

 $30\,$ ò.

 $31<sup>2</sup>$ 

 $\alpha$ 

 $\mathcal{C}_{\mathcal{A}}$ 

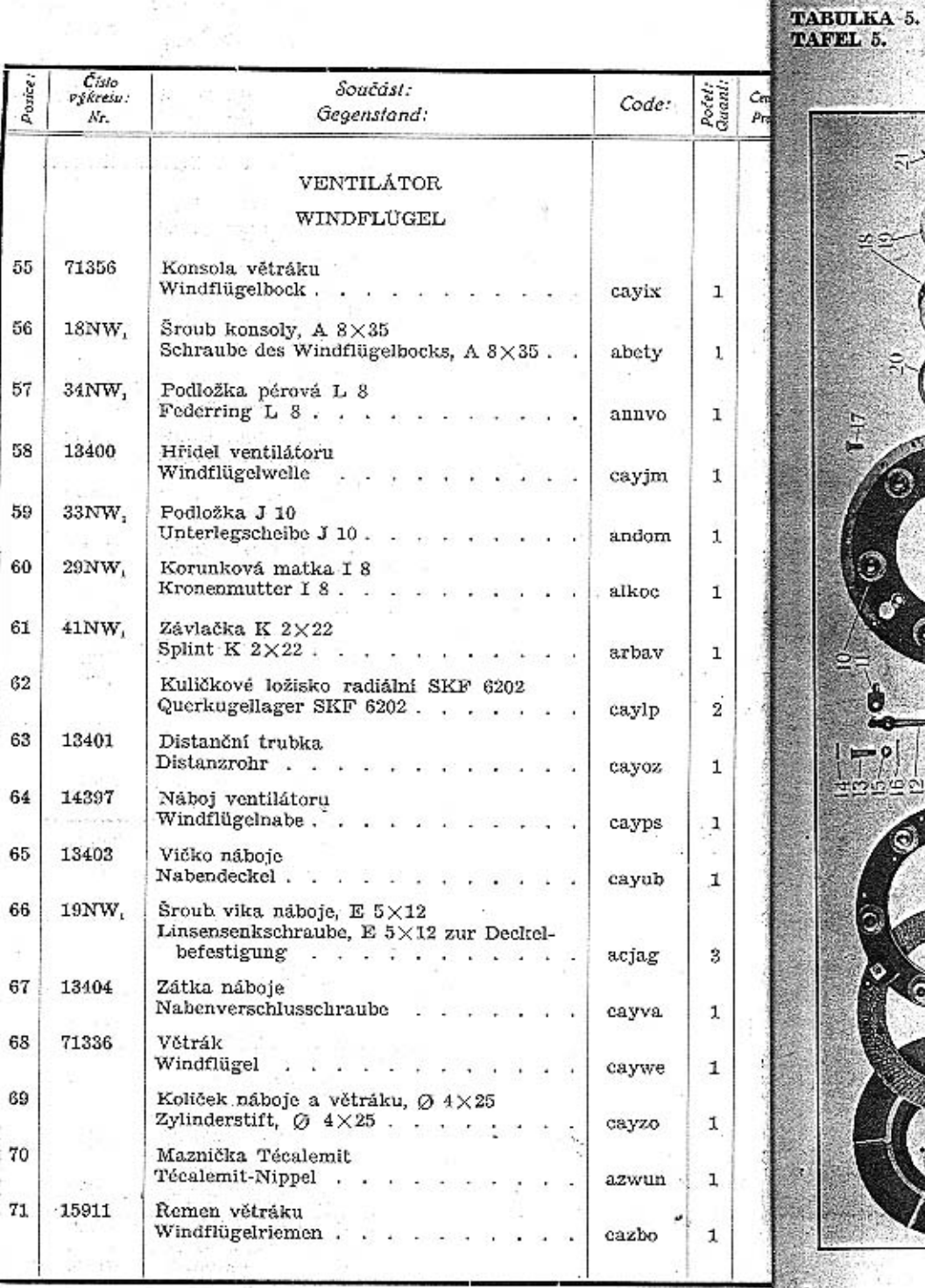

 $\begin{array}{l} \frac{1}{2} \left( 1 + \frac{3}{2} \right) + \\ \frac{1}{2} \left( 1 - \frac{1}{2} \right) \end{array}$ 

### WALTER PN VII.

SPOJKA.<br>KUPPLUNG.

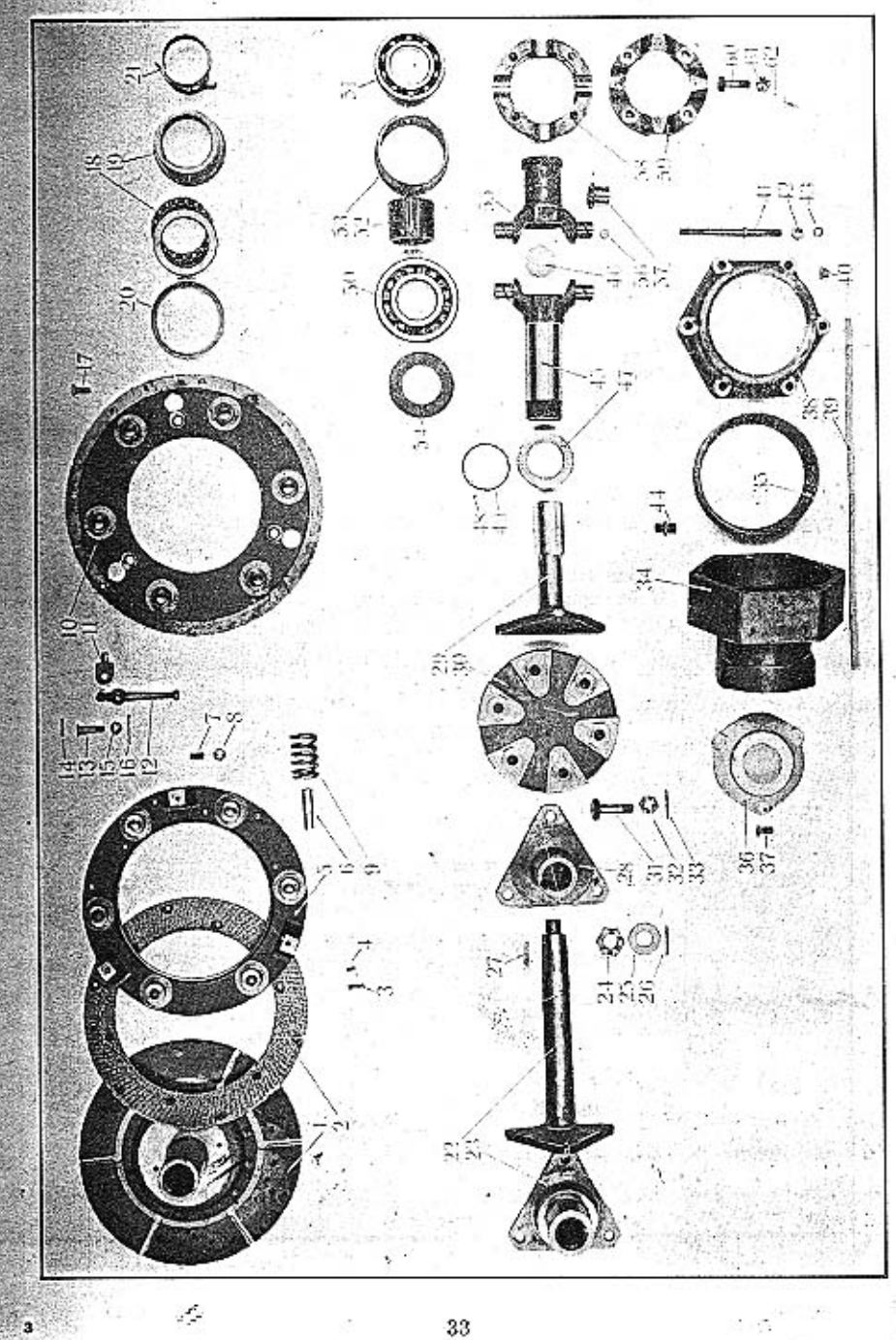

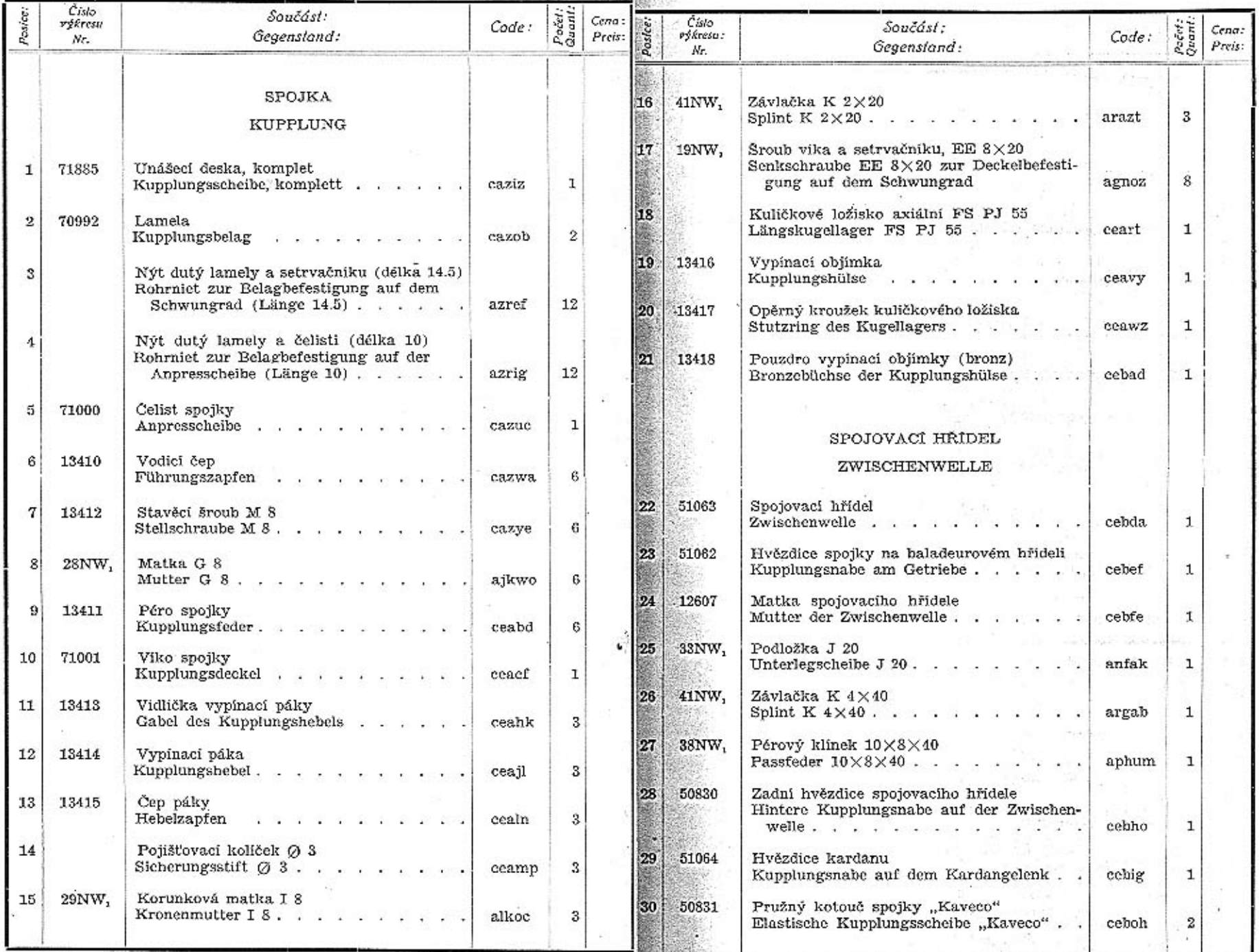

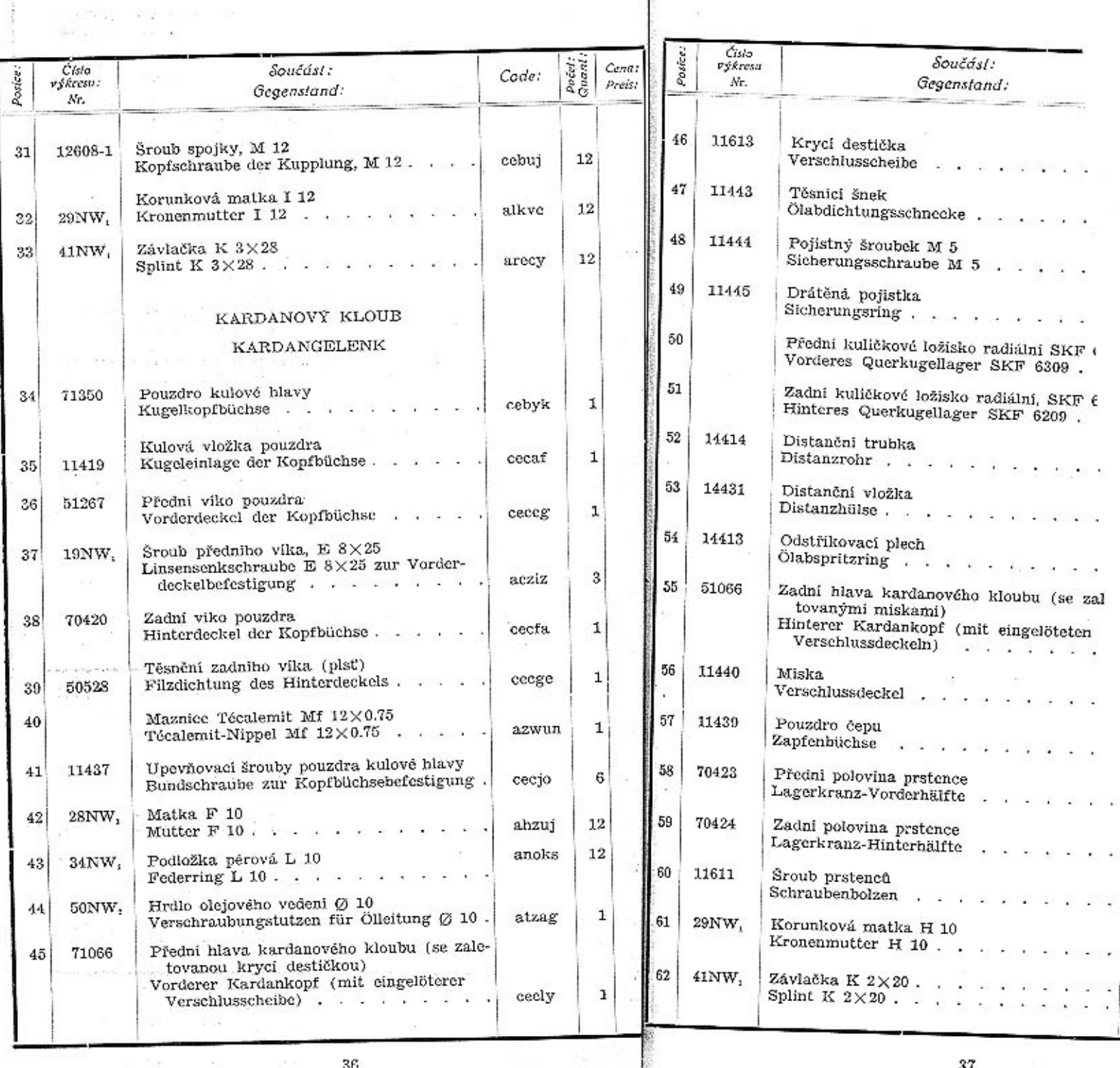

 $(398 - 4) = 335$ 

 $\mathcal{R}\mathcal{C}$ 

 $\sqrt{3}7$ 

Calculation of

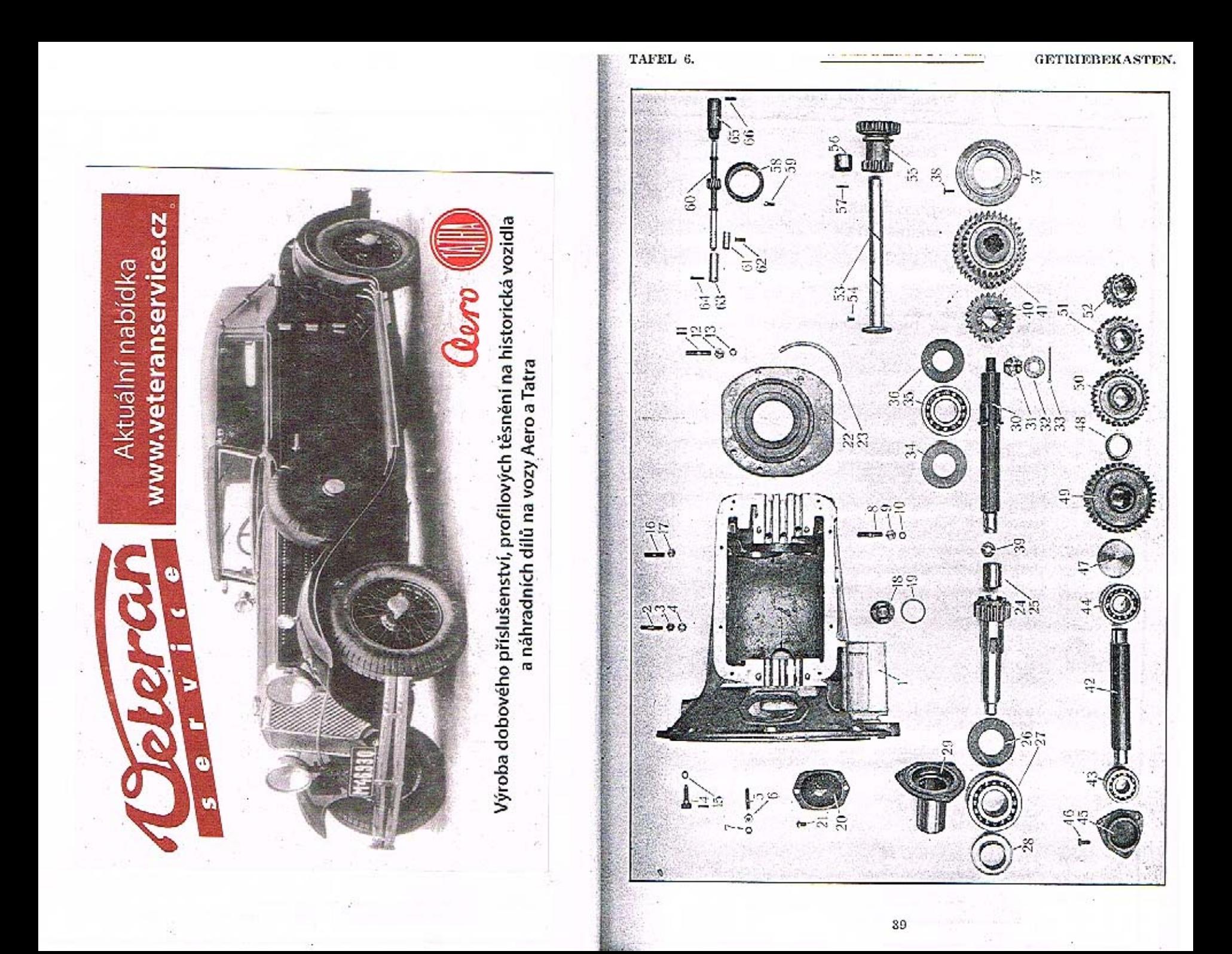

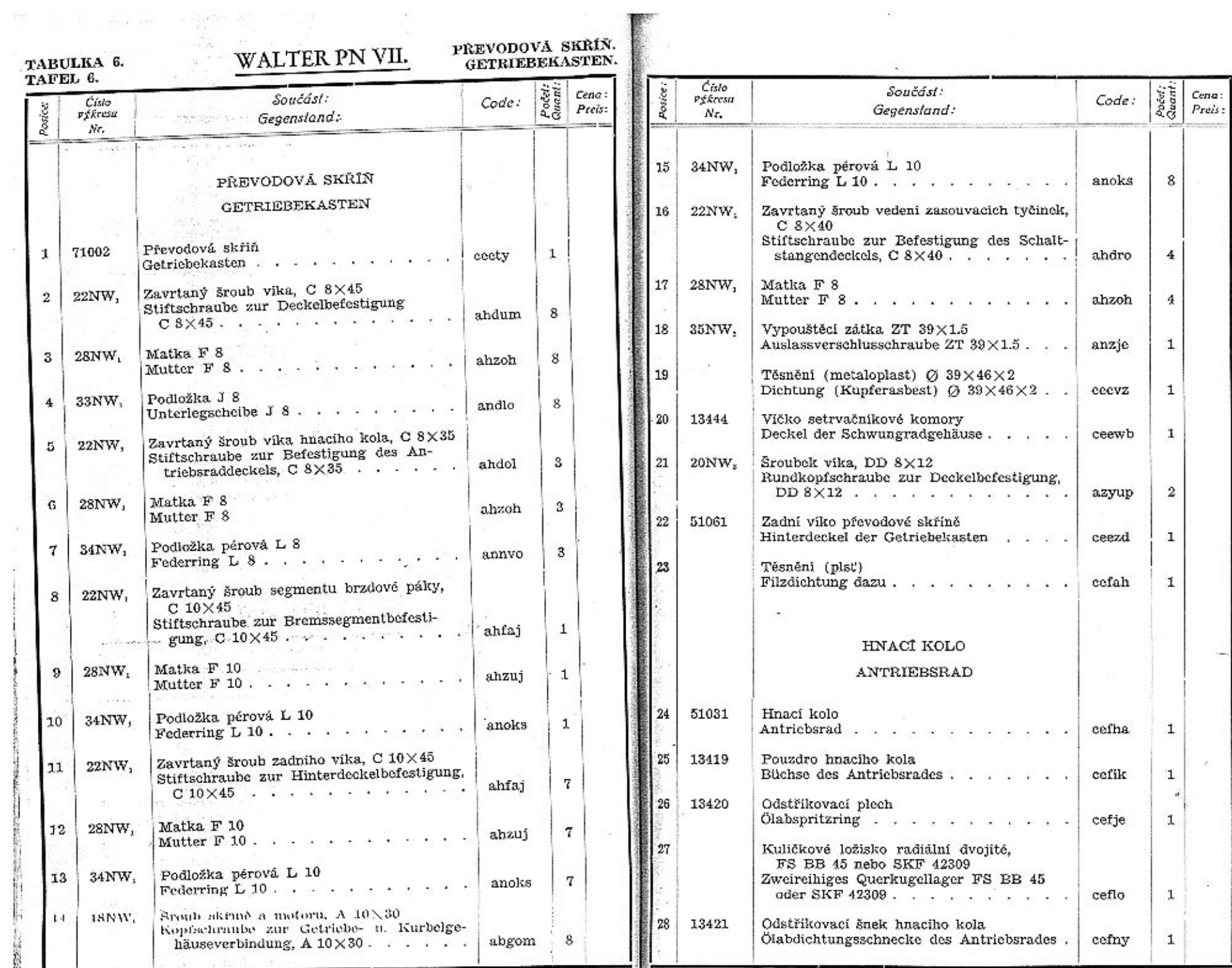

f.

 $A<sub>1</sub>$ 

 $\mathcal{L}^{\text{max}}_{\text{max}}$ 

 $\overline{\phantom{a}}$ 

**ARRESTS** 

 $\mathbb{Q}^{\mathbb{Z}}=\left\|\mathcal{R}^{\mathbb{Z}}\right\|_{\mathbb{Q}}\leq\left\|\mathbb{Q}^{\mathbb{Z}}\right\|_{\mathbb{R}}\leq\left\|\mathbb{Q}^{\mathbb{Z}}\right\|_{\mathbb{R}}\leq\left\|\mathcal{R}^{\mathbb{Z}}\right\|_{\mathbb{R}}.$ 

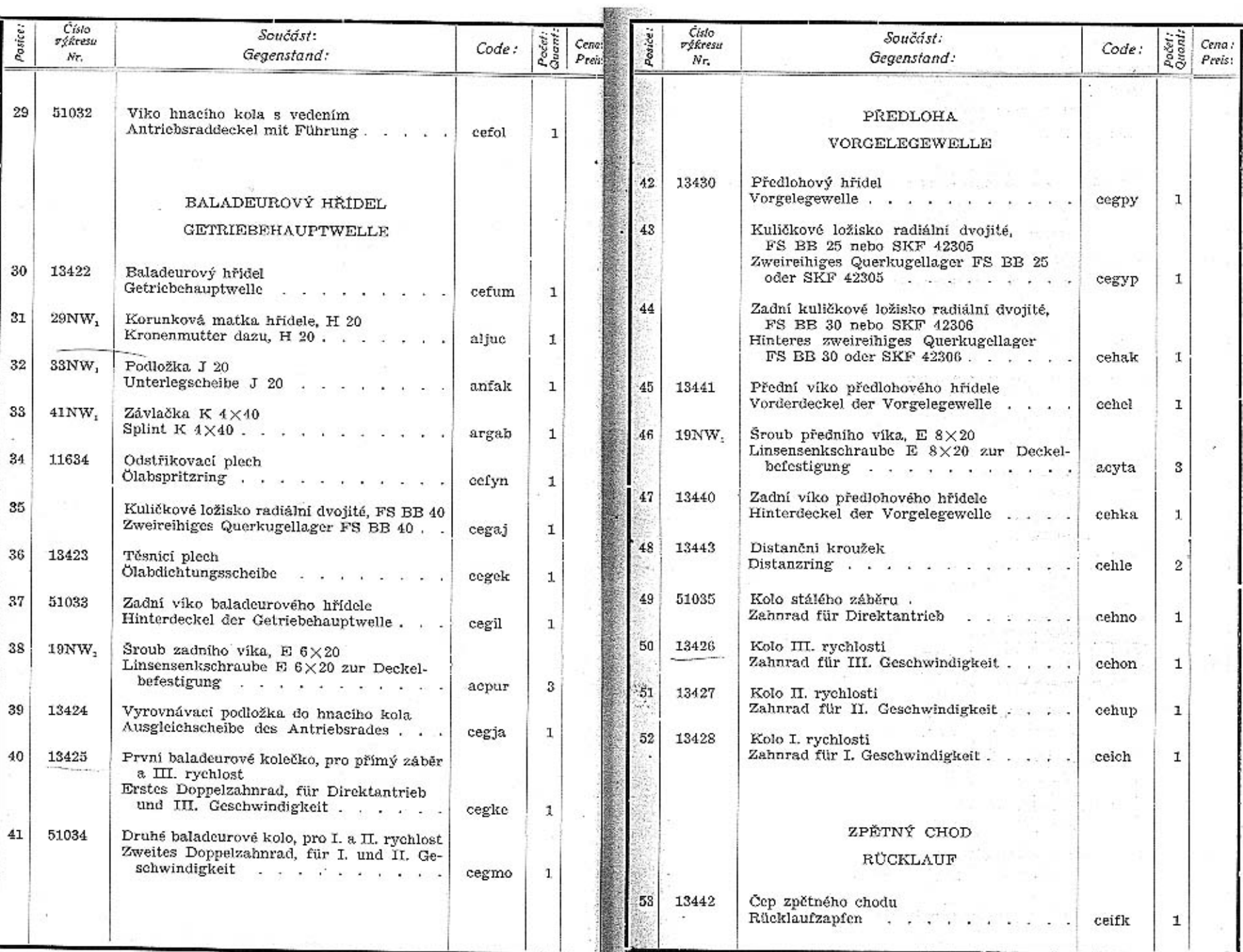

×.

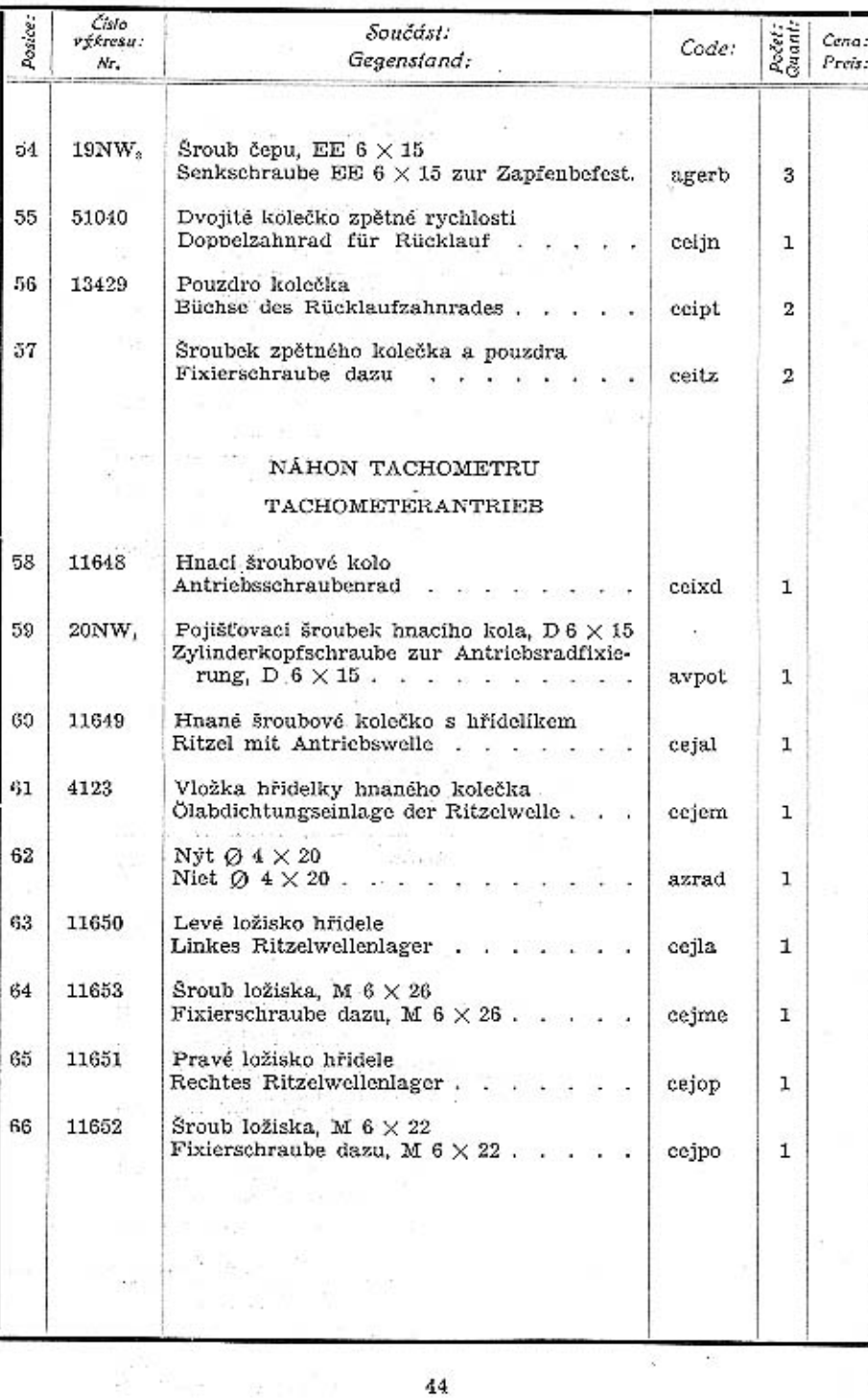

**CERTIFICA** 

# TABULKA $7.$  TAFEL $7.$

## WALTER PN VII.

# PŘEVODOVÁ SKŘÍŇ.<br>GETRIEBEKASTEN.

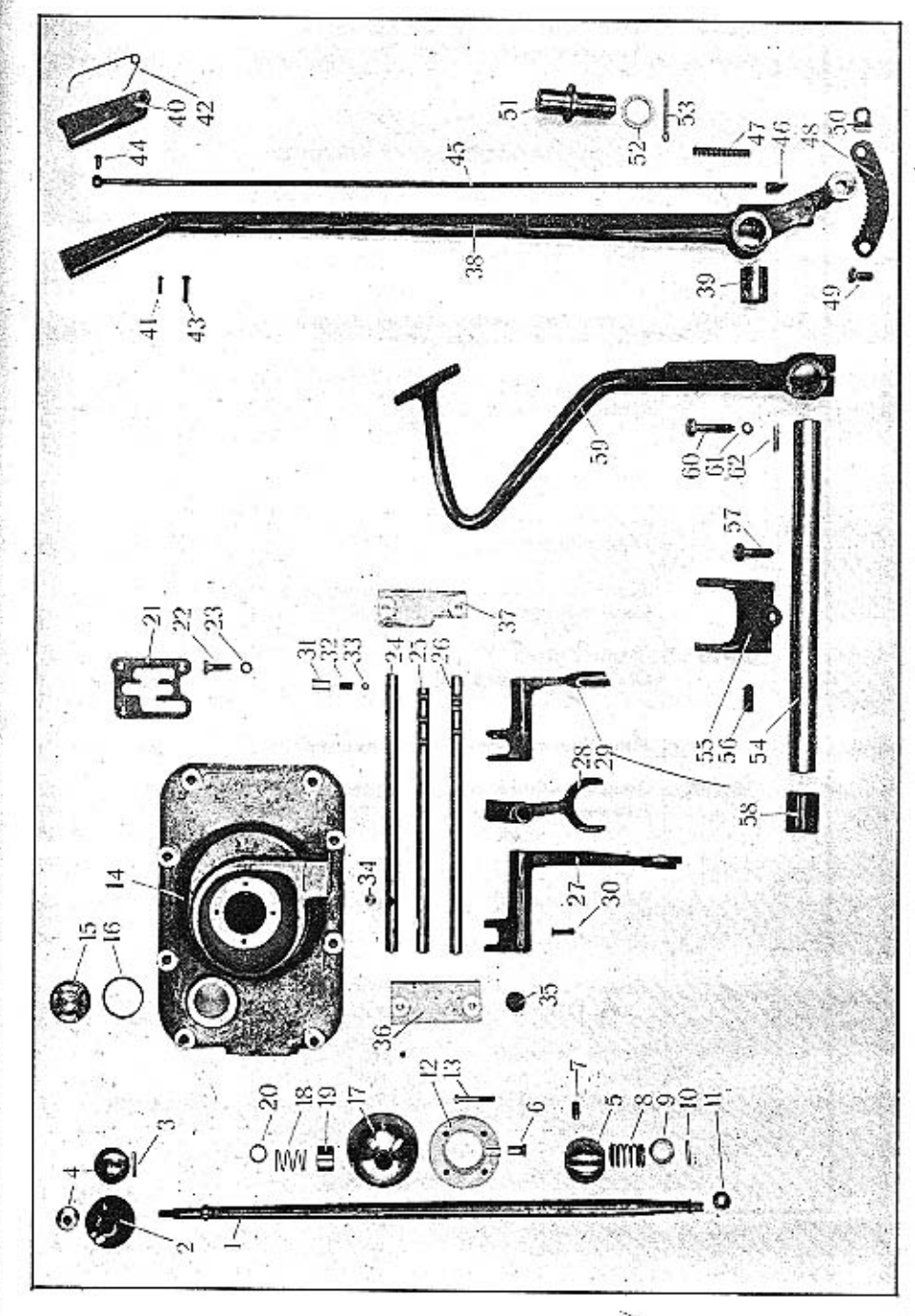

44

 $\sqrt{6}$ 

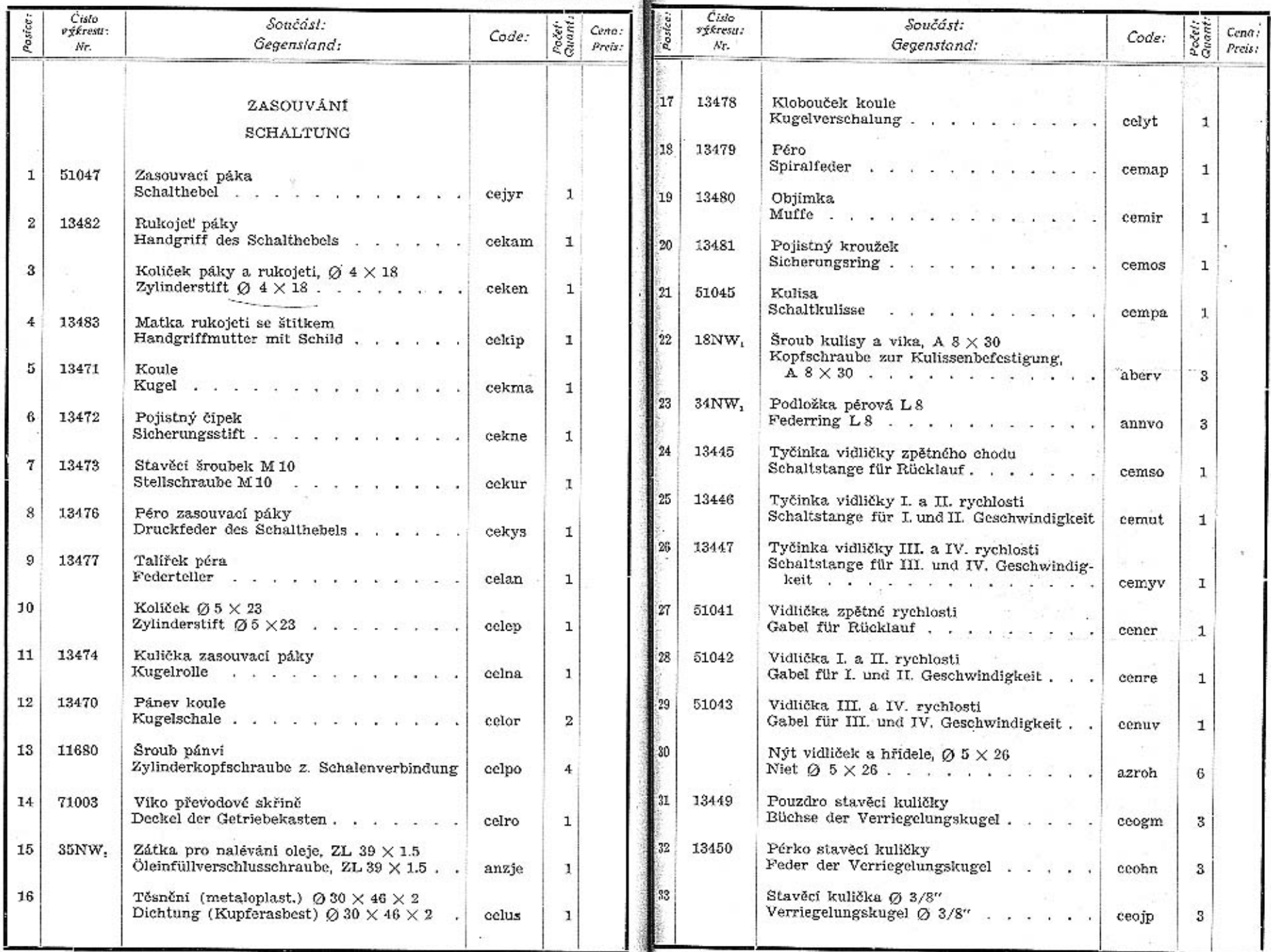

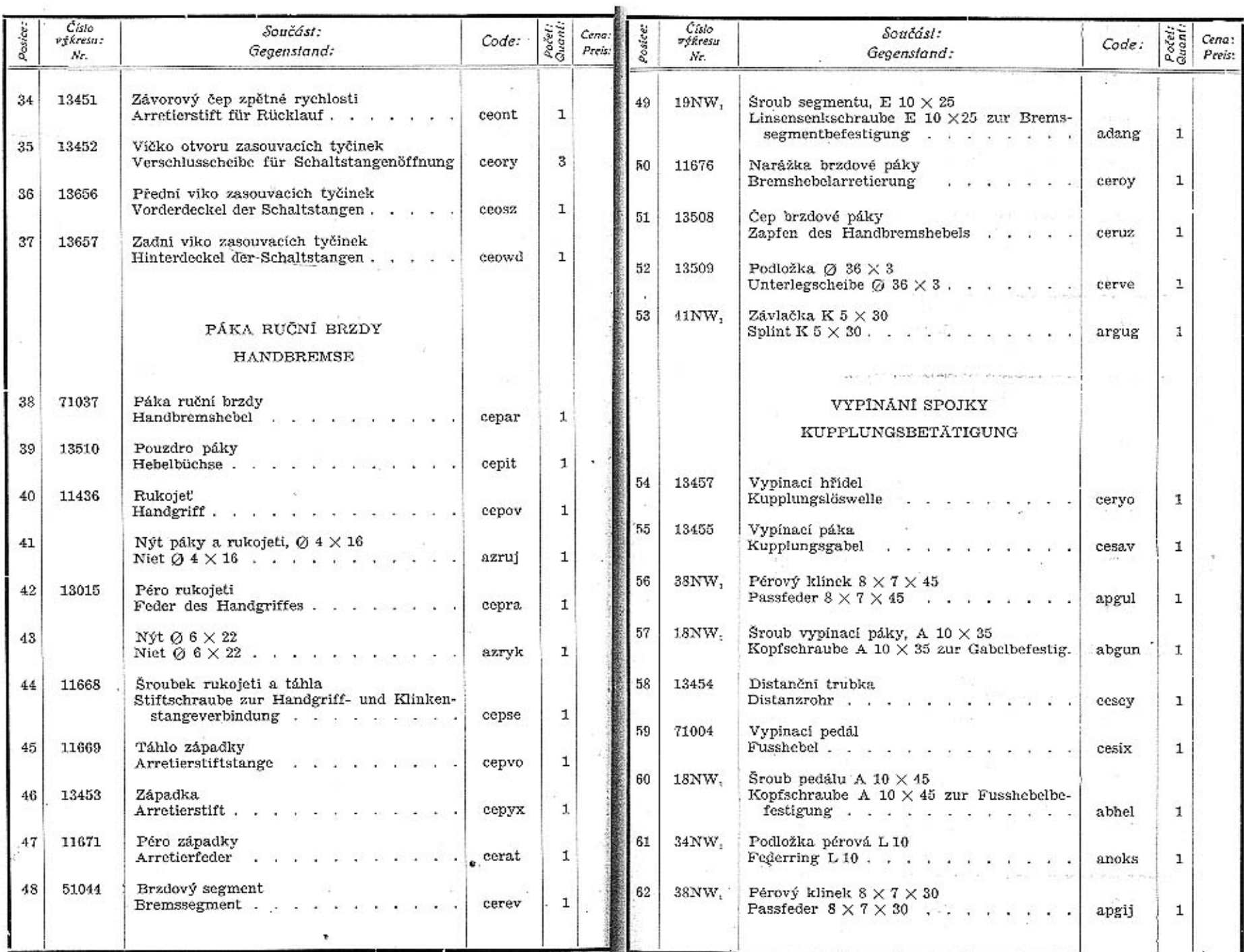

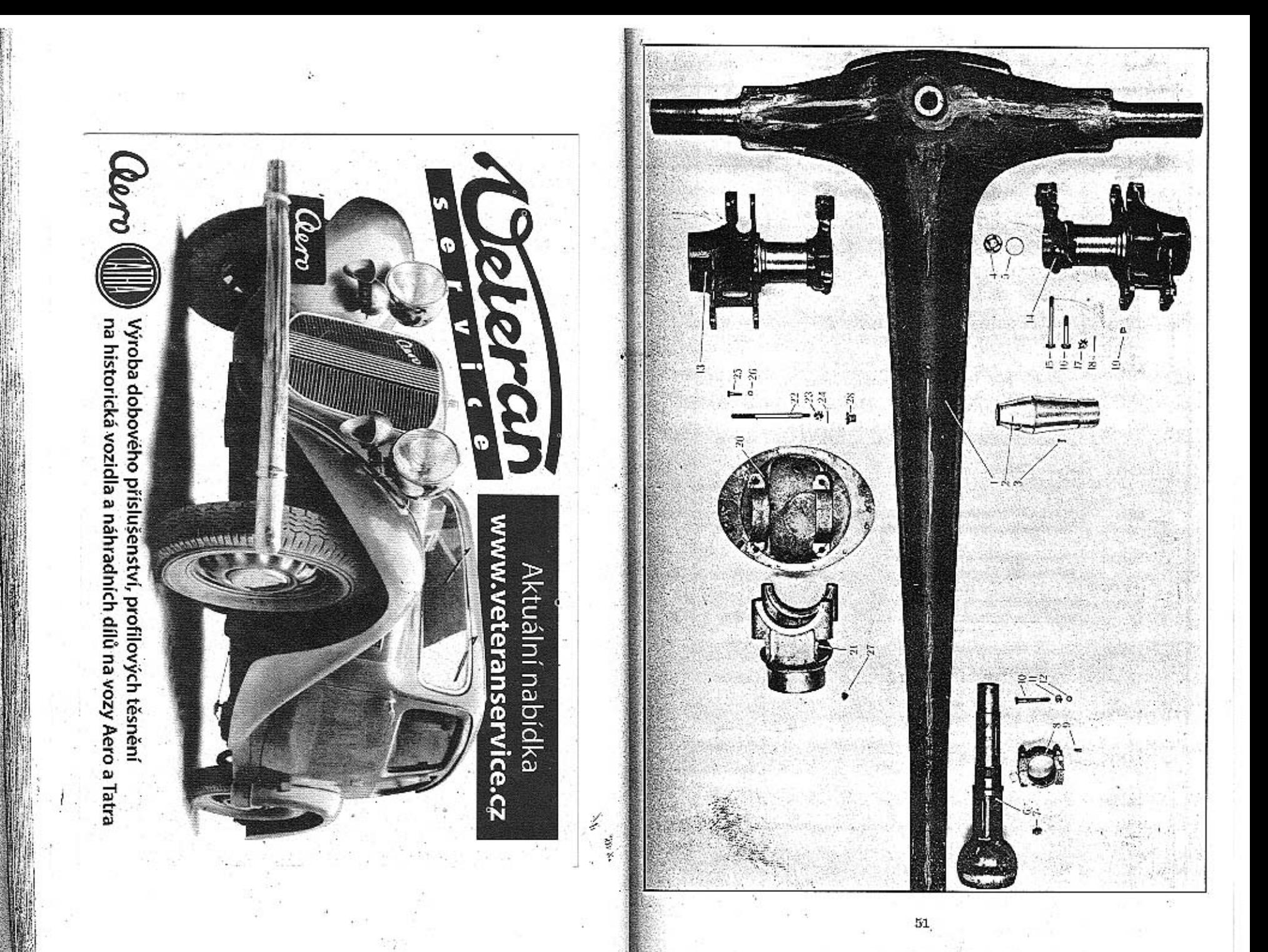

# TABULKA 8.<br>TAFEL 8.

# WALTER PN VII.

**ZADNÍ NÁPRAVA**<br>HINTERACHSI

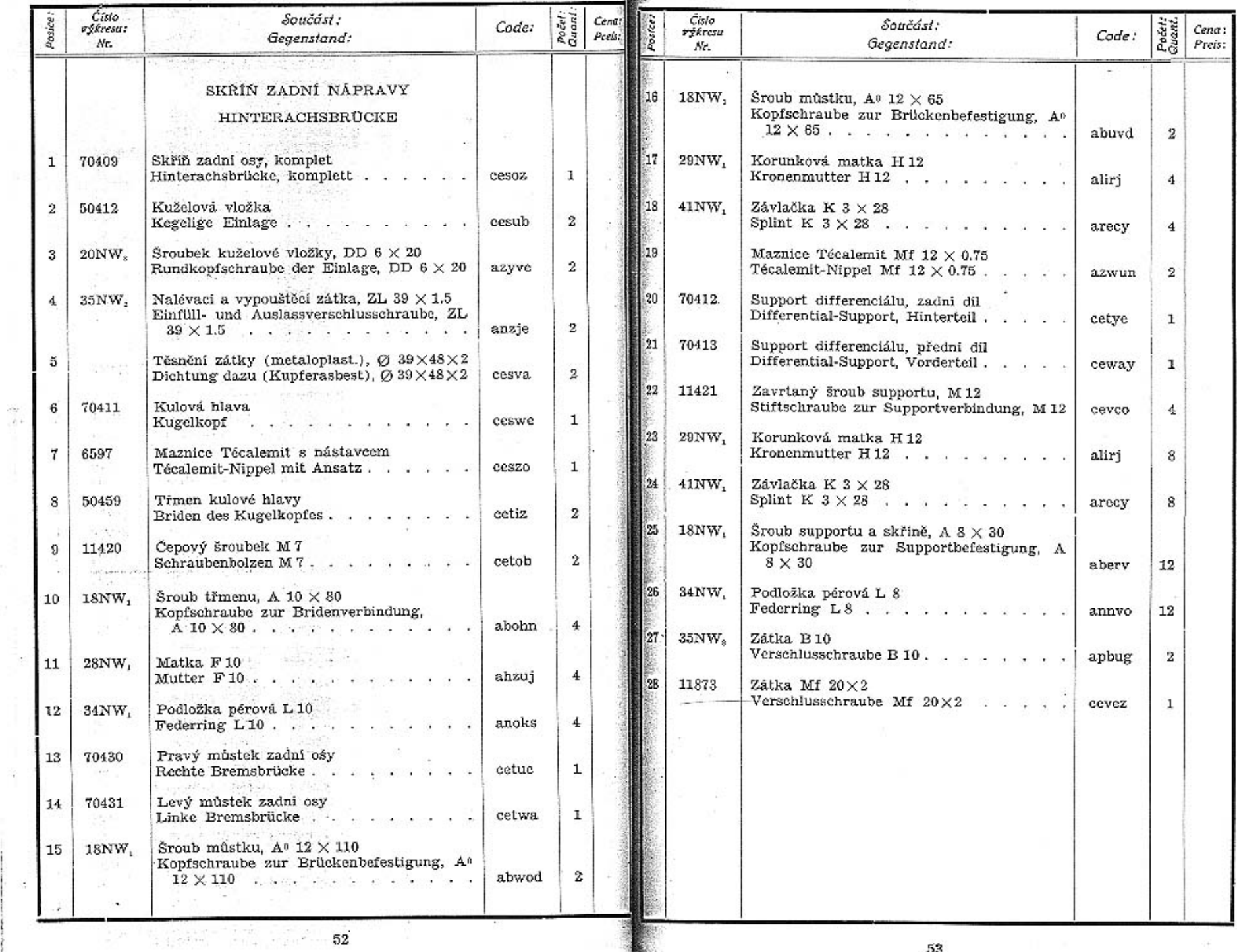

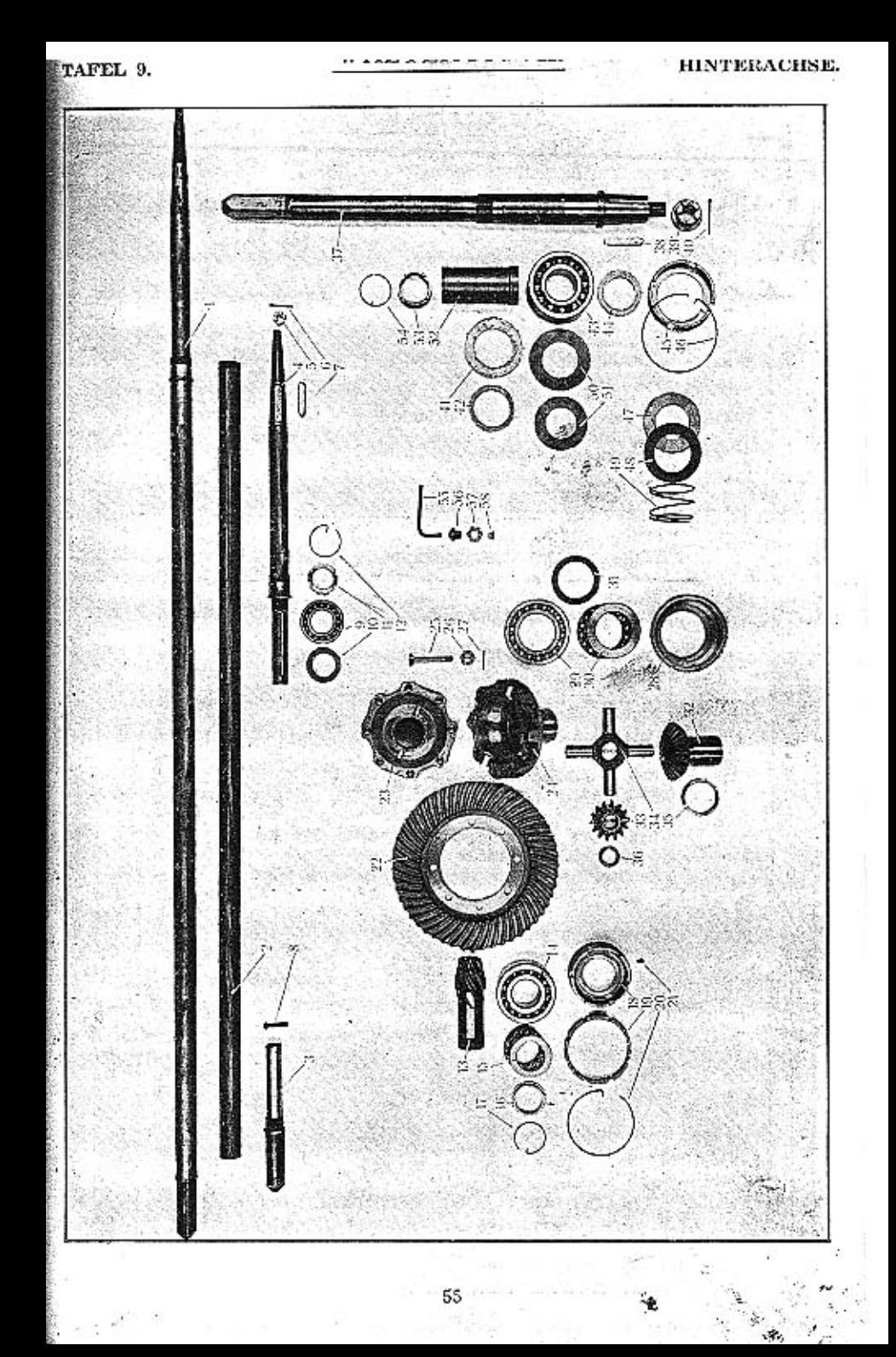

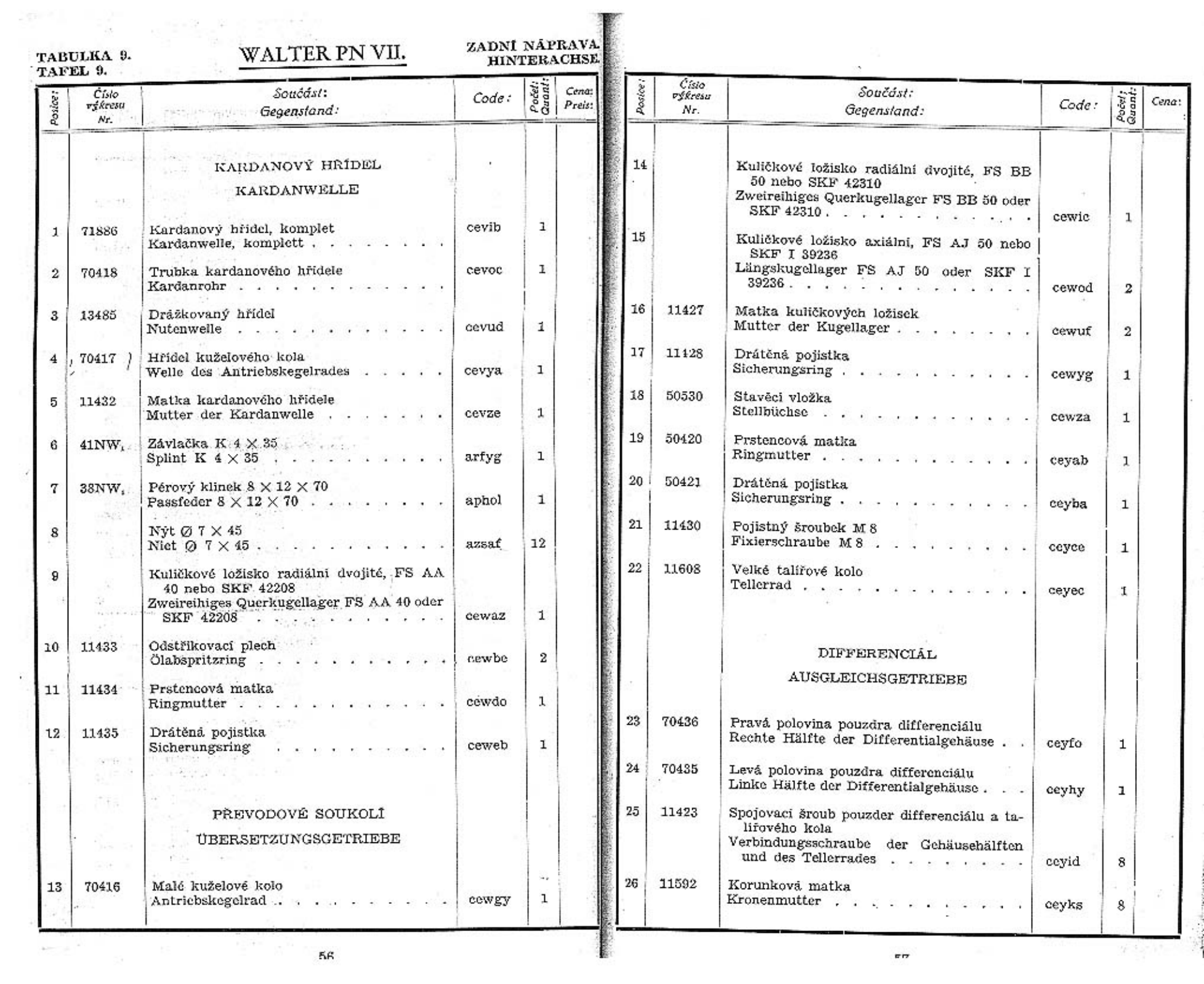

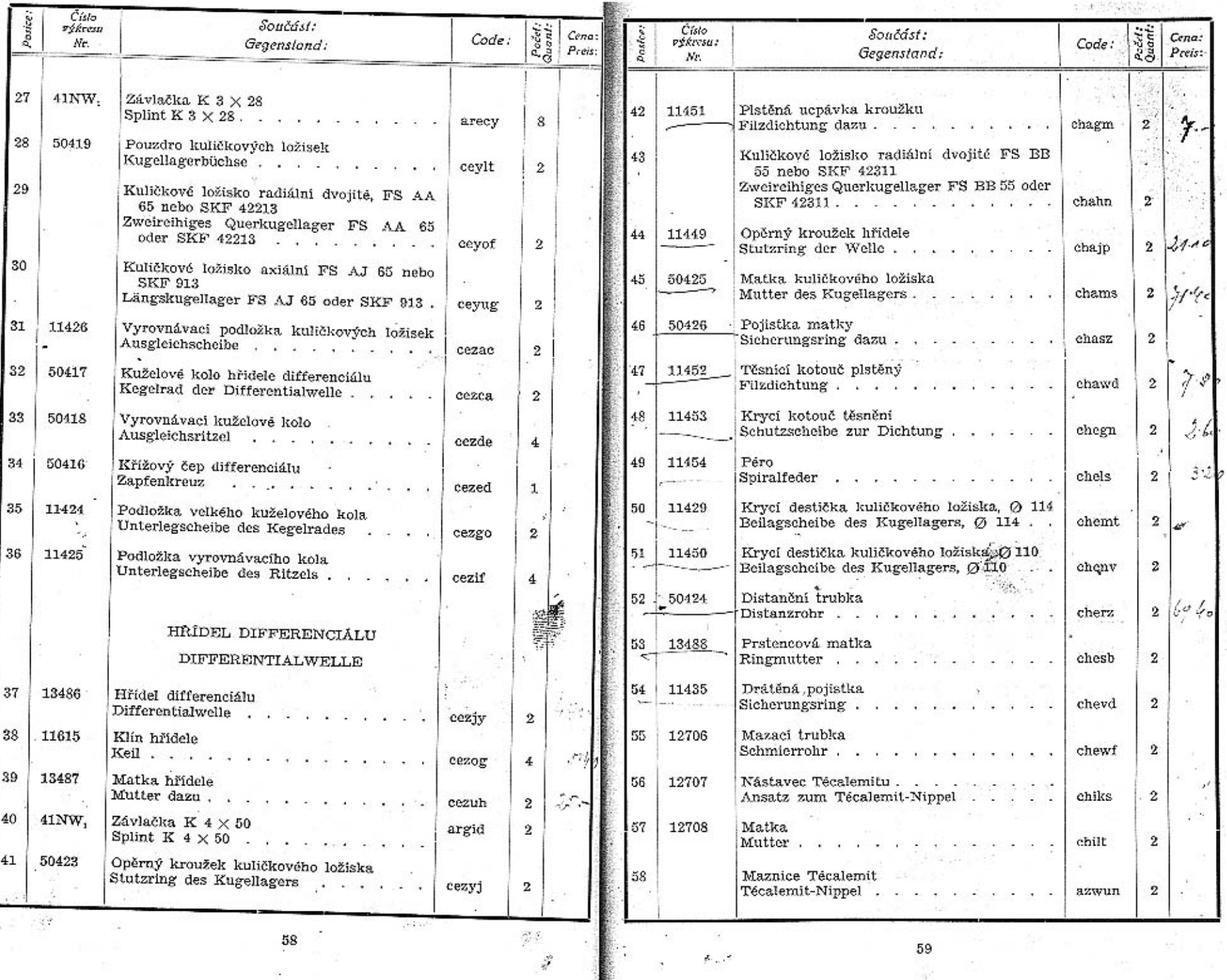

 $\hat{\mathcal{L}}$ 

58

 $\sigma$  ,  $\sigma$ 

 $\bar{\bar{z}}$ 

59<br>...

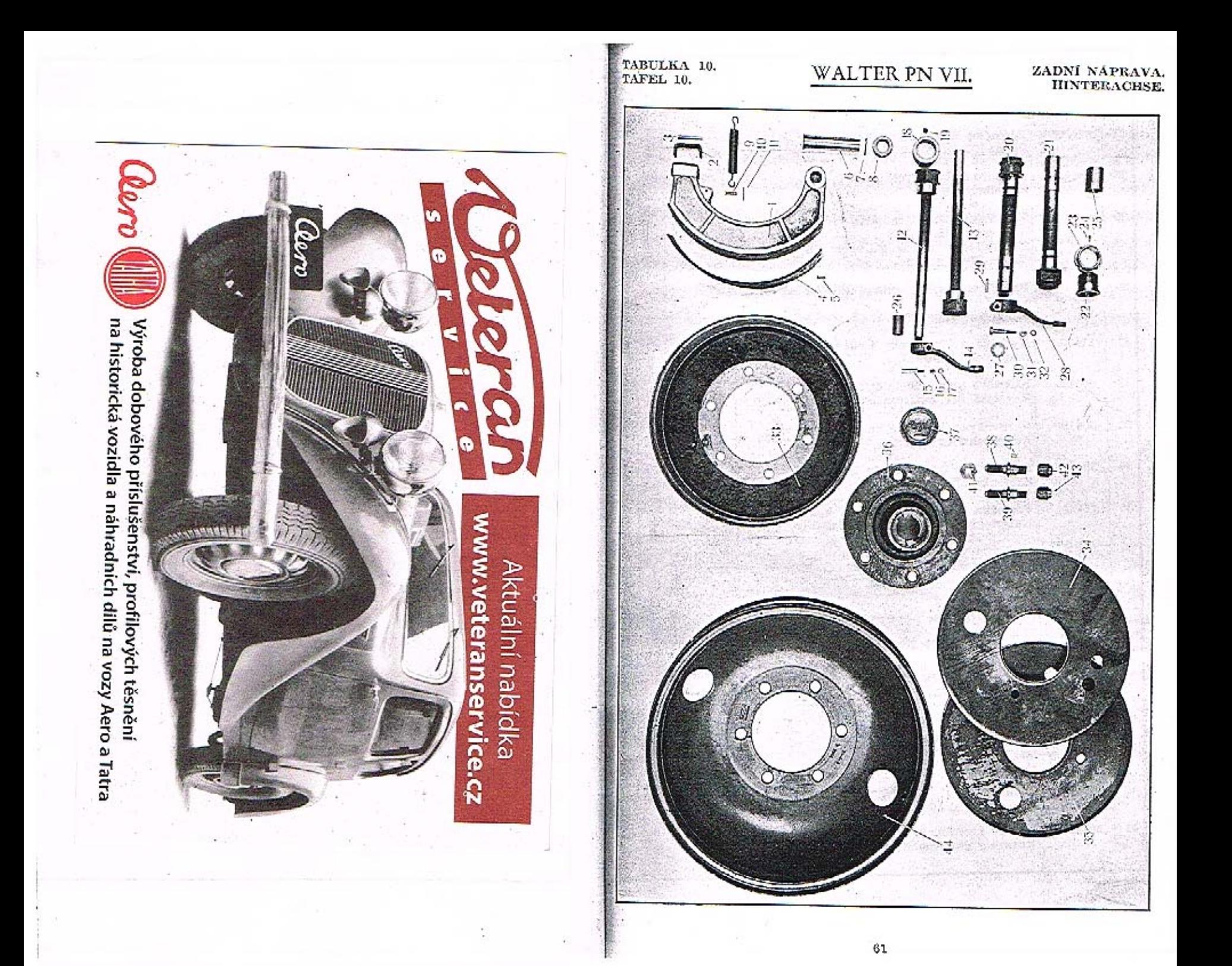

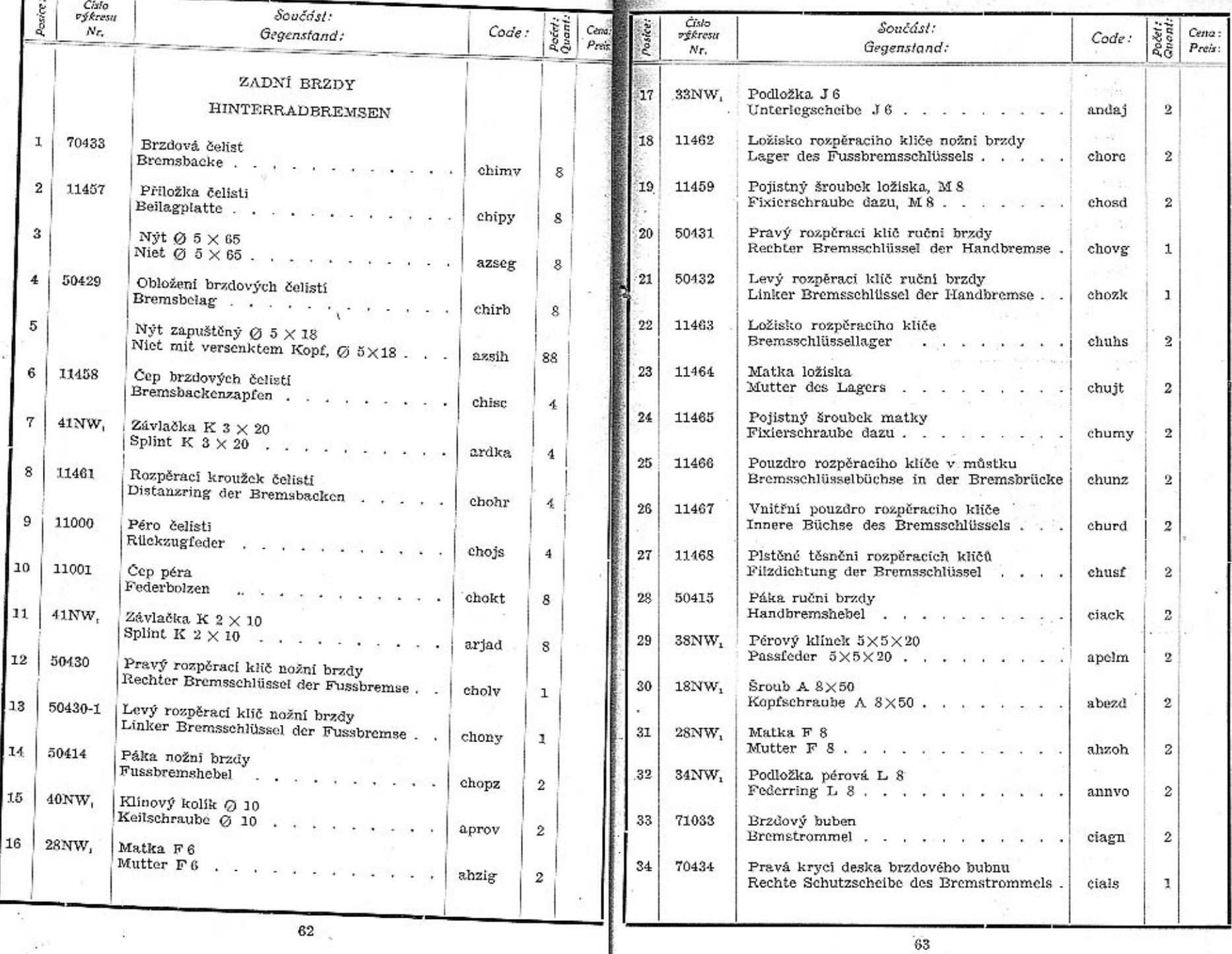

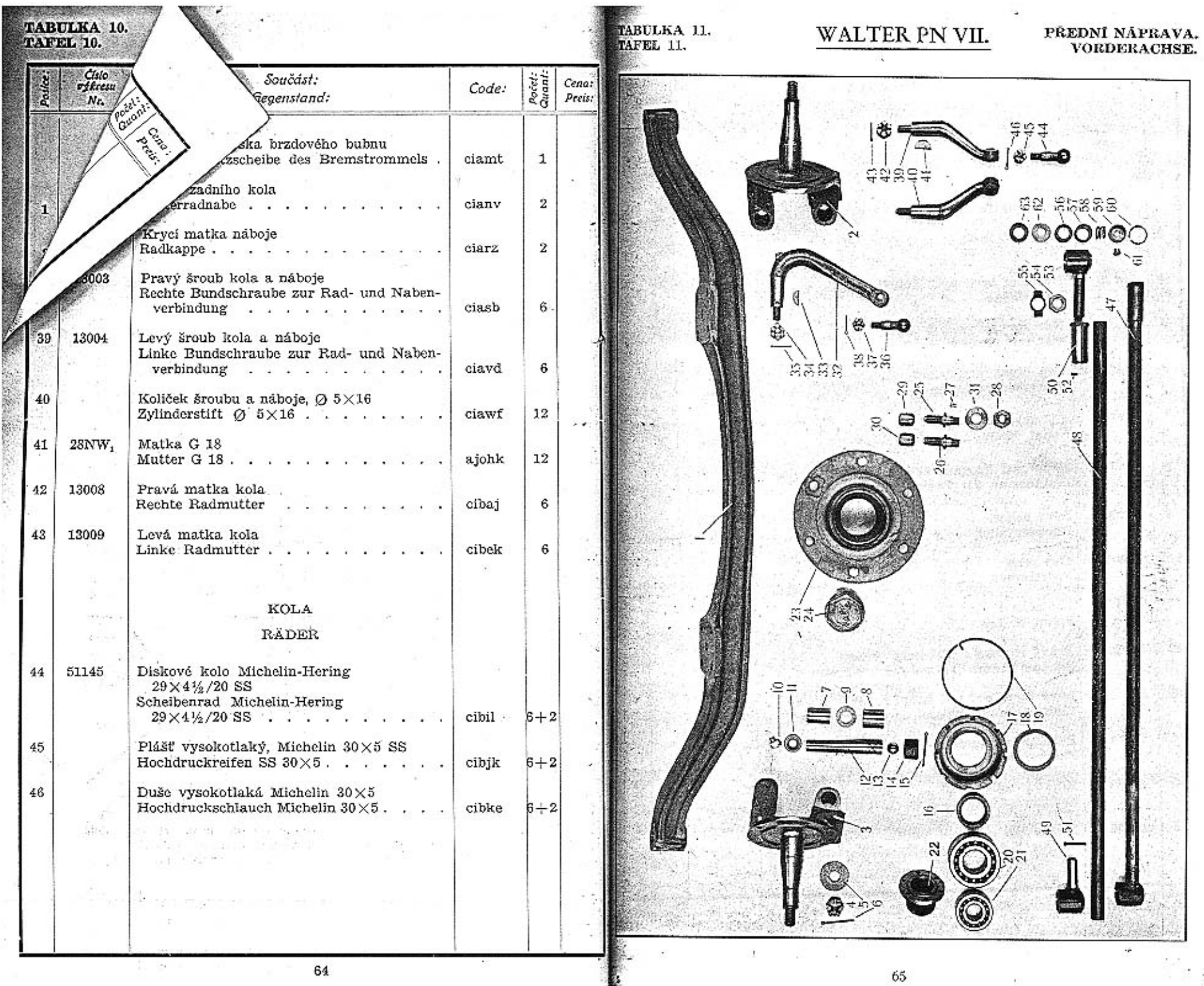

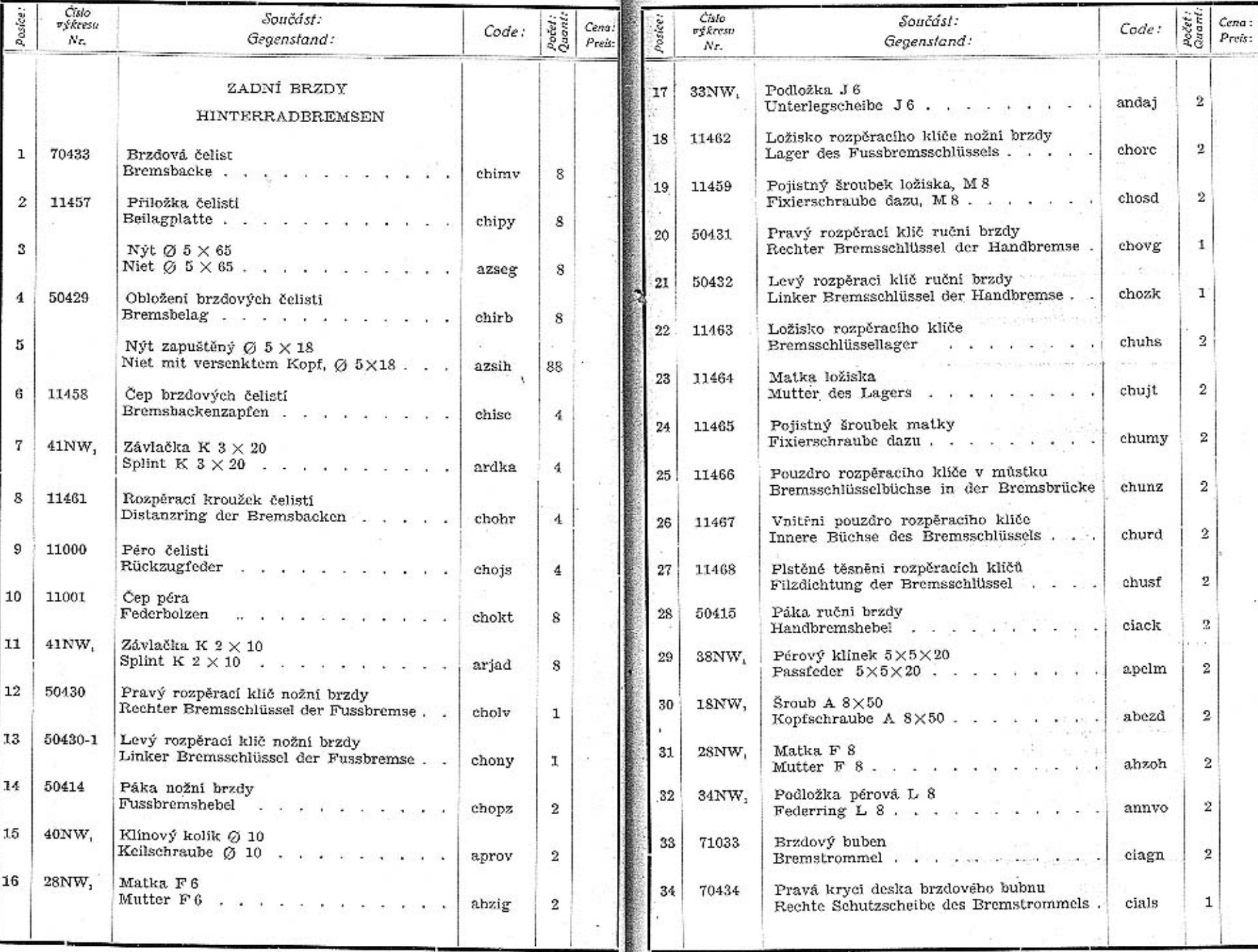

A.

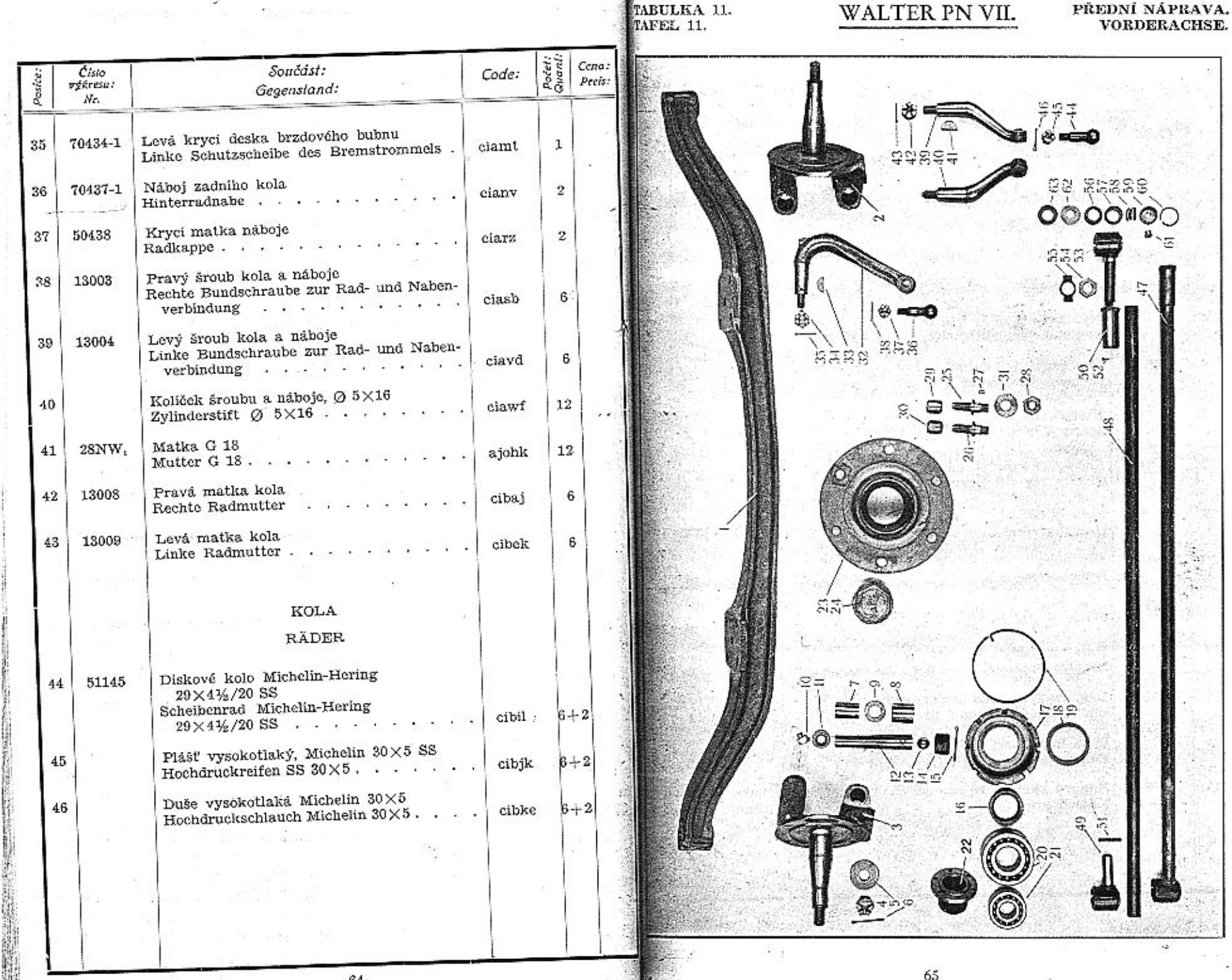

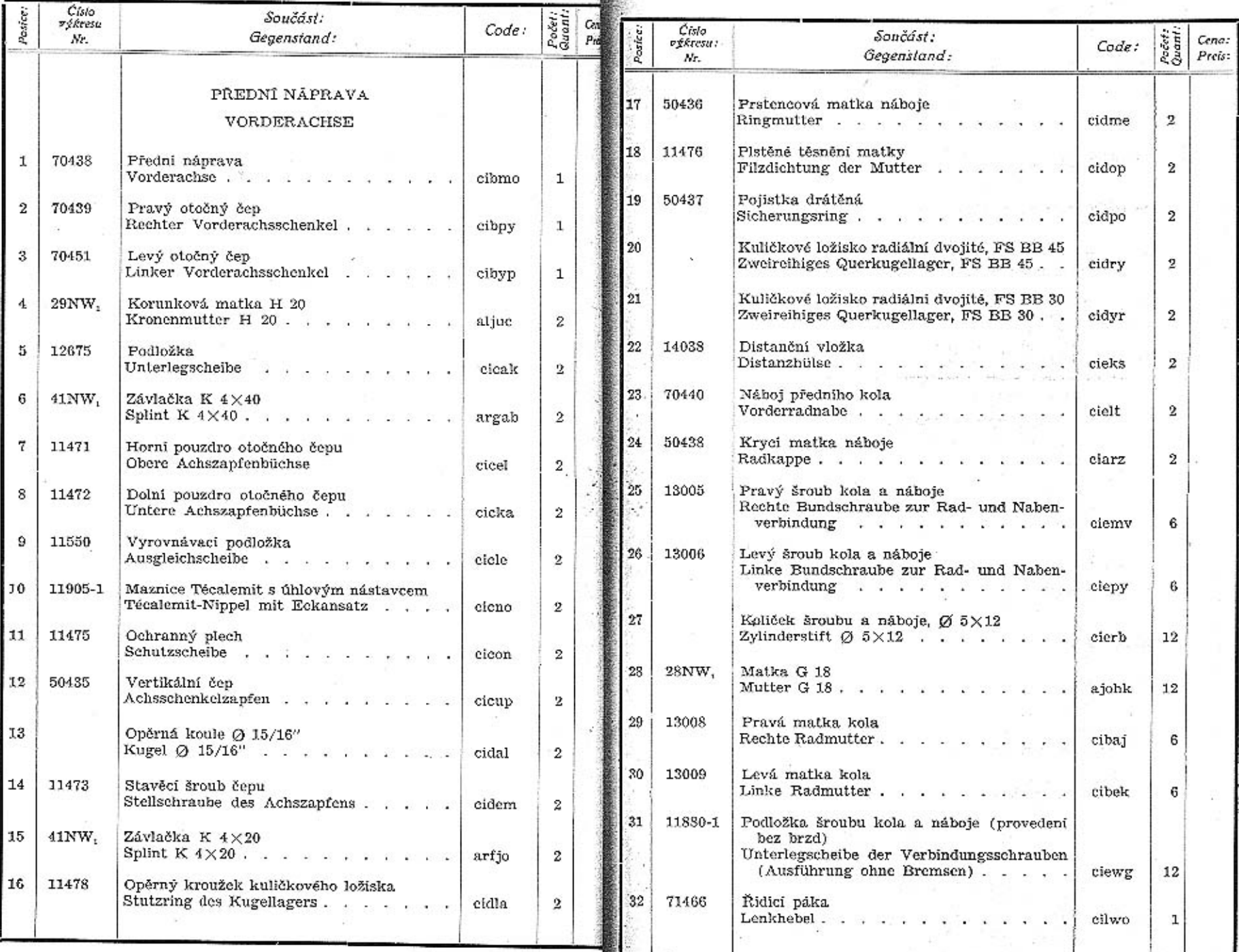

图形

66

 $67\,$
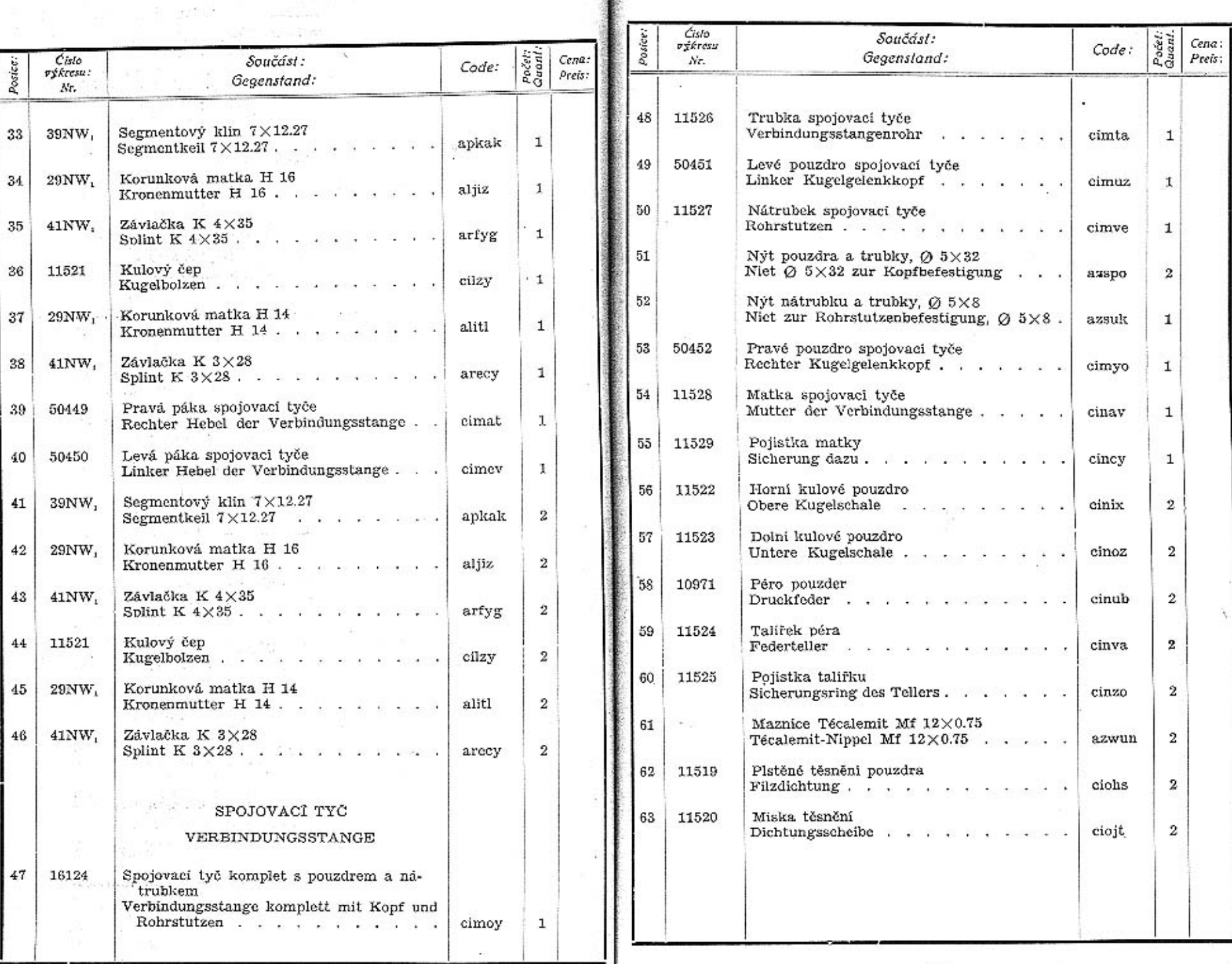

ł

69

 $\overline{\phantom{a}}$ 

72

 $\sim$   $\pm$ 

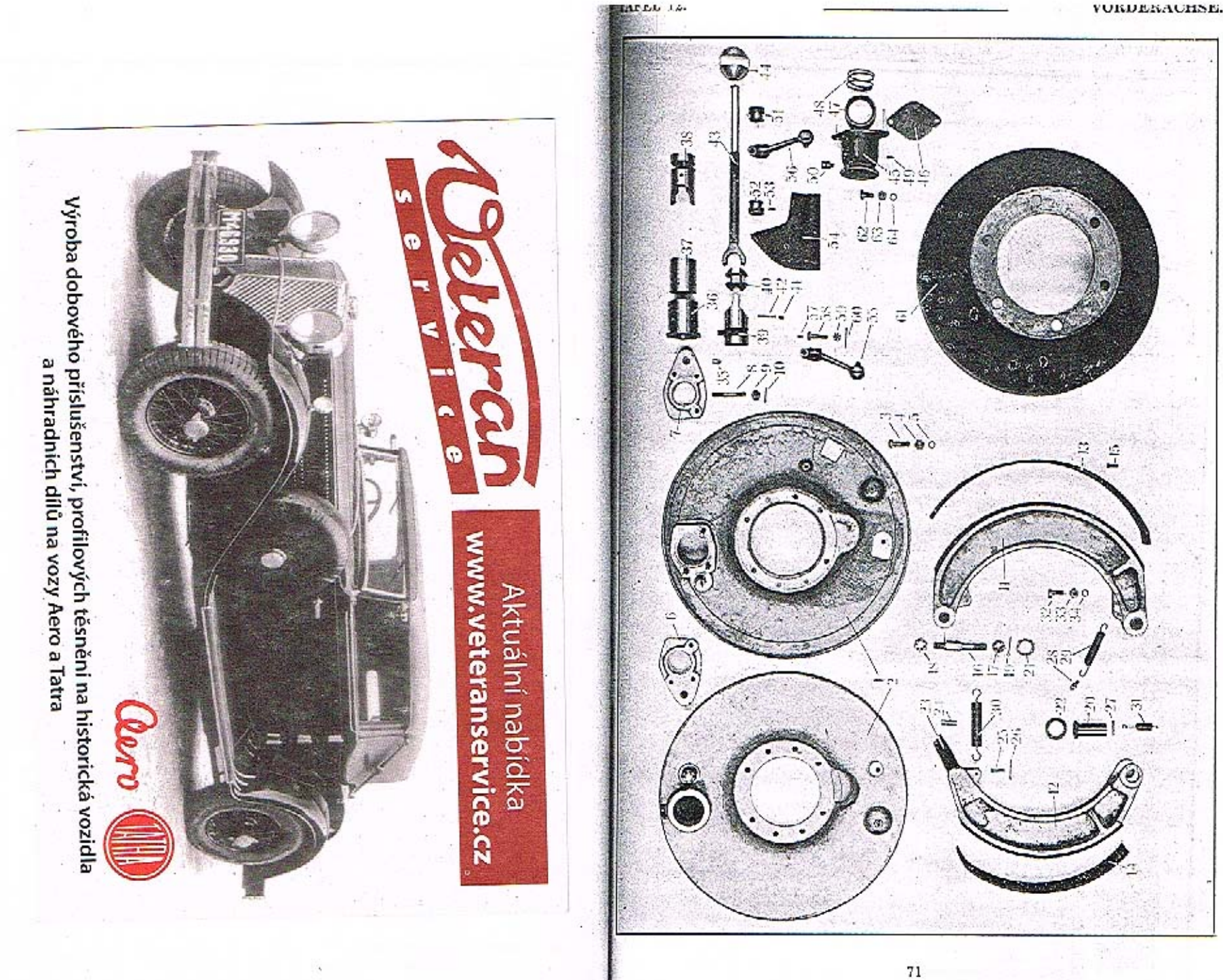

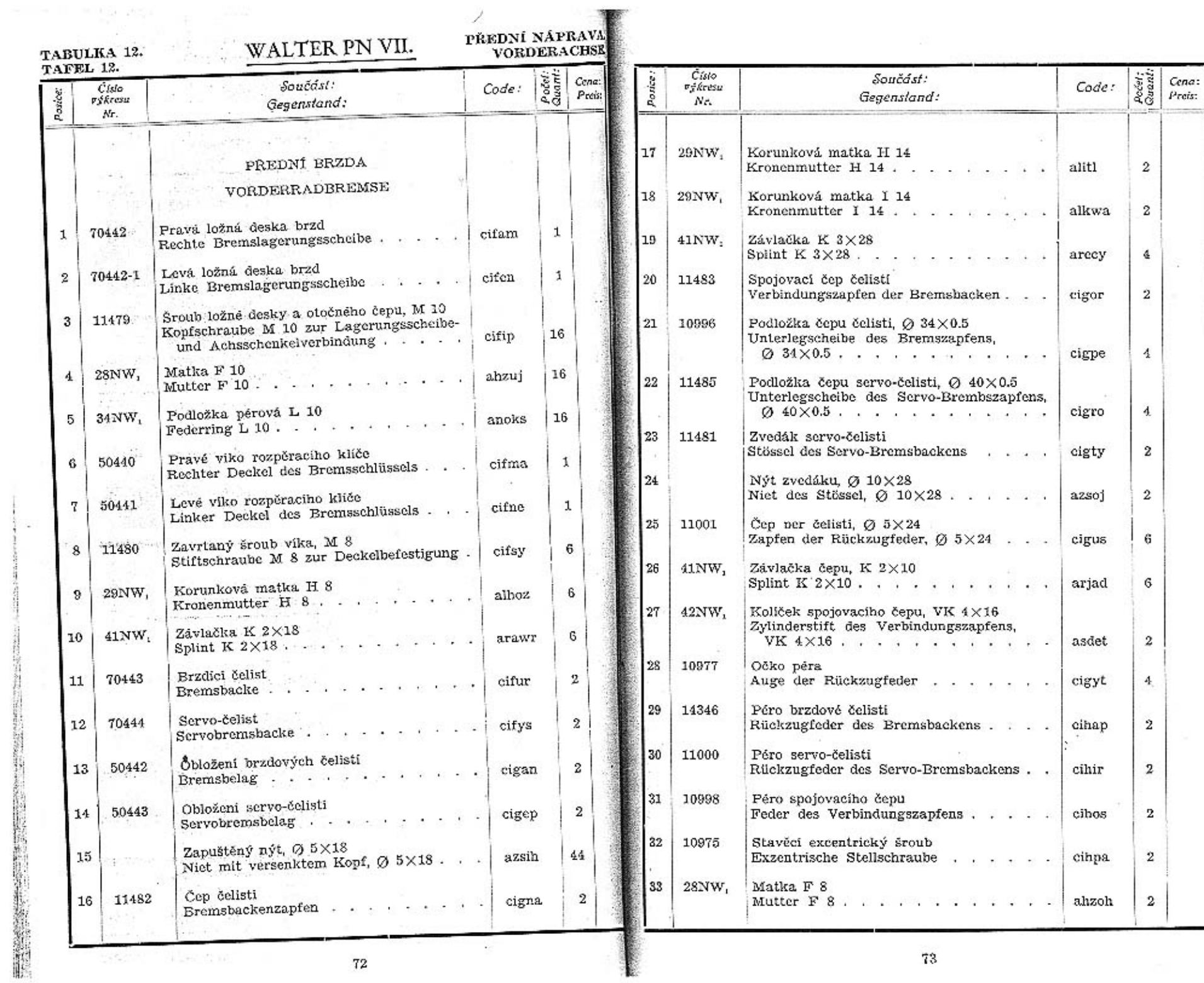

 $\bf 72$ 

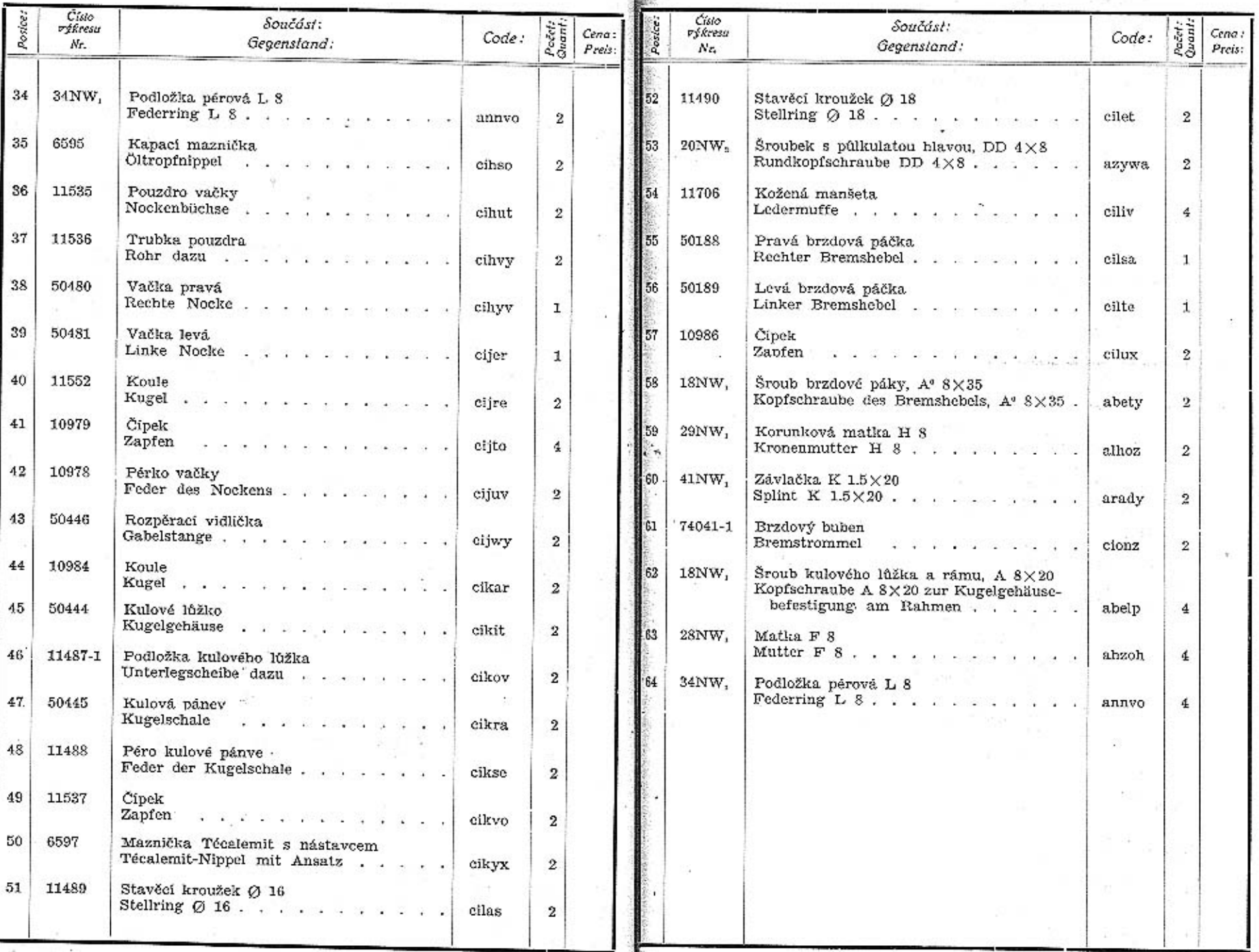

**MARKET** 

 $74 -$ 

 $\rm 75$ 

### WALTER PN VII.

TABULKA 13.

TAFEL 13.

#### RÍZENÍ. LENKUNG.

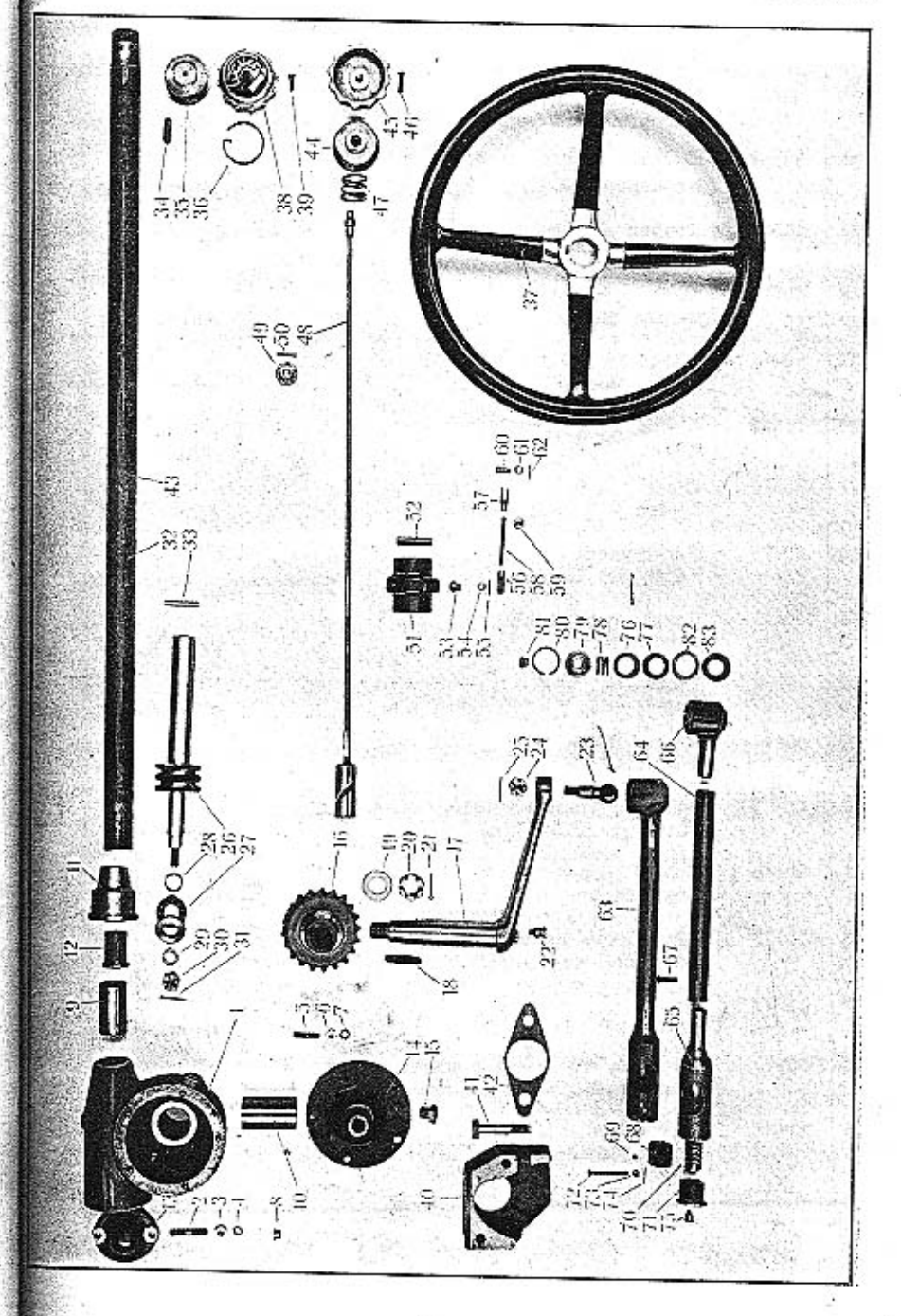

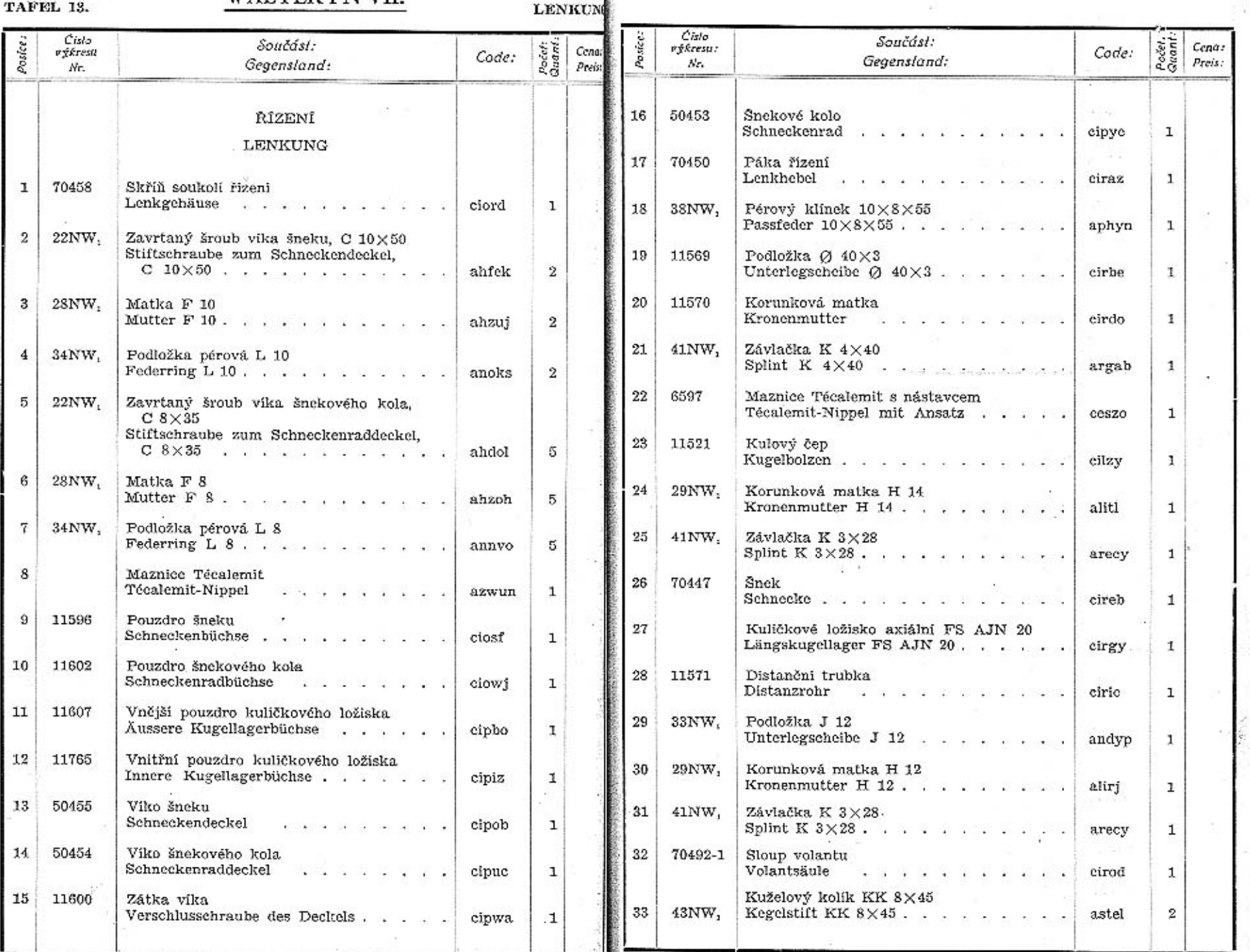

ASAAZAANE

 ${\bf 78}$ 

 $\overline{u}$ 

 $\cdot$  $1.11$   $1 - 1 - 1$ 

 $\overline{u}$ 

 $\bf 79$ 

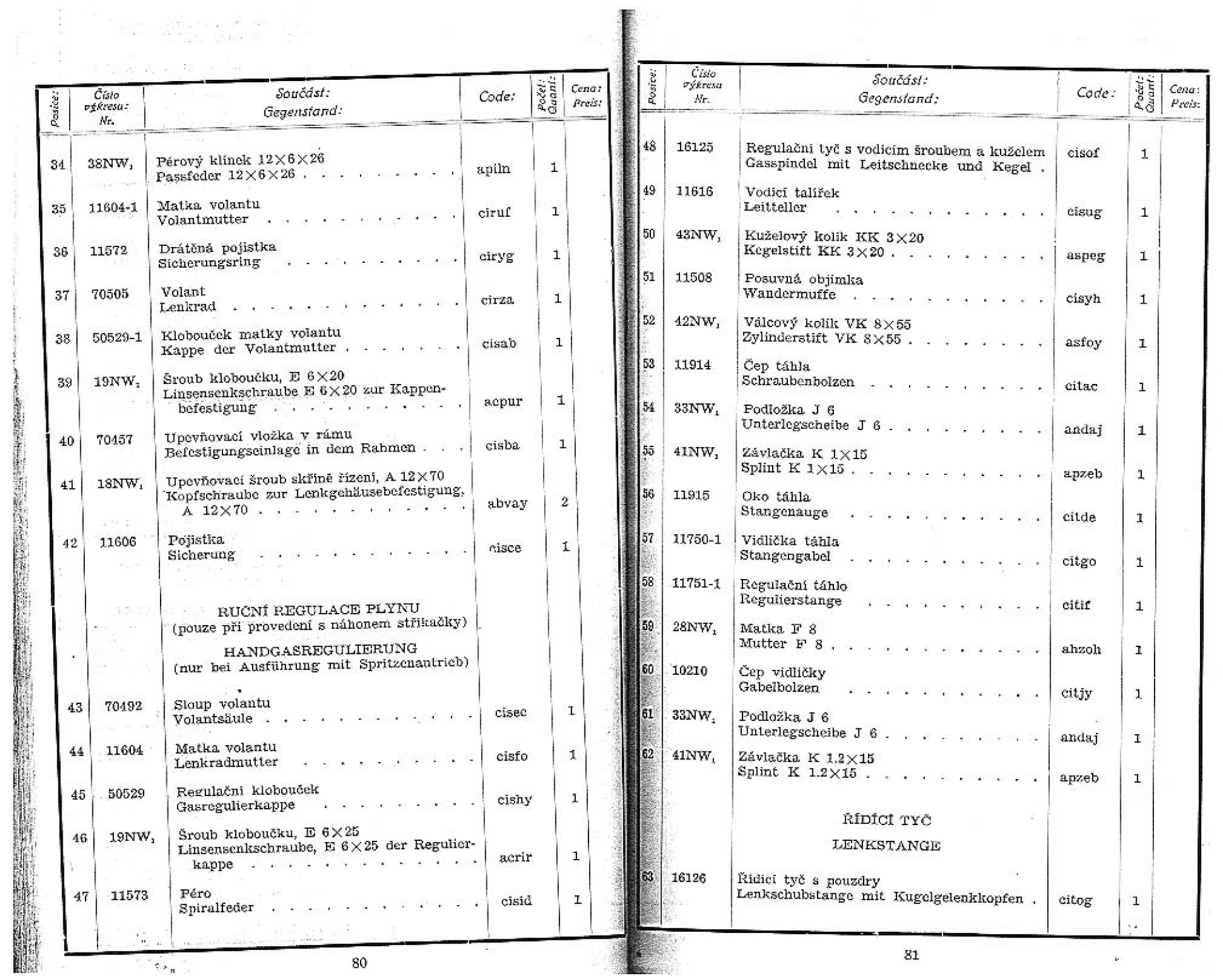

 $\label{eq:2.1} \mathcal{F}(\mathcal{G}_{\mathcal{G}}) = \mathcal{F}(\mathcal{G}_{\mathcal{G}}) \mathcal{F}(\mathcal{G}_{\mathcal{G}}) = \mathcal{F}(\mathcal{G}_{\mathcal{G}})$ 

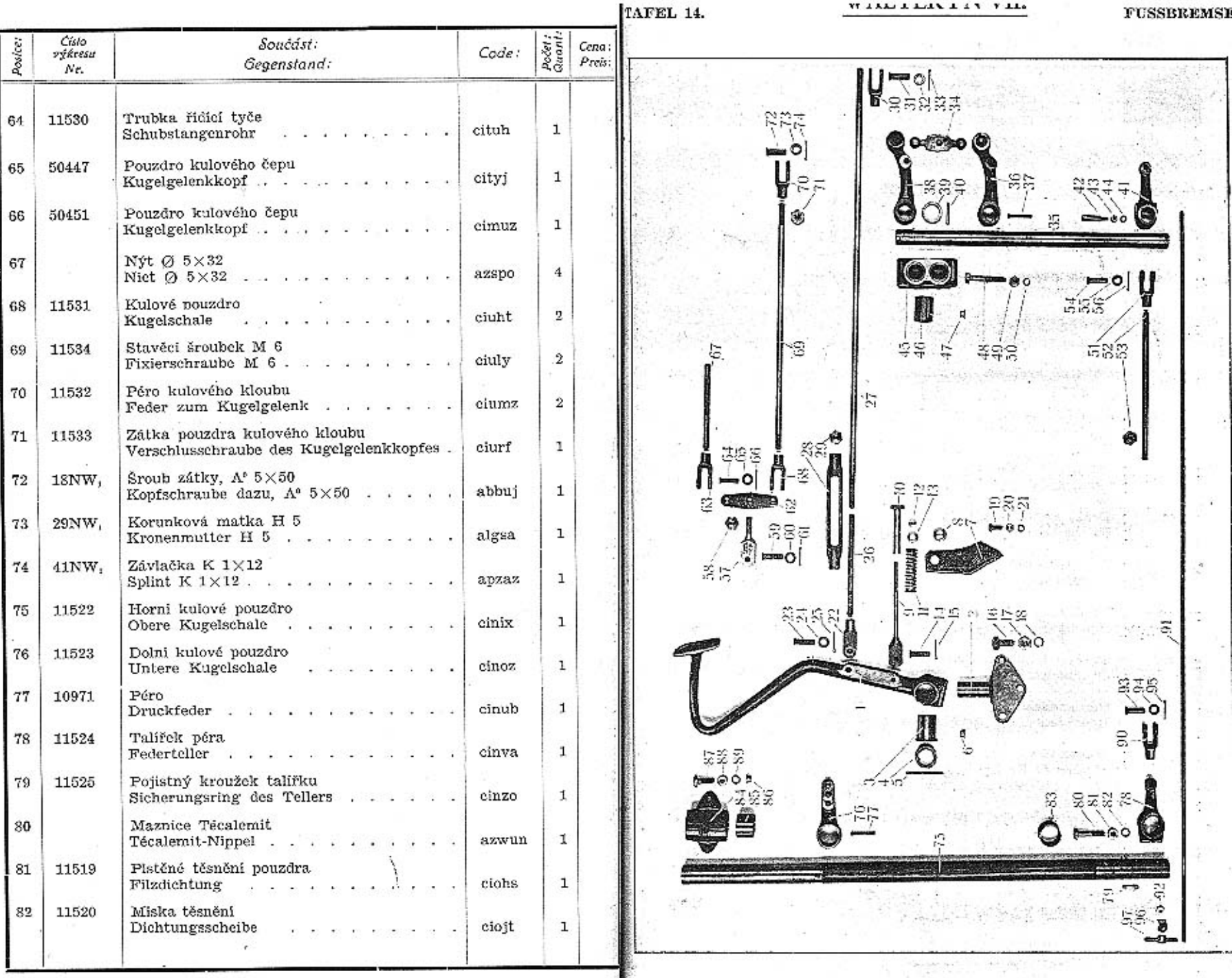

a.

83

WEARD A AGAN A 4 Y. Y ALL

# TABULKA 14.<br>TAFEL 14.

a ser

### WALTER PN VII.

NOŽNÍ BRZDY.

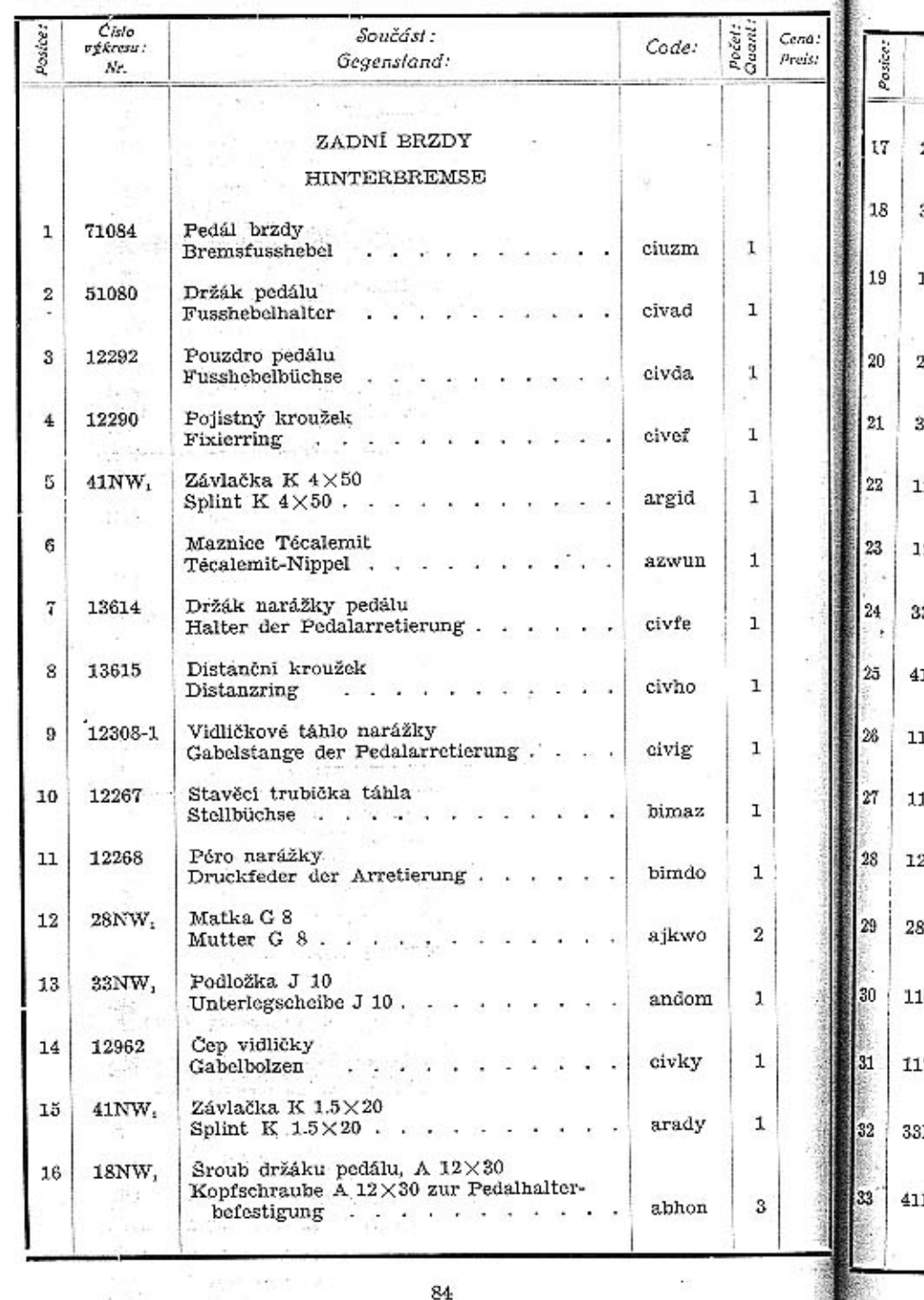

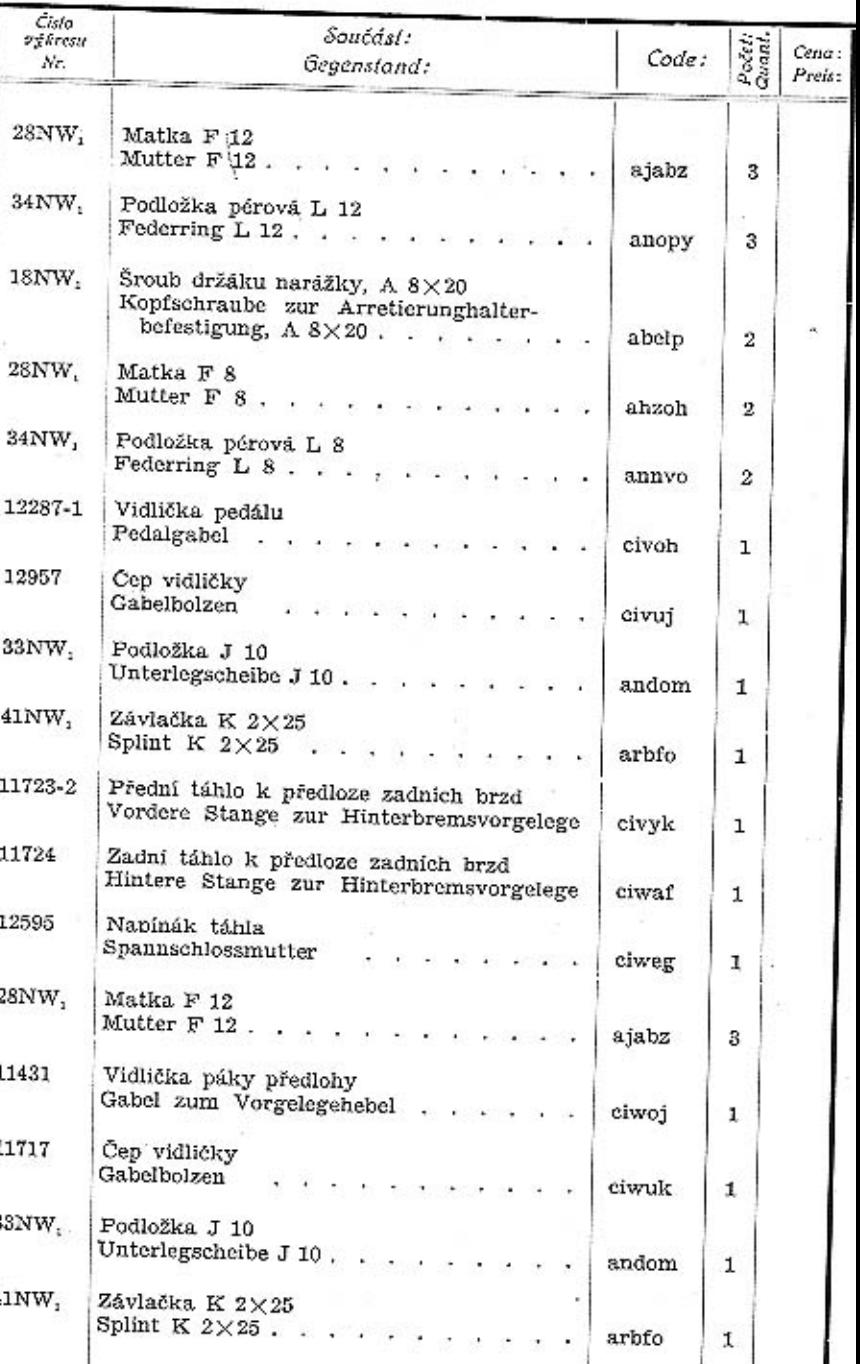

S.

84

 $85\,$ 

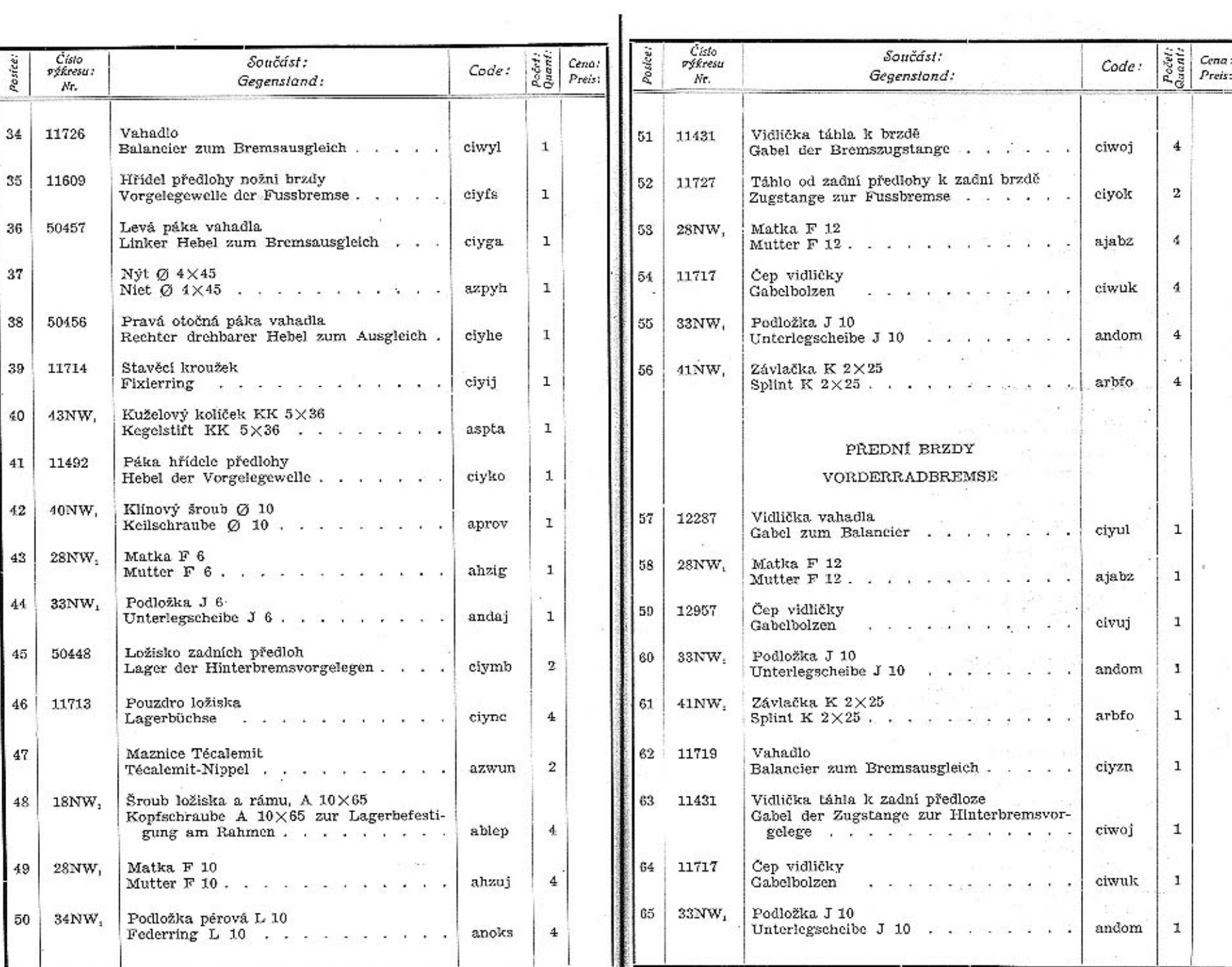

ł

 $\mathbf{87}$ 

is<br>The State Council of the State Council of the State Council of the State Council of the State Council of the State Council of the State Council of the State Council of the State Council of the State Council of the State

 $\sim$ 

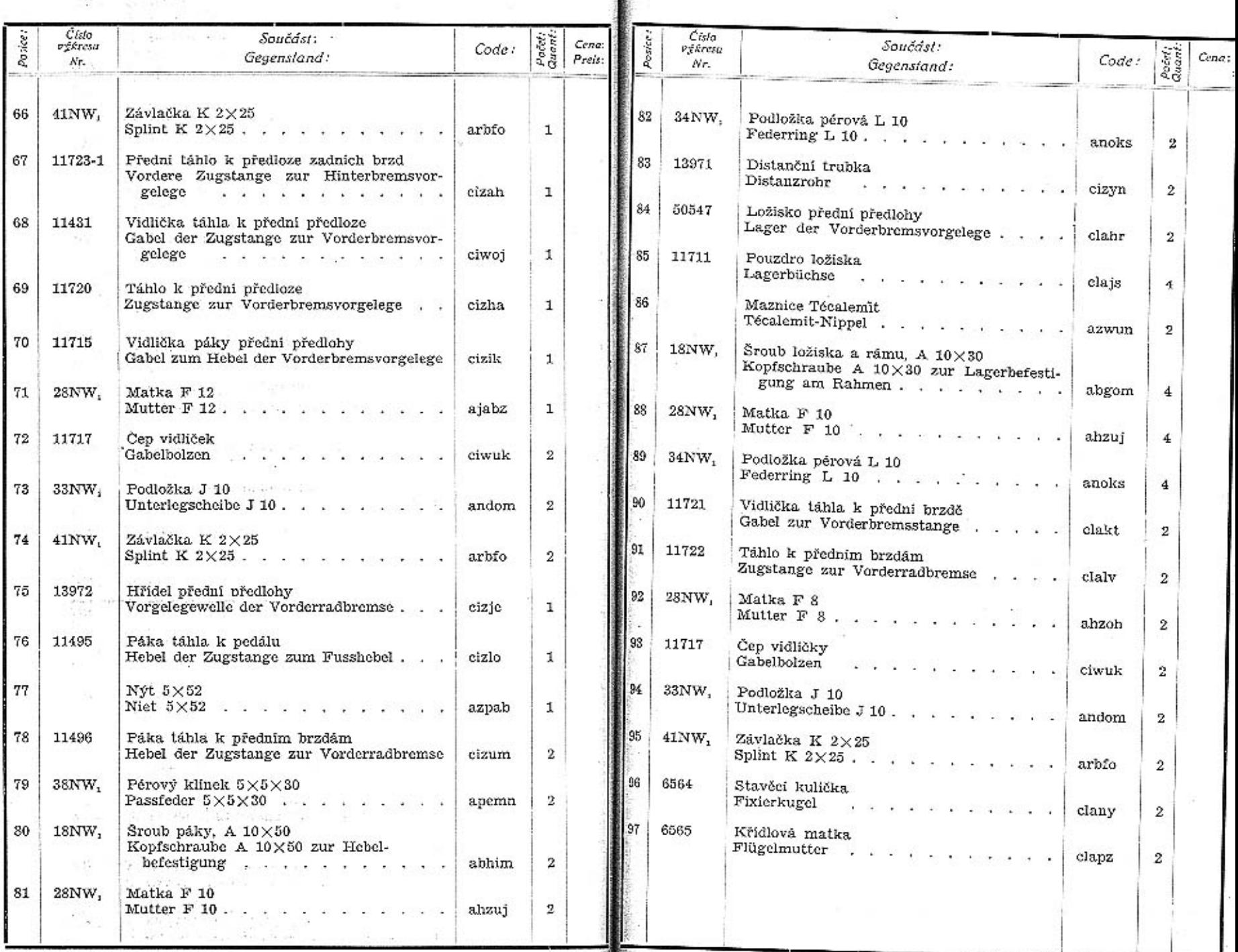

 $\begin{array}{|c|c|c|c|c|c|c|c|} \hline \textbf{38} & \textbf{88} & \textbf{88} \\ \hline \textbf{15} & \textbf{15} & \textbf{15} & \textbf{15} & \textbf{15} & \textbf{188} \\ \hline \textbf{16} & \textbf{15} & \textbf{16} & \textbf{188} & \textbf{188} & \textbf{188} \\ \hline \textbf{17} & \textbf{188} & \textbf{188} & \textbf{188} & \textbf{188} & \textbf{188} & \textbf{188}$ 

 $\mathfrak{F}^{\mathcal{L}}\pi^{\mathcal{L}}$ 

 $\begin{aligned} \mathcal{Z} &= \mathcal{Z} \mathcal{Z} \\ \mathcal{Z} &= \mathcal{Z} \mathcal{Z} \mathcal{Z} \mathcal{Z} \\ \mathcal{Z} &= \mathcal{Z} \mathcal{Z}$ 

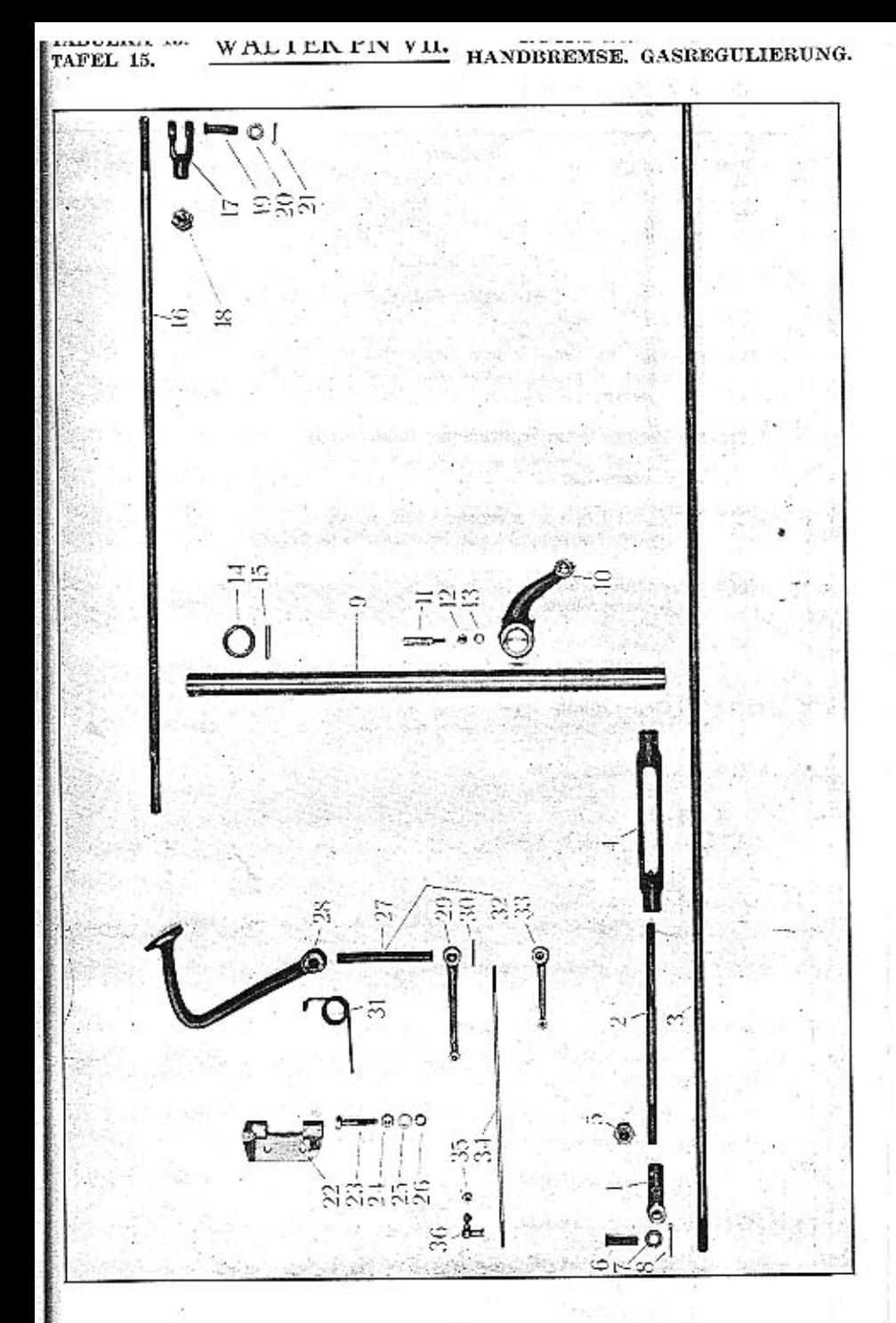

# TABULKA 15. WALTER PN VII. RUČNÍ BRZDA. AKCELERACE TAFEL 15.

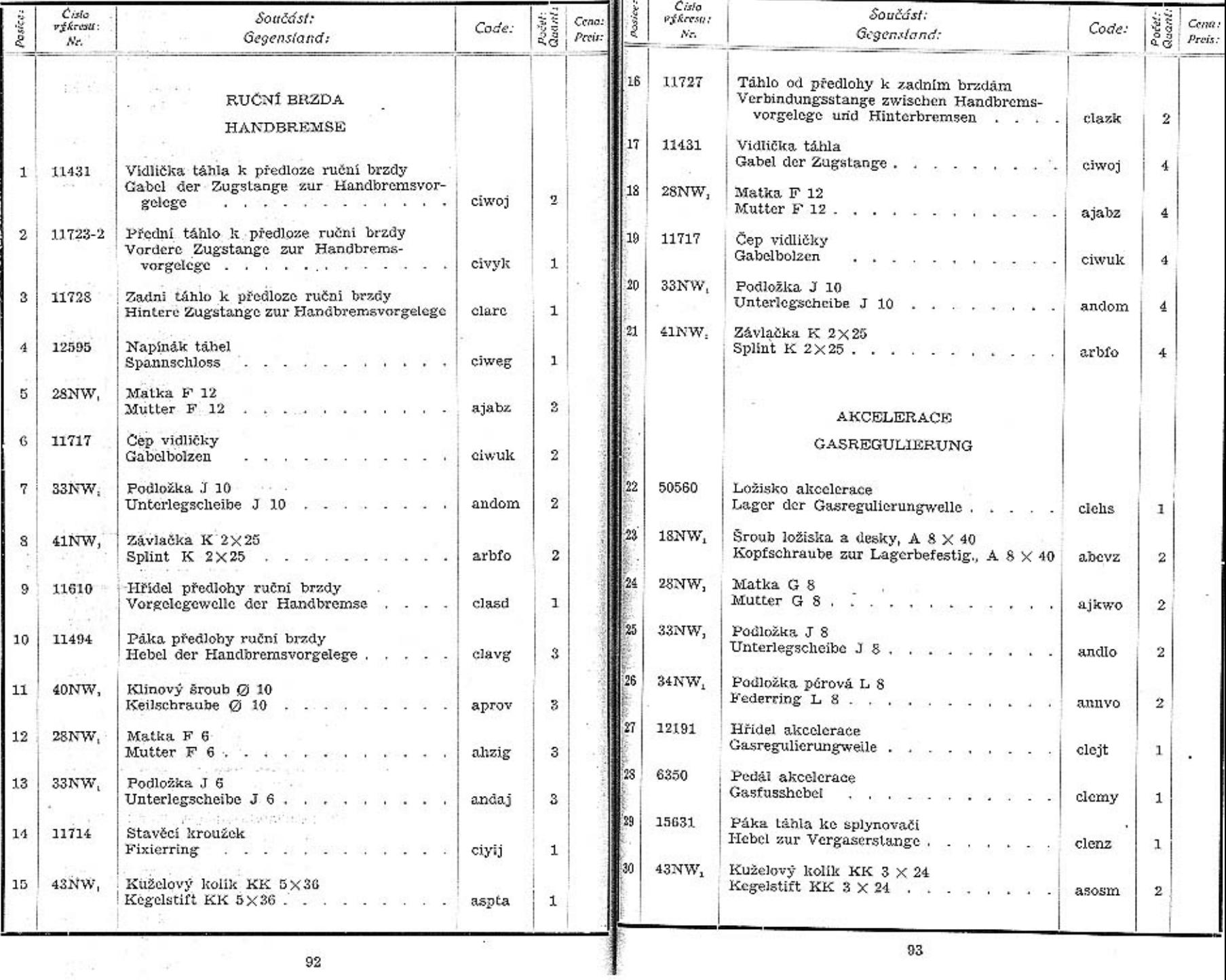

 $93$ 

×

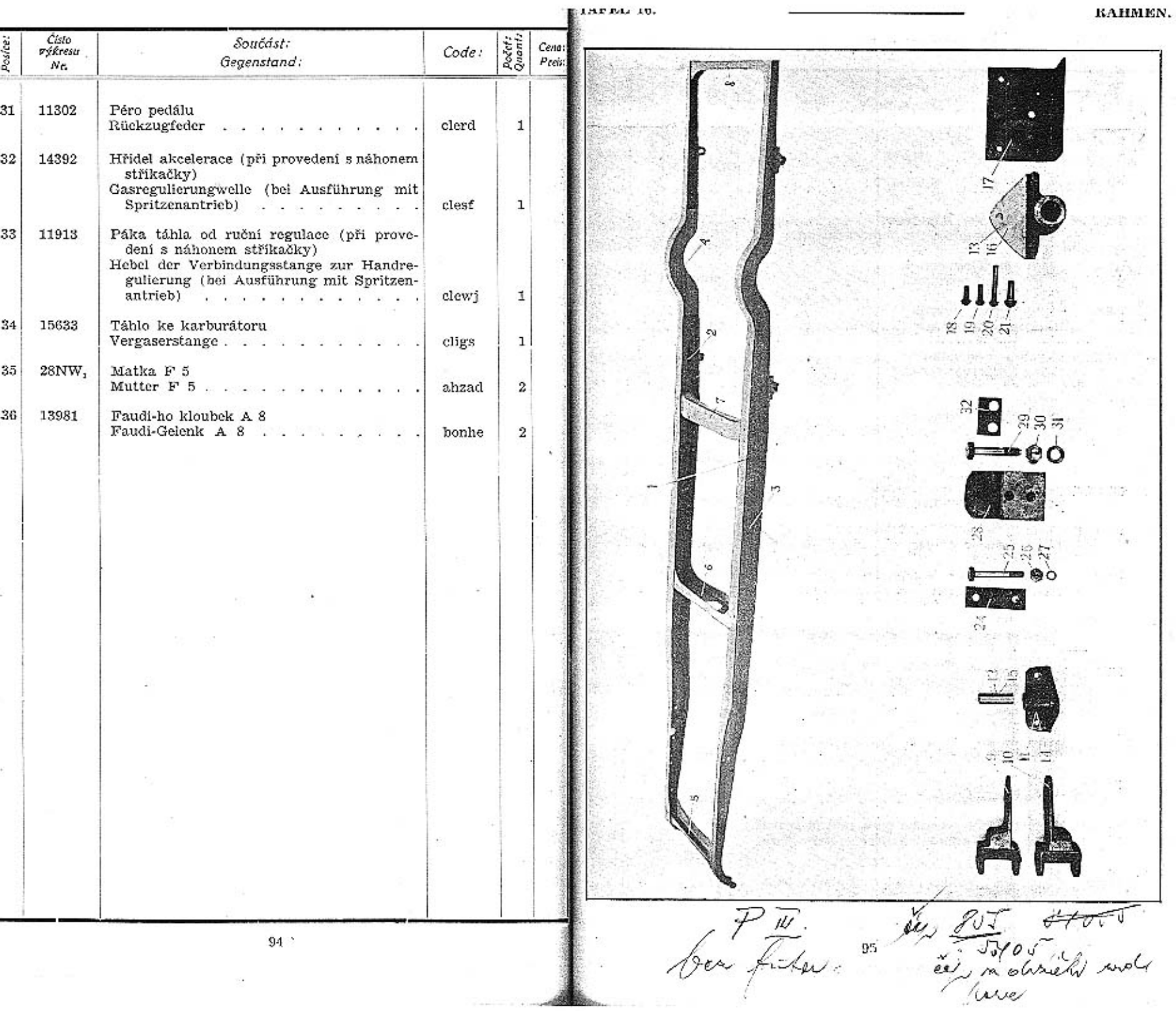

 $\sim$ 

ELAPRE 10.

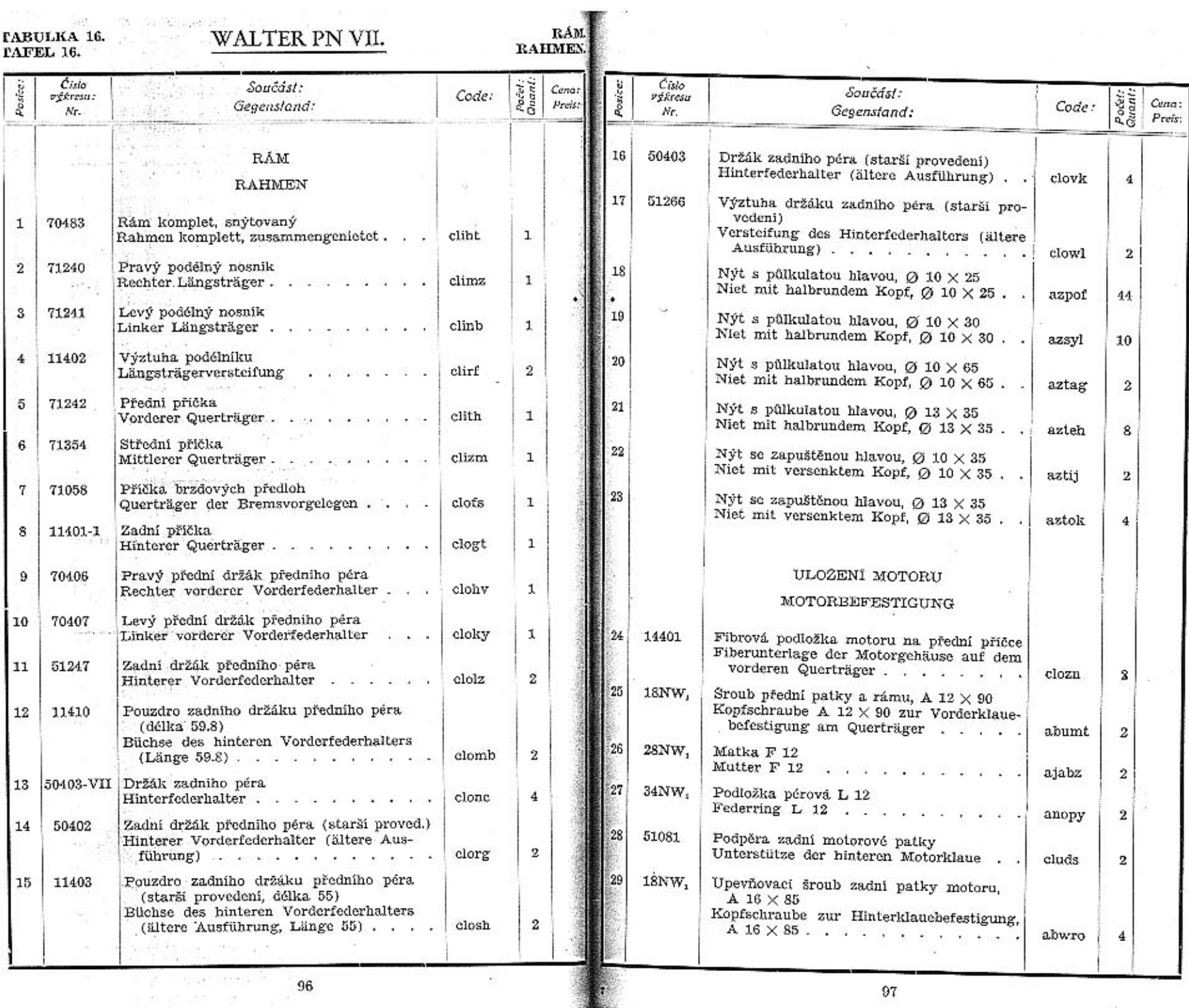

 $\mathbf{r}$ 

 $97\,$ 

TAFEL 17.

**IT A AAF A AALL A A 1** 7.440 RAHMEN.

 $\sim 1.7\pm1.1$ 

Kinda

O

嘉 站

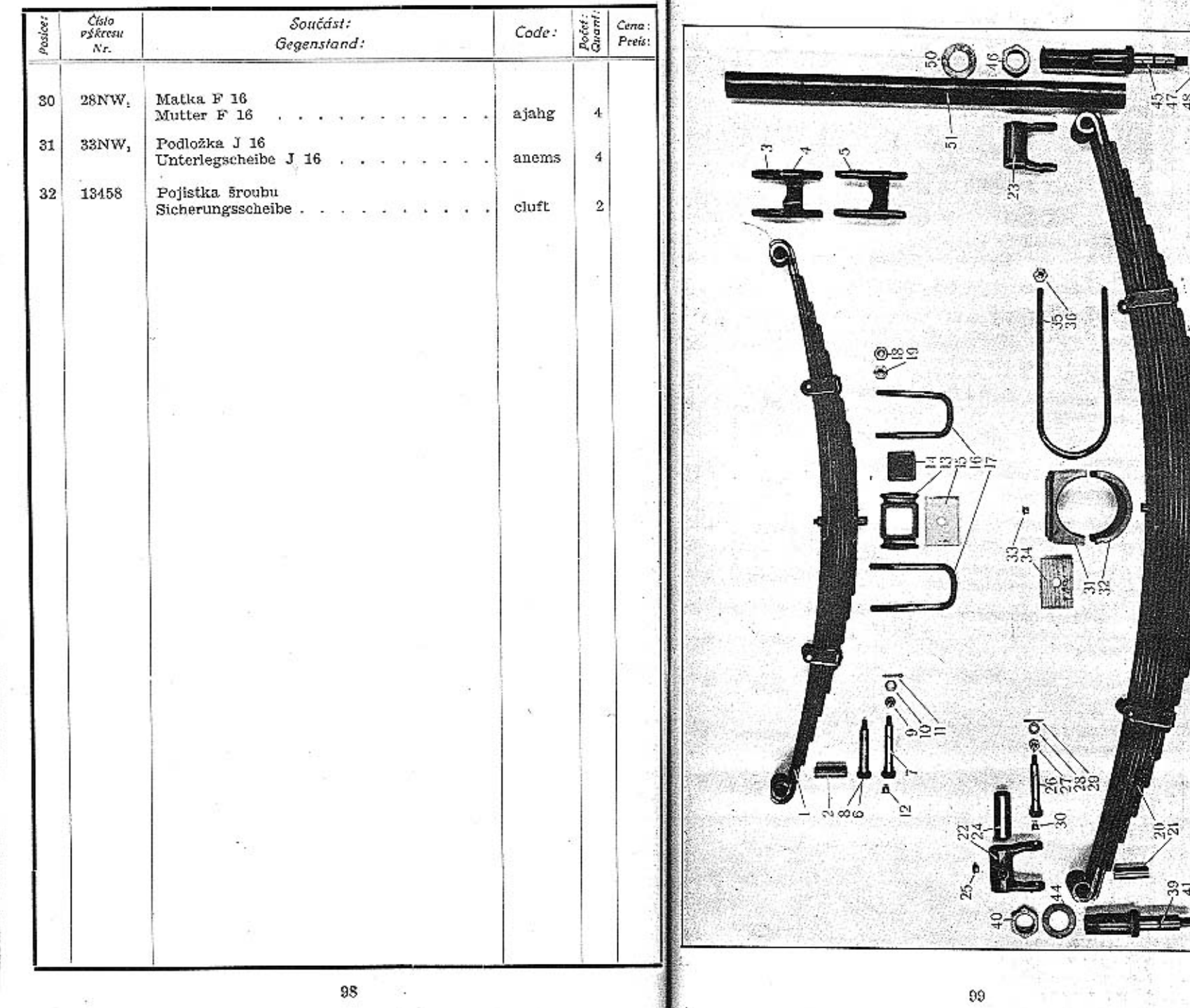

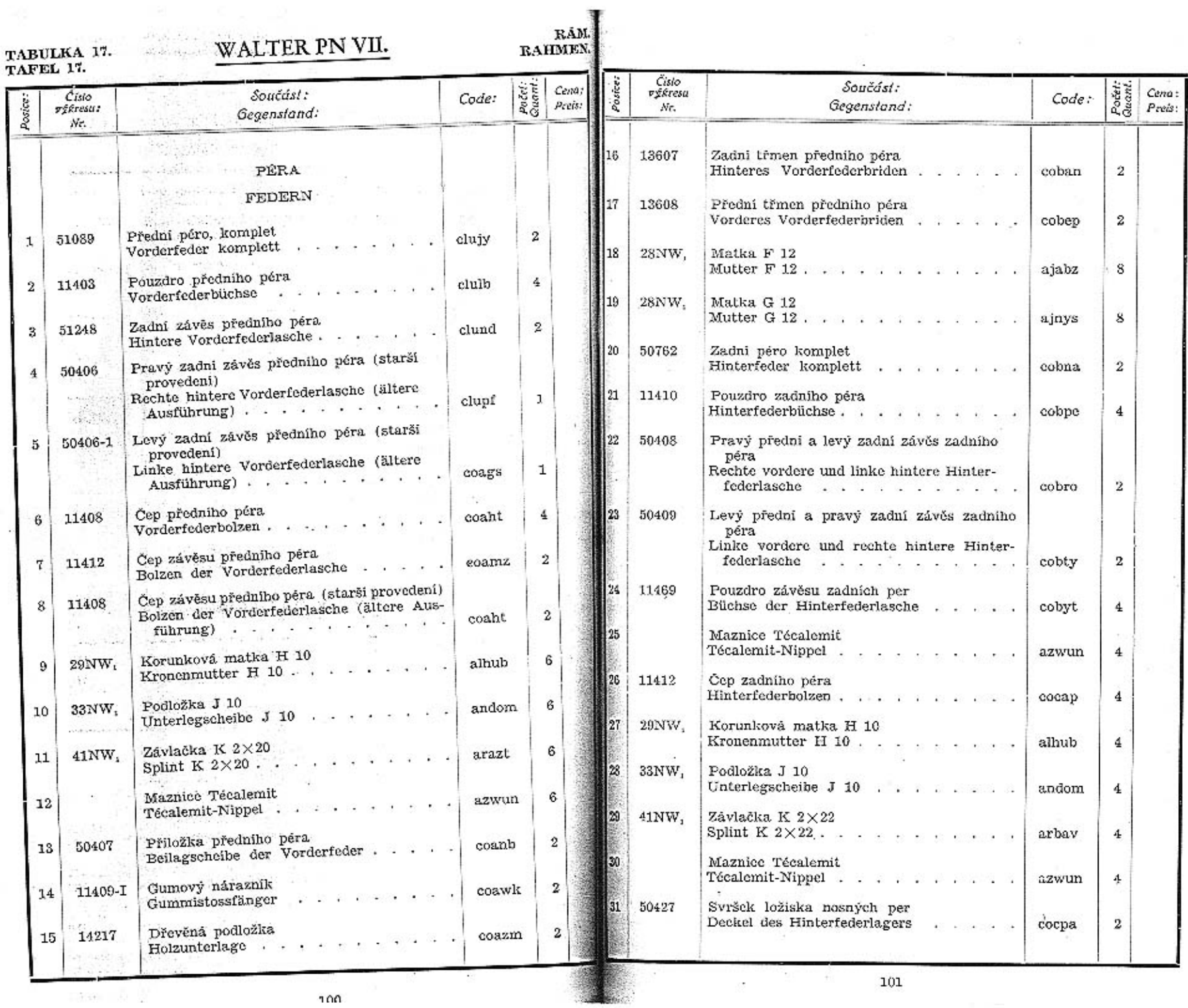

 $\ddot{\ddot{\phi}}$ 

ersplanner i sven

ŧ,

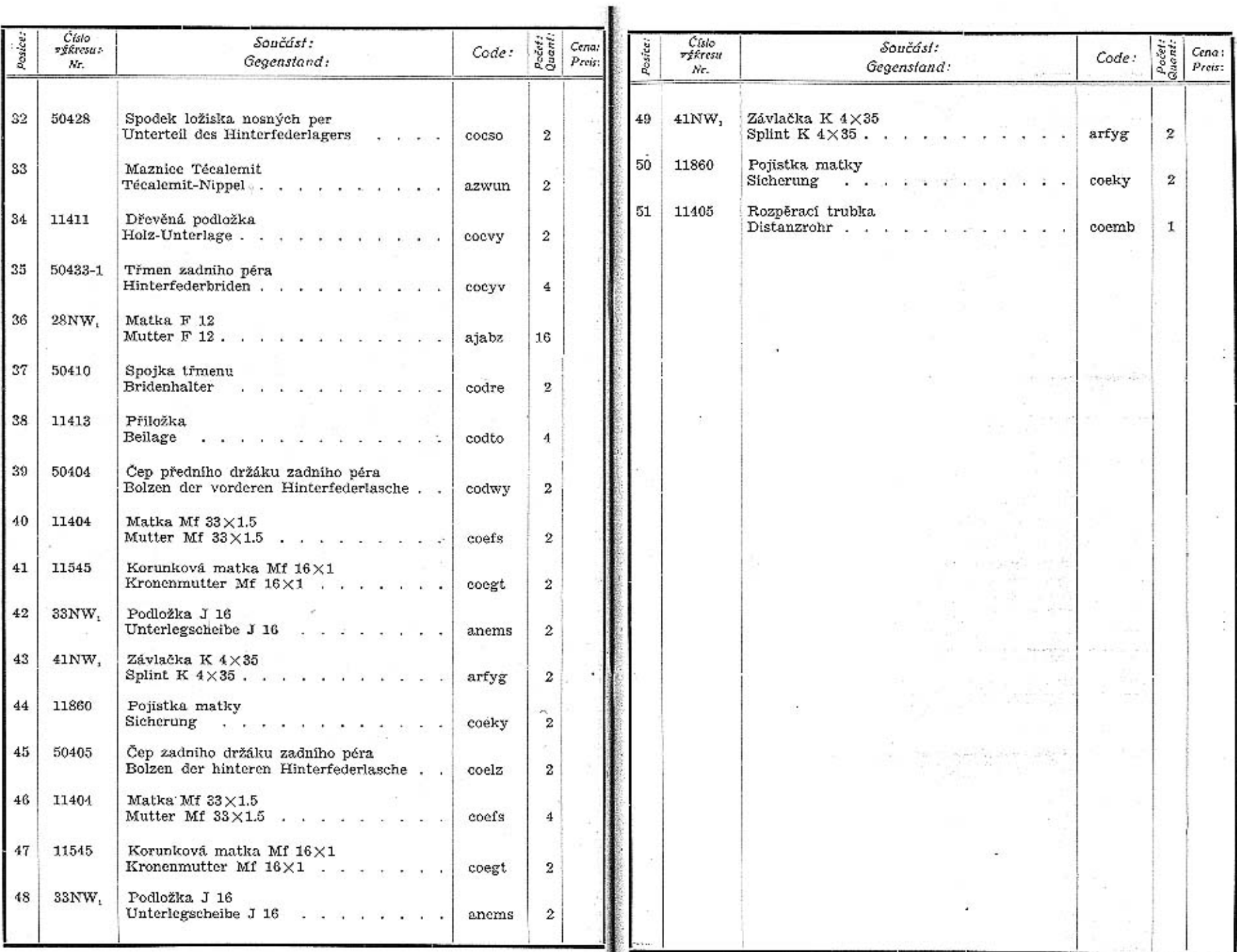

 $\sim$ 

103

-

### WALTER PN VII.

TABULKA 18.

TAFEL 18.

#### PŘEDNÍ STĚNA. STIRNWAND,

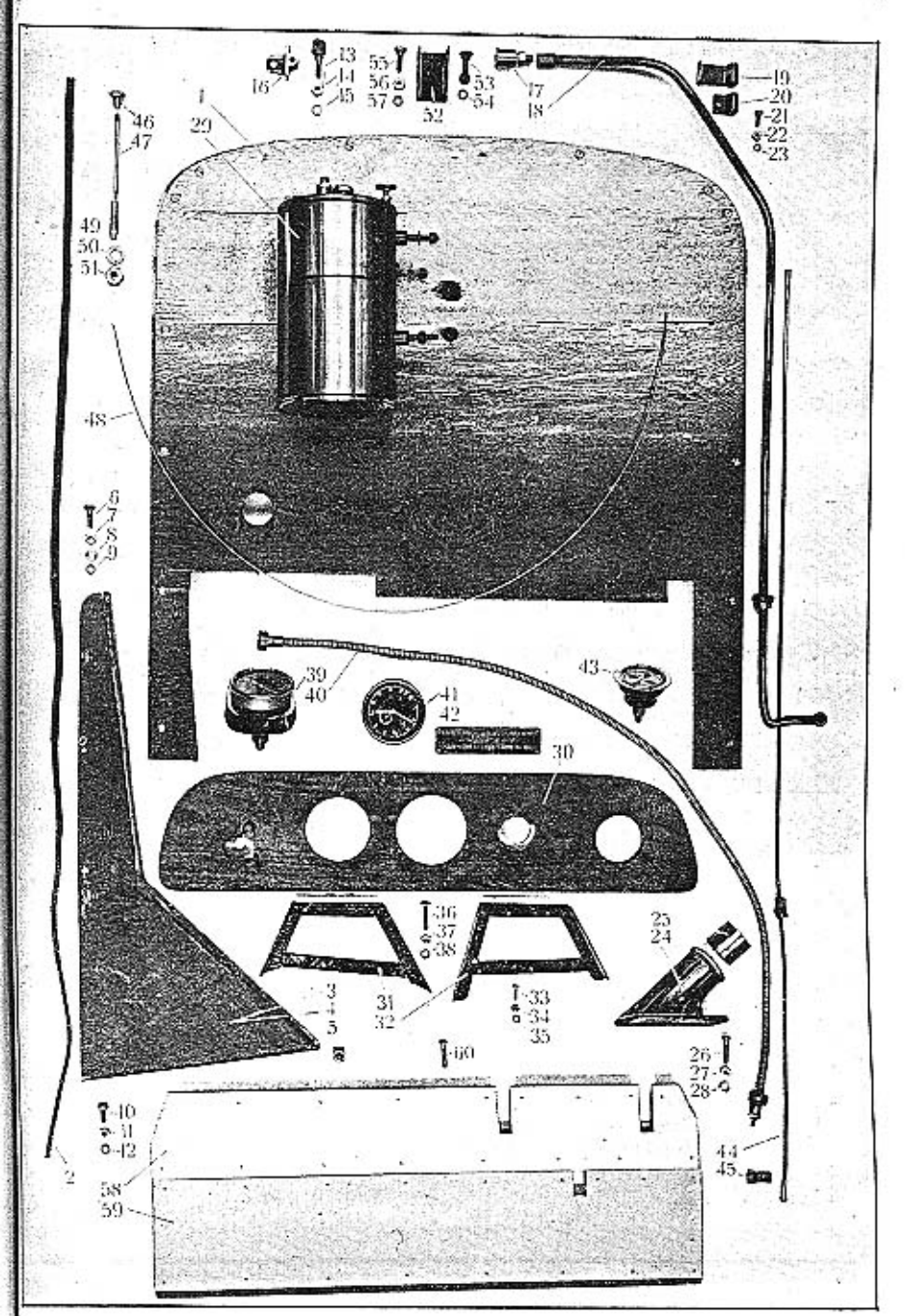

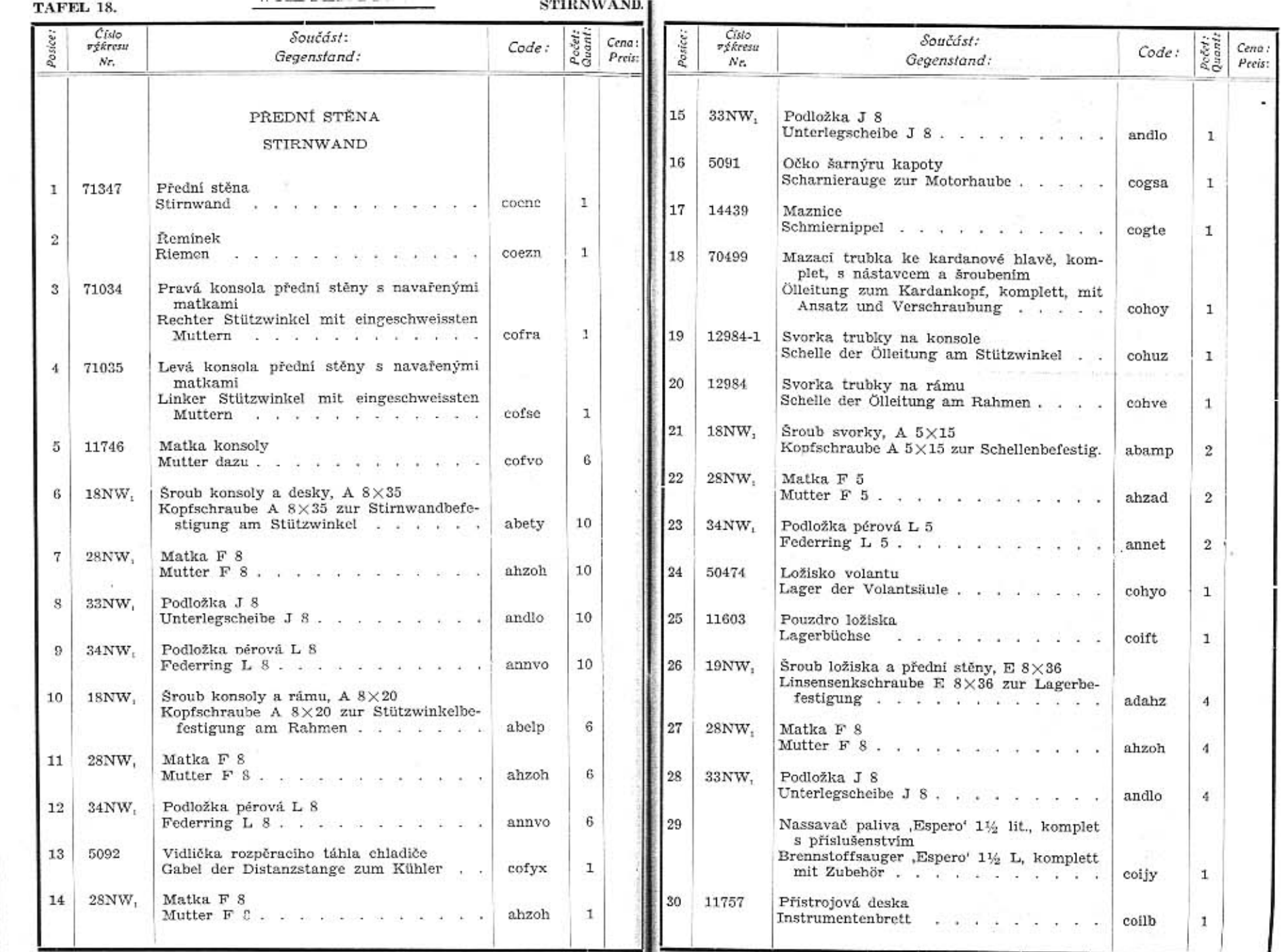

107

 $\label{eq:K} \begin{array}{cccccccccc} K & & & & & 0 & & & & \\ & & K & & & & & 0 & & & \\ & & & & & & & 0 & & & \\ \end{array}$  $\mathcal{L}^{\text{max}}_{\text{max}}$  and  $\mathcal{L}^{\text{max}}_{\text{max}}$  $\mathcal{L} \mathcal{L}$  , and  $\mathcal{L} \mathcal{L}$  $\sim 10^{11}$  m  $^{-1}$ 

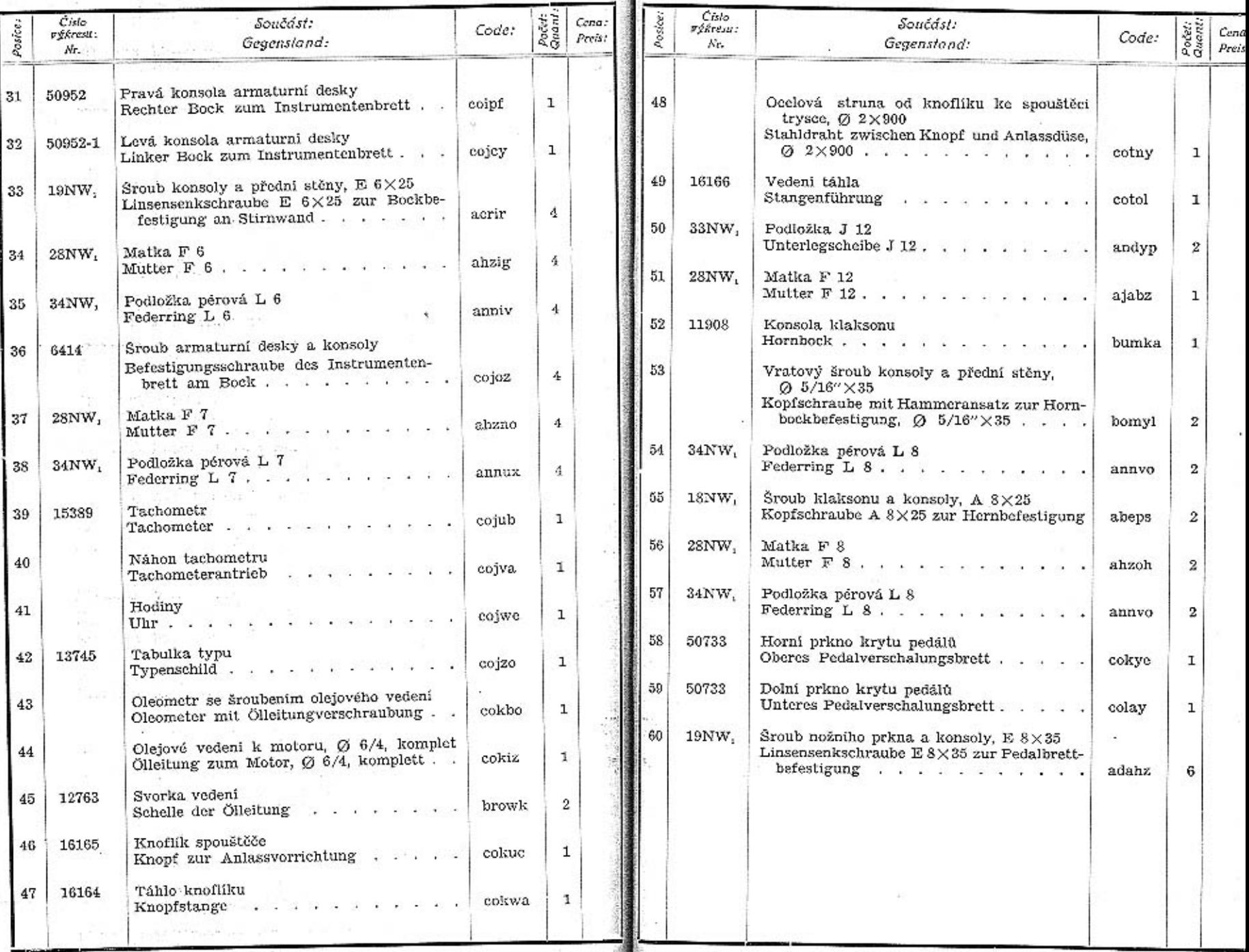

 $\begin{array}{c} + \end{array} \begin{array}{c} \begin{array}{c} \text{ } \\ \text{ } \\ \text{ } \end{array} \begin{array}{c} \text{ } \\ \text{ } \\ \text{ } \end{array} \end{array}$ 

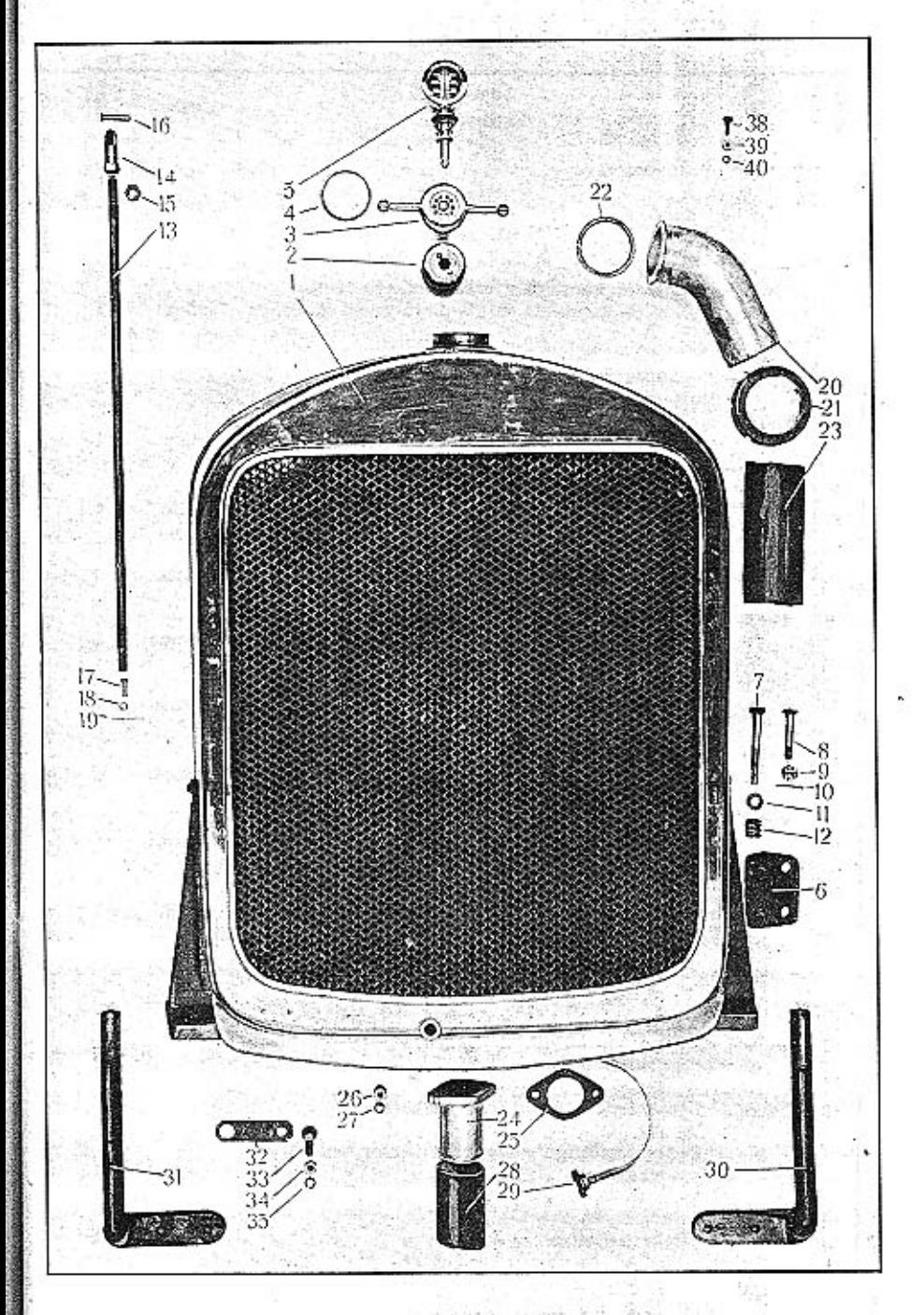

 $^{+11}$ b.

# TABULKA 19.<br>TAFEL 19.

#### WALTER PN VII.

 $+1 - 4 - 4$ 

 $\begin{tabular}{ll} \bf CHLANDIC \\ \bf KOHLER \\ \end{tabular}$ 

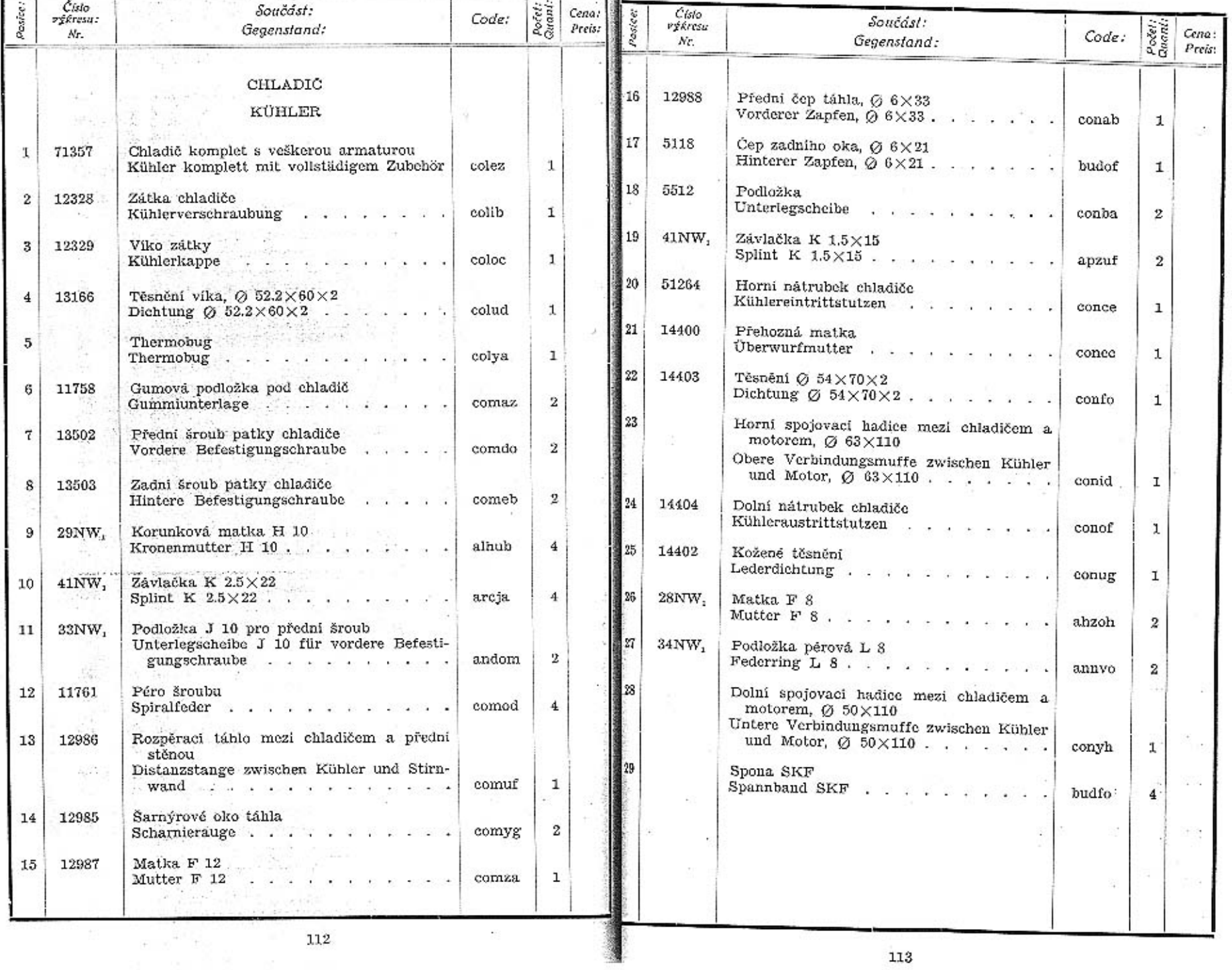

1

 $112\,$ 

113

 $\sim$ 

TAFEL 20.

1.1 am acques distances  $-44 - 34$  BRENNSTOFFBEHALTER.

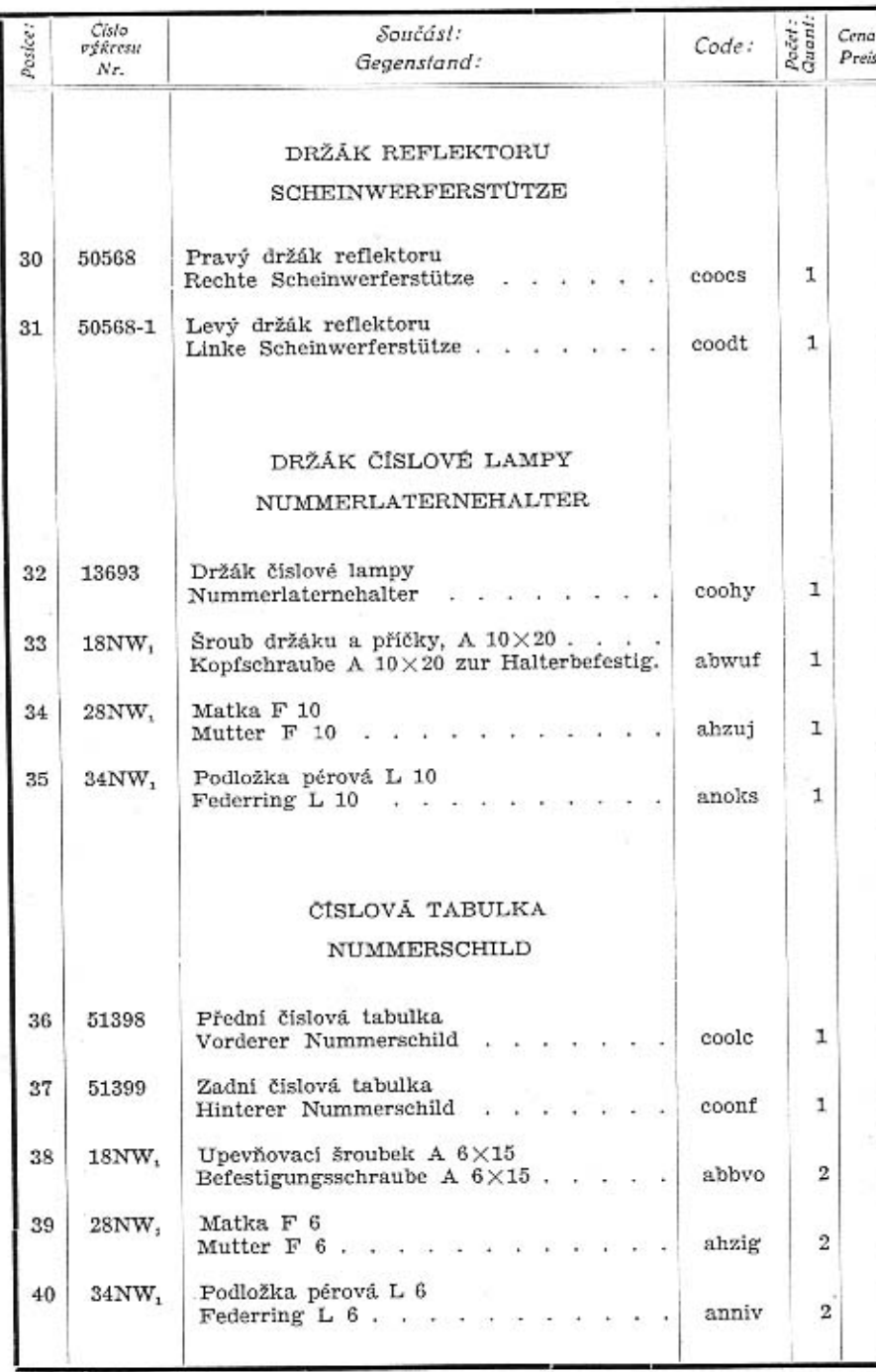

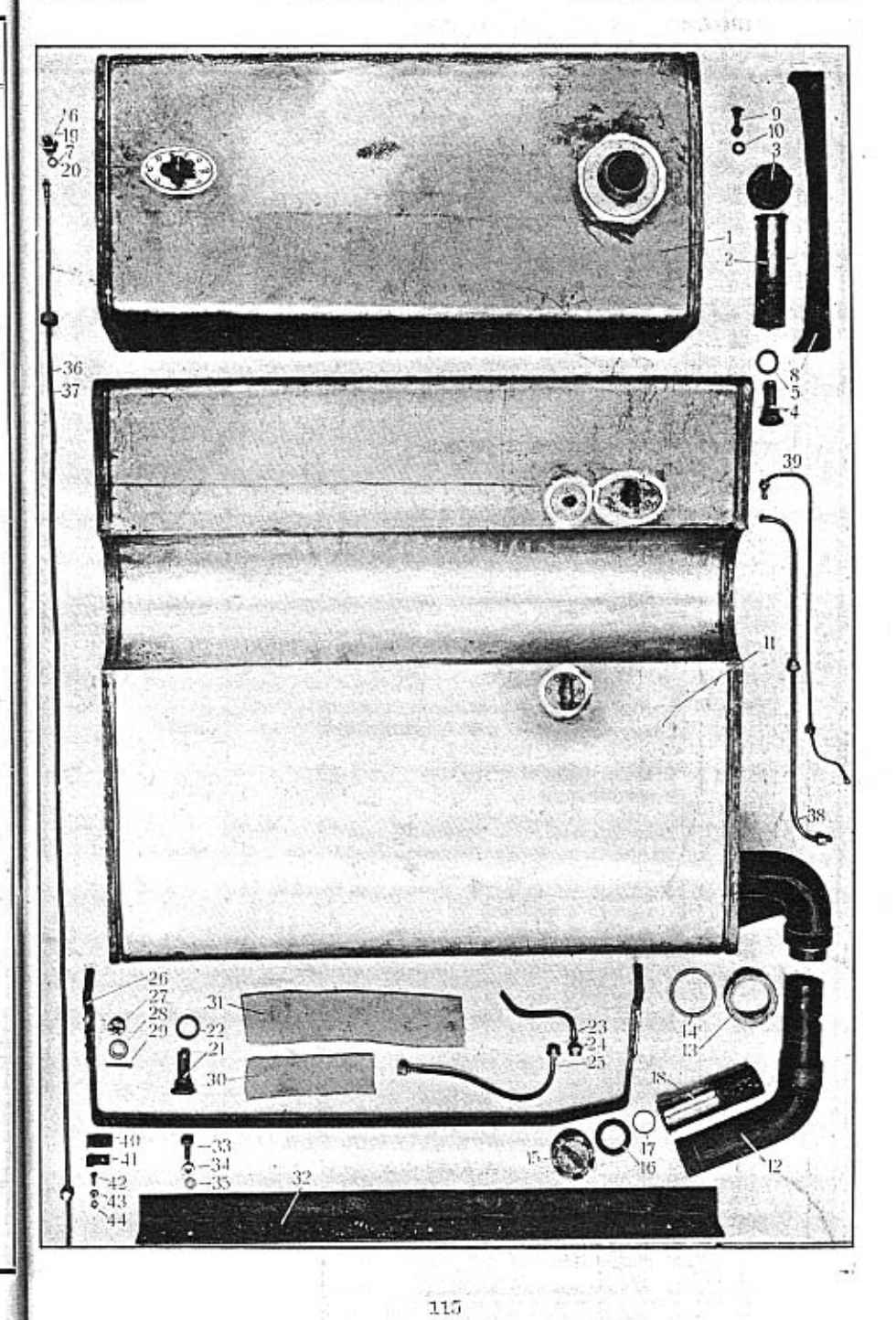

114

法一项

## TABULKA 20.

 $\sim$ 

 $\mathcal{L}_{\text{R}} = \mathcal{L}_{\text{R}}$  and

### WALTER PN VII.

 $-11 - 34 - 20$ 

# $\begin{minipage}{.4\linewidth} \textbf{NADRZ PALIVA.} \\ \textbf{BRENNSTOFFBEHÄLTE.} \end{minipage}$

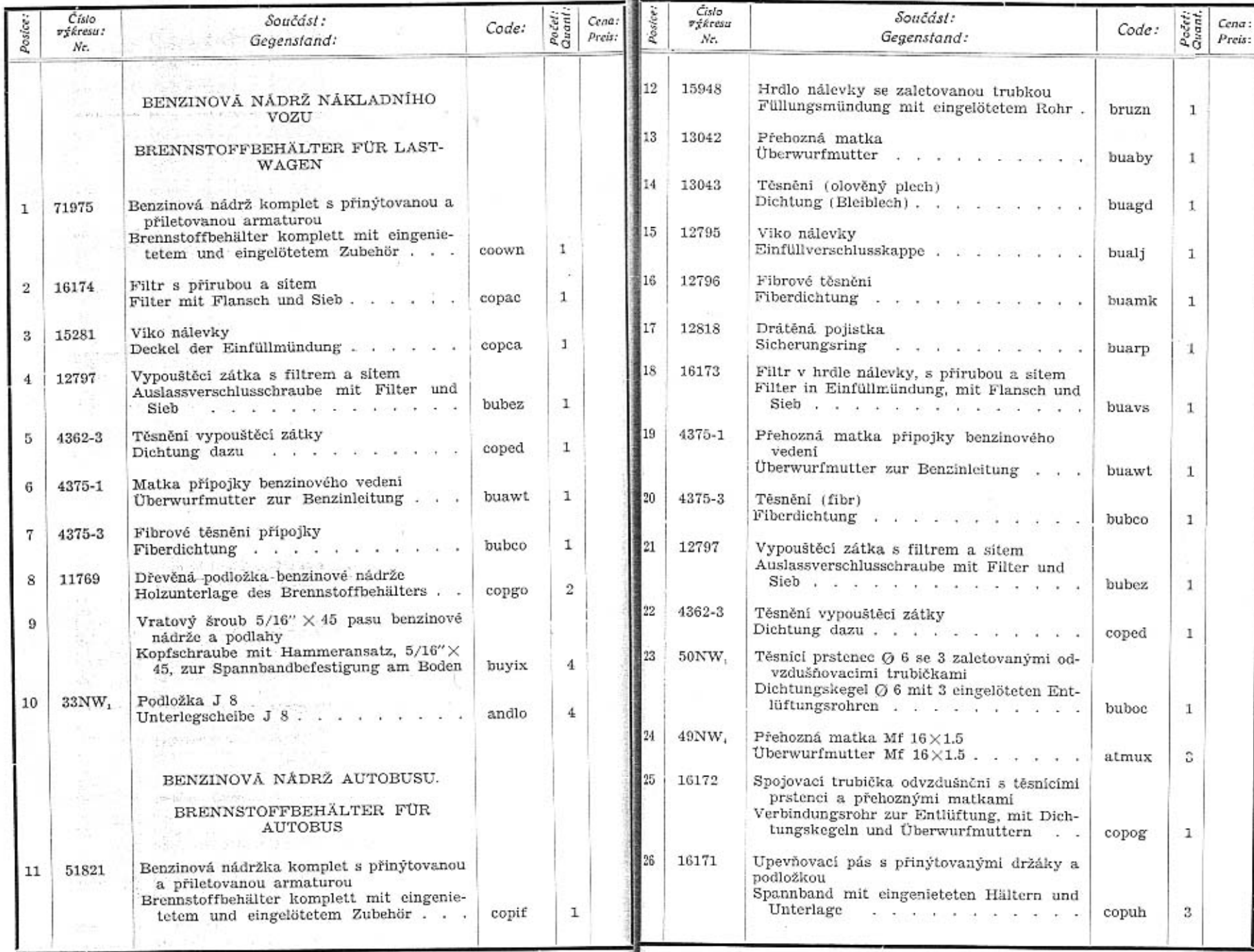

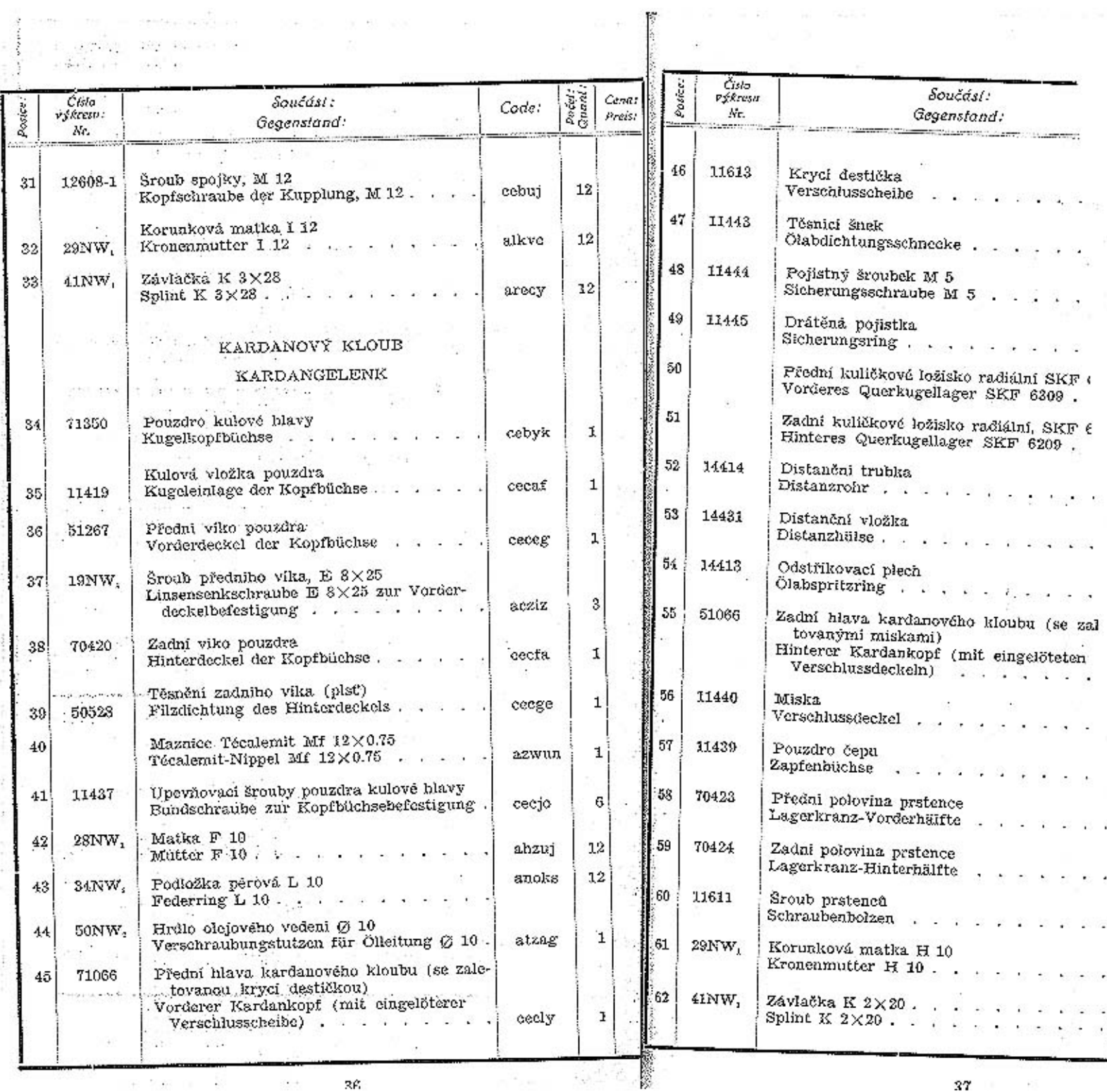

 $\widetilde{\mathcal{M}}$ 

DORE DE L'OC 50 NON : 1 60

 $\mathcal{L}$ 

 $=$  3

 $\mathcal{L}(\mathbf{r})$ 

÷.

 $\sim$ 

 $\left\langle \cdot \right\rangle$ 

 $\frac{1}{2} \sum_{i=1}^n \frac{1}{2} \frac{1}{2}$ 

 $\mathcal{R}\mathcal{C}$ 

**第266頁** 第26

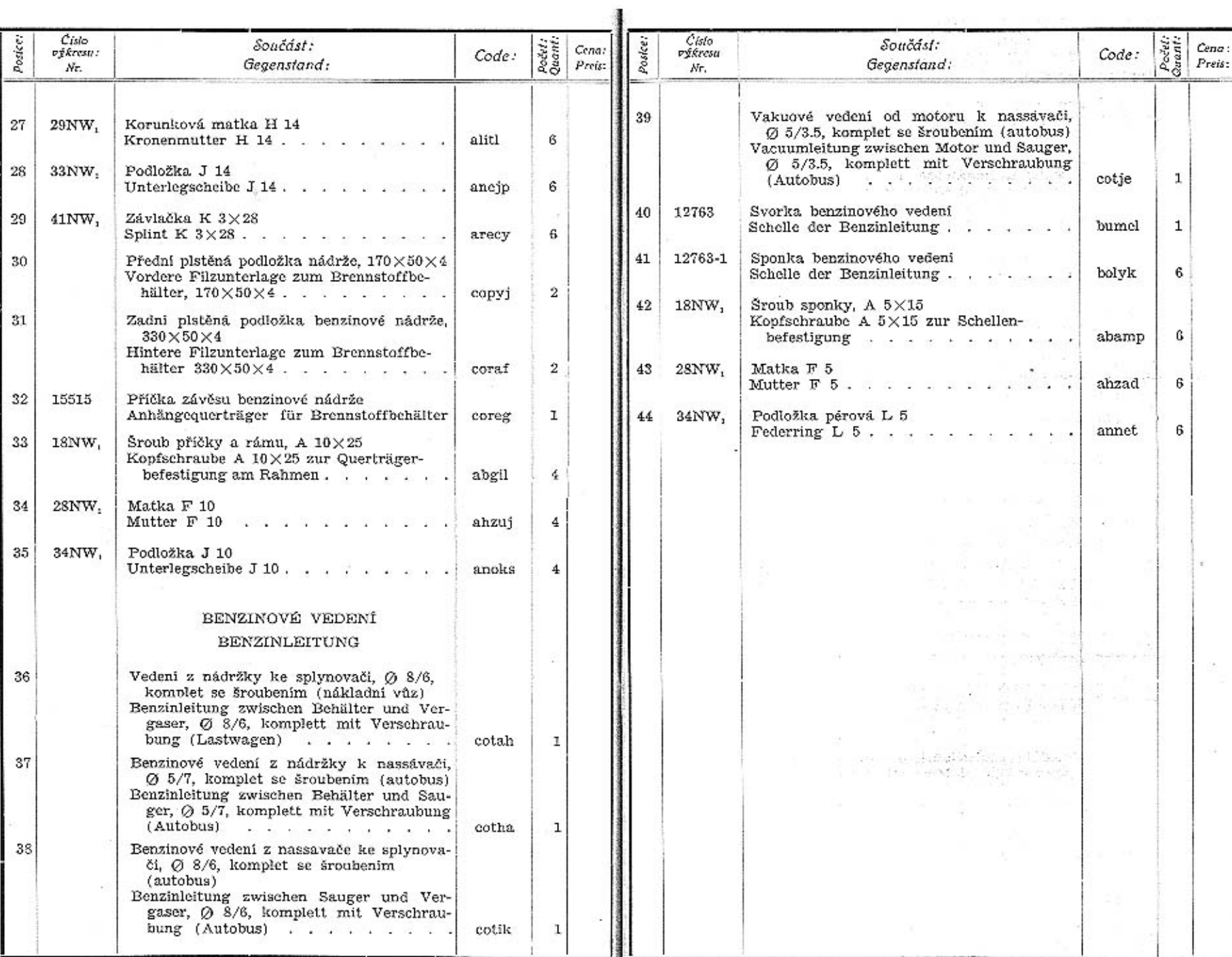

WALTER PN VII.

TABULKA 21.

**TAFEL 21.** 

#### TLUMIĆ VÝFUKU, DRŽÁKY. AUSPUFFTOPF, HALTER.

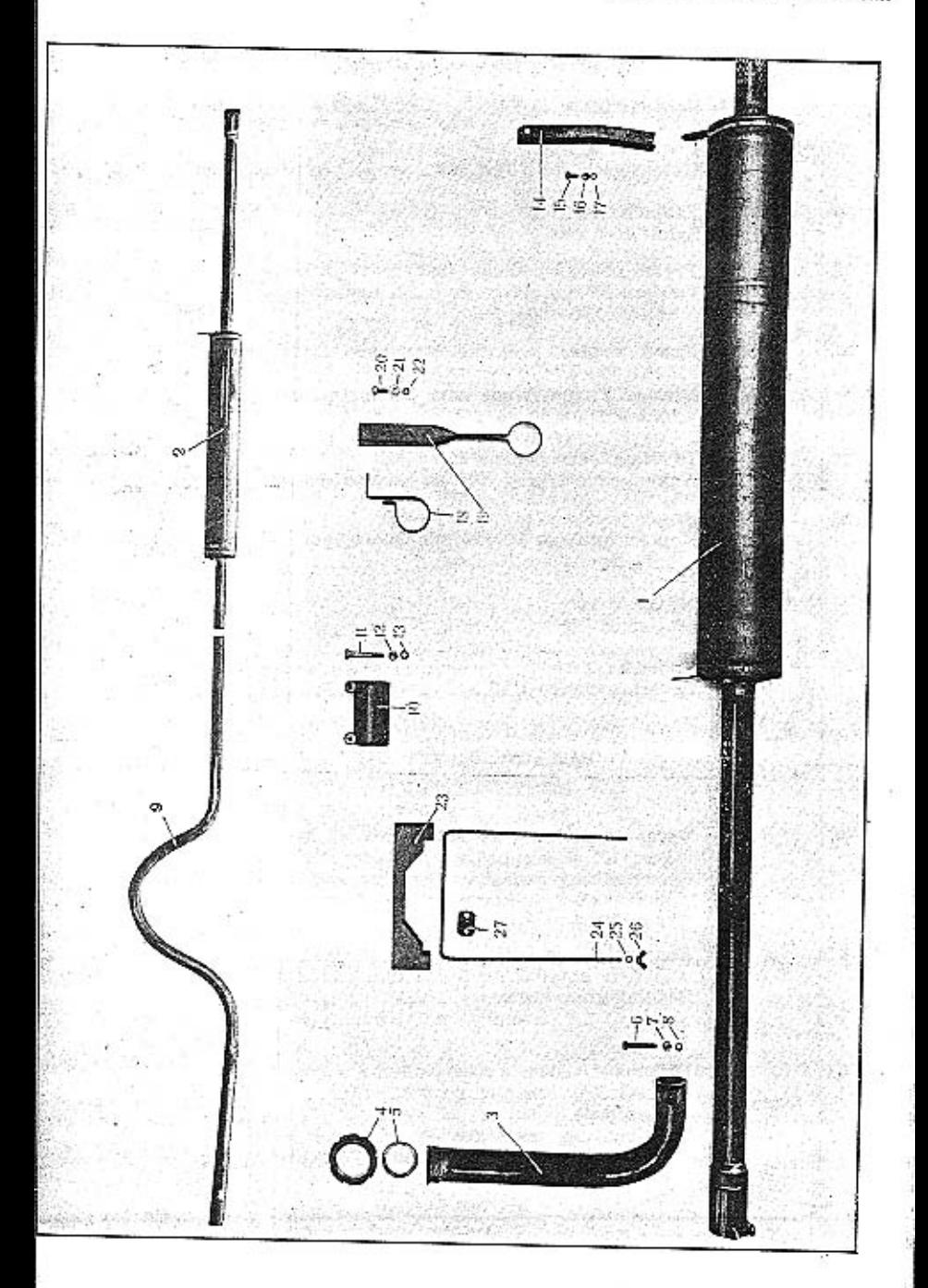

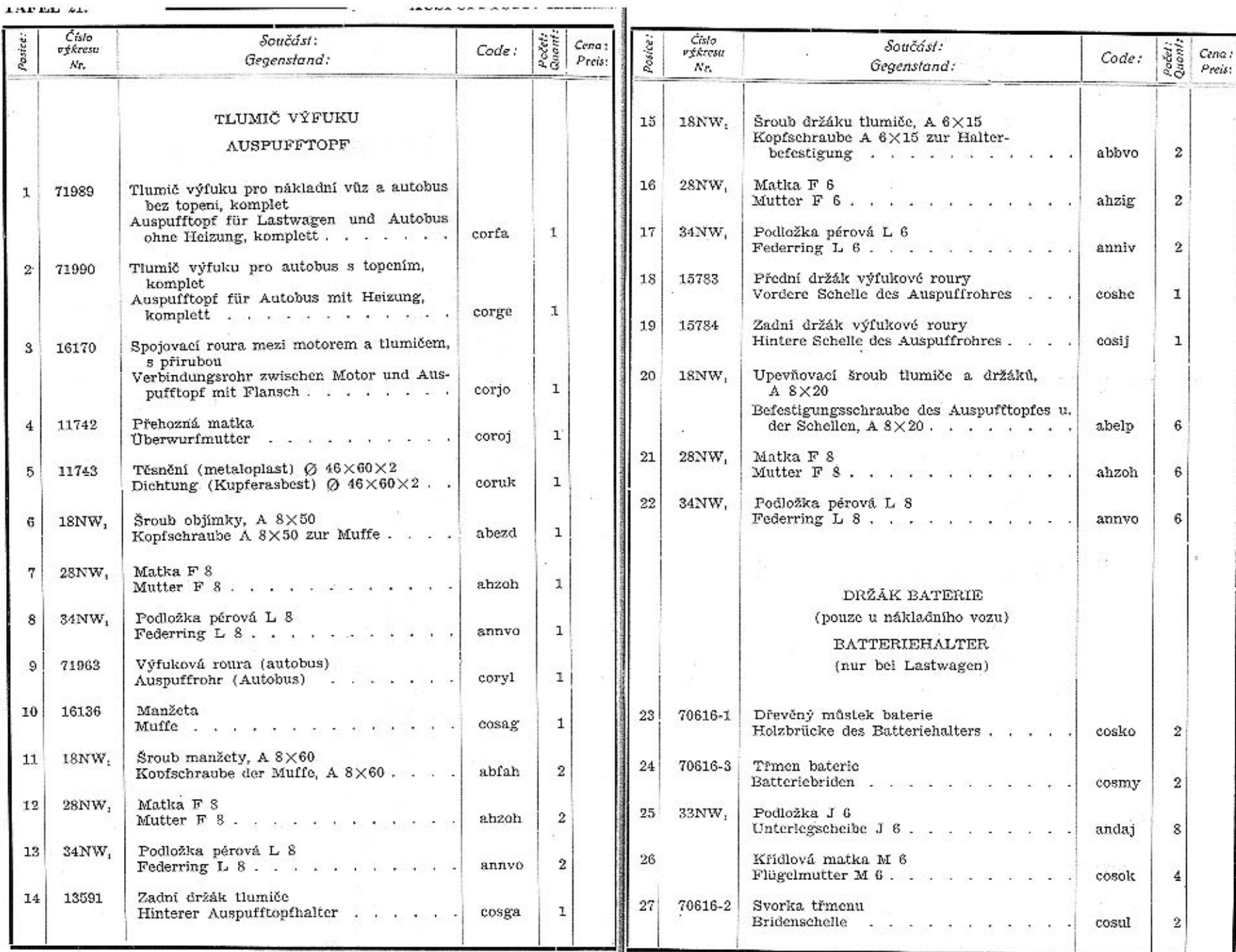

 $\mathtt{\mathtt{123}}$ 

#### TABULKA 22. TAFEL 22.

### WALTER PN VII.

#### KRYTY MOTORU. MOTORVERSCHALUNG.

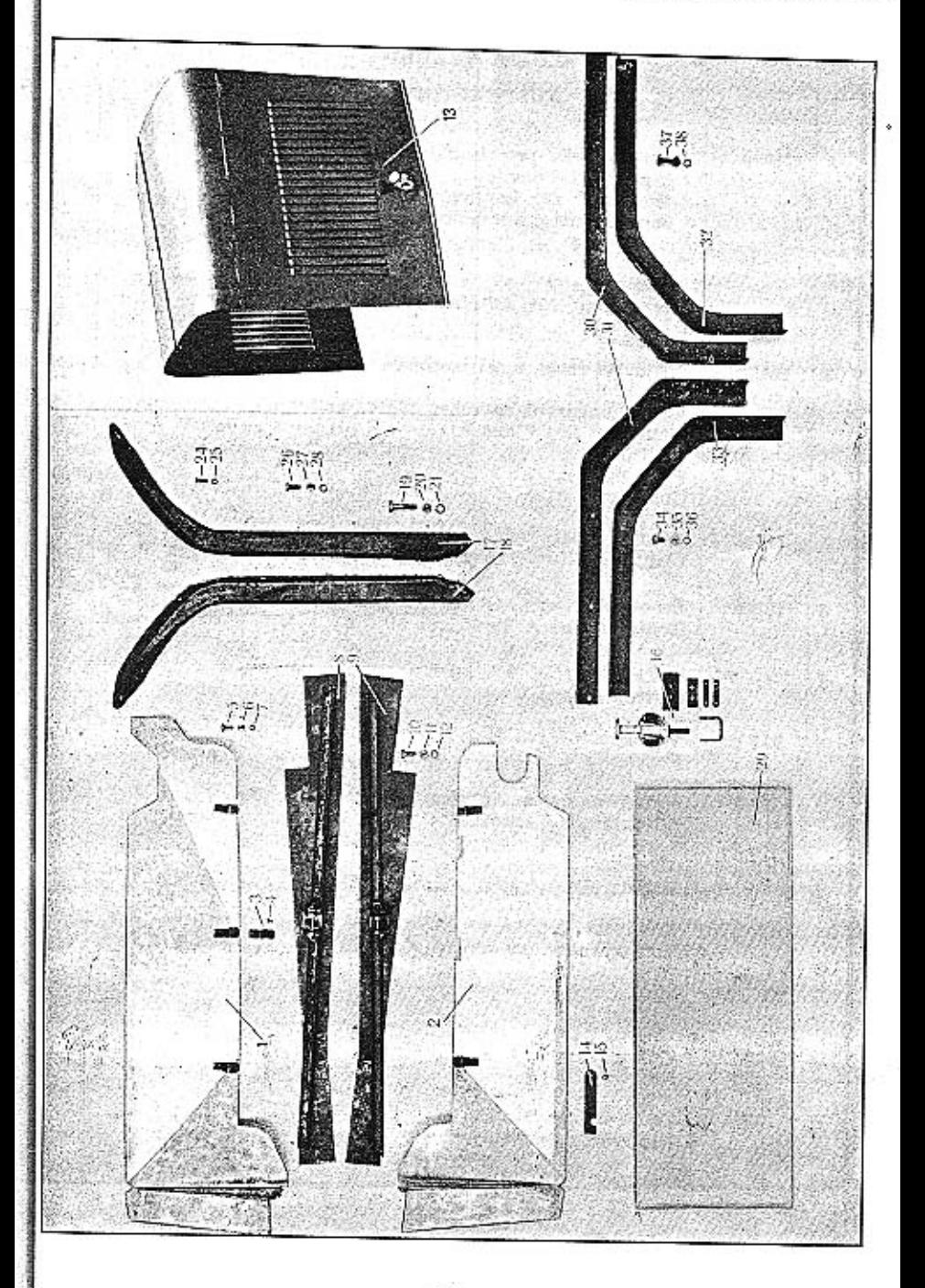

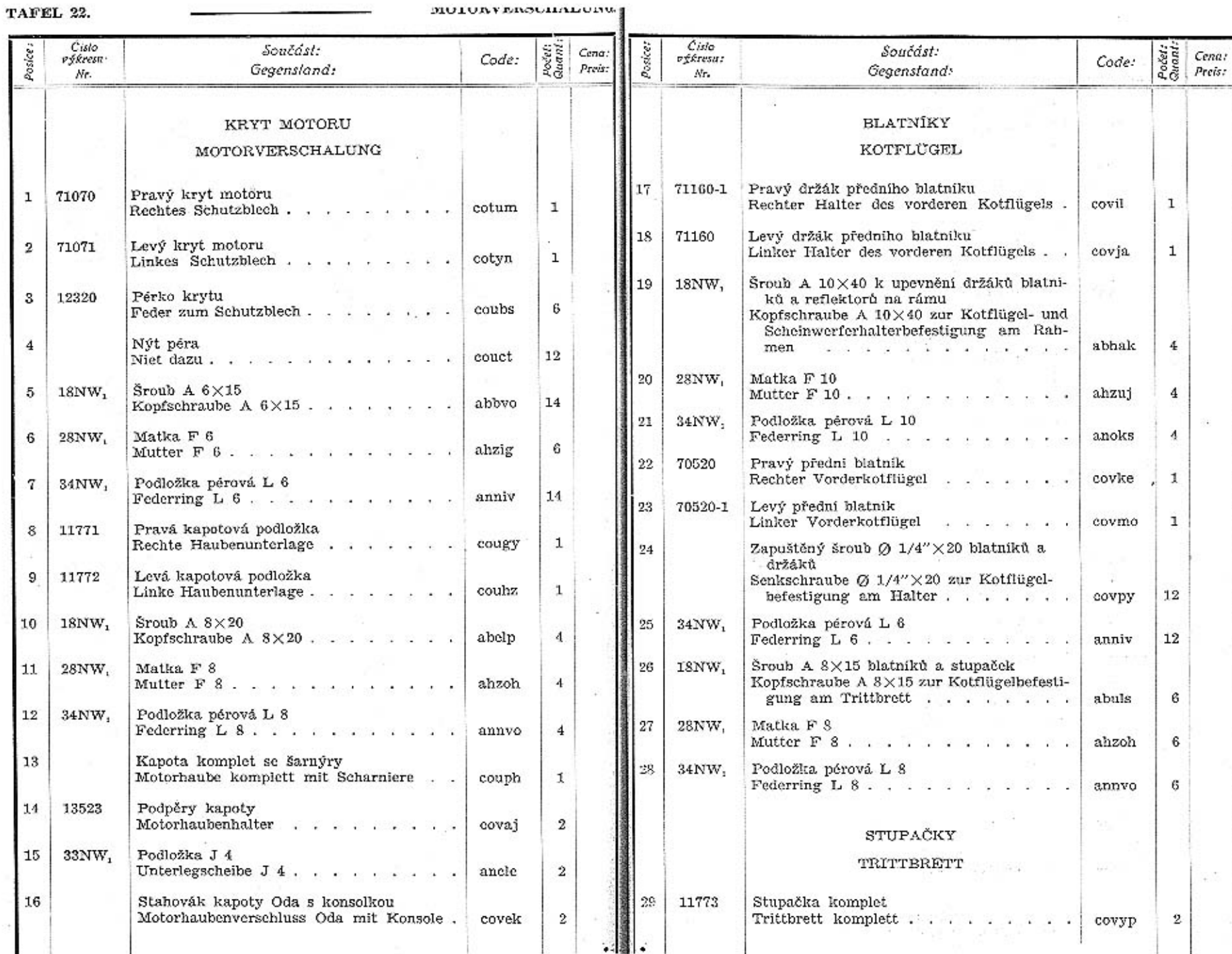

# TABULKA 23.<br>TAFEL 23.

### WALTER PN VII.

# ELEKTRICKÁ VÝZBROJ VOZU.<br>ELEKTRISCHE AUSRUSTUNG.

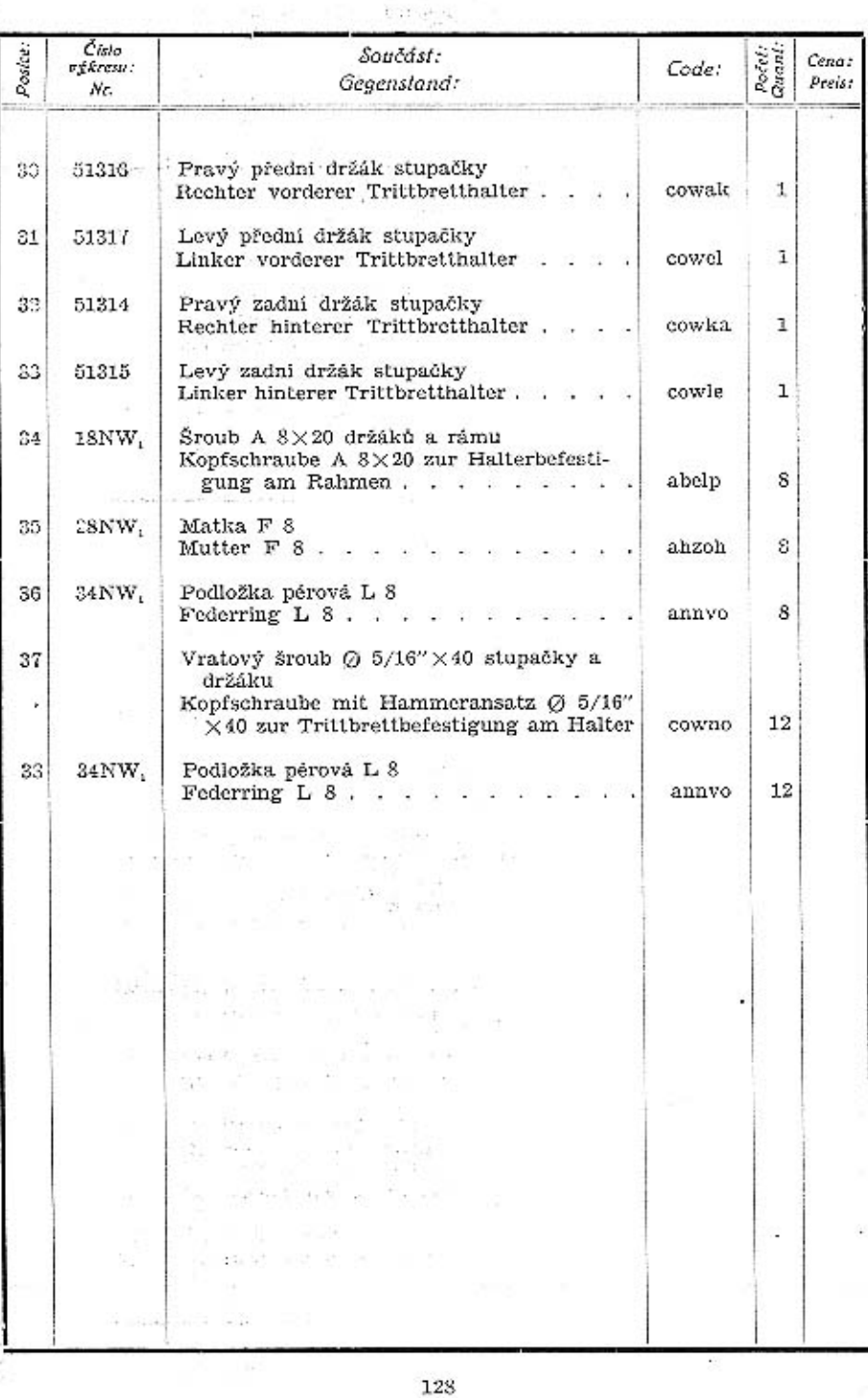

 $\frac{1}{2} \sum_{i=1}^n \frac{1}{2} \sum_{i=1}^n \frac{1}{2} \sum_{i=1}^n \frac{1}{2} \sum_{i=1}^n \frac{1}{2} \sum_{i=1}^n \frac{1}{2} \sum_{i=1}^n \frac{1}{2} \sum_{i=1}^n \frac{1}{2} \sum_{i=1}^n \frac{1}{2} \sum_{i=1}^n \frac{1}{2} \sum_{i=1}^n \frac{1}{2} \sum_{i=1}^n \frac{1}{2} \sum_{i=1}^n \frac{1}{2} \sum_{i=1}^n \frac{1}{2} \sum_{i=$ 

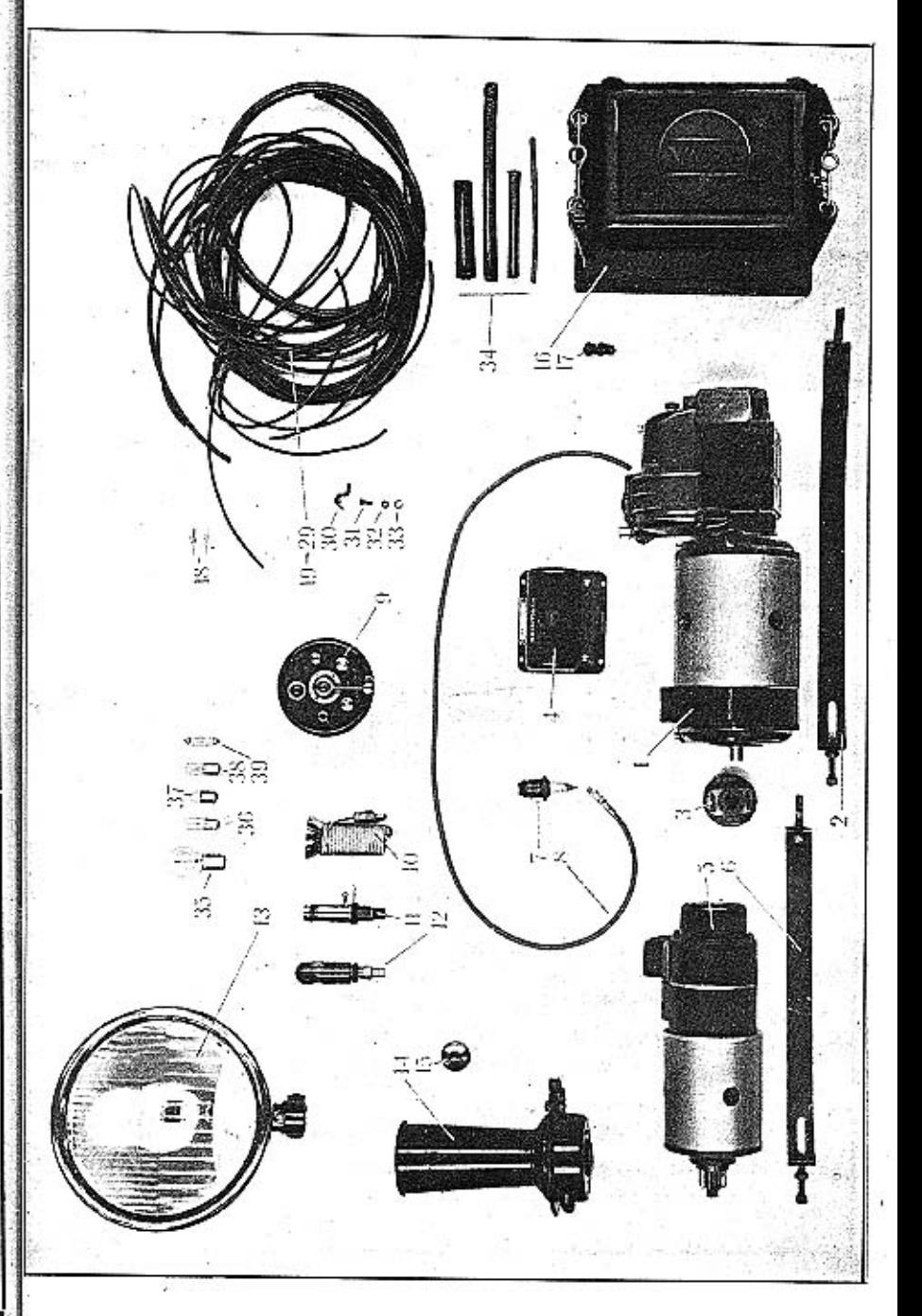

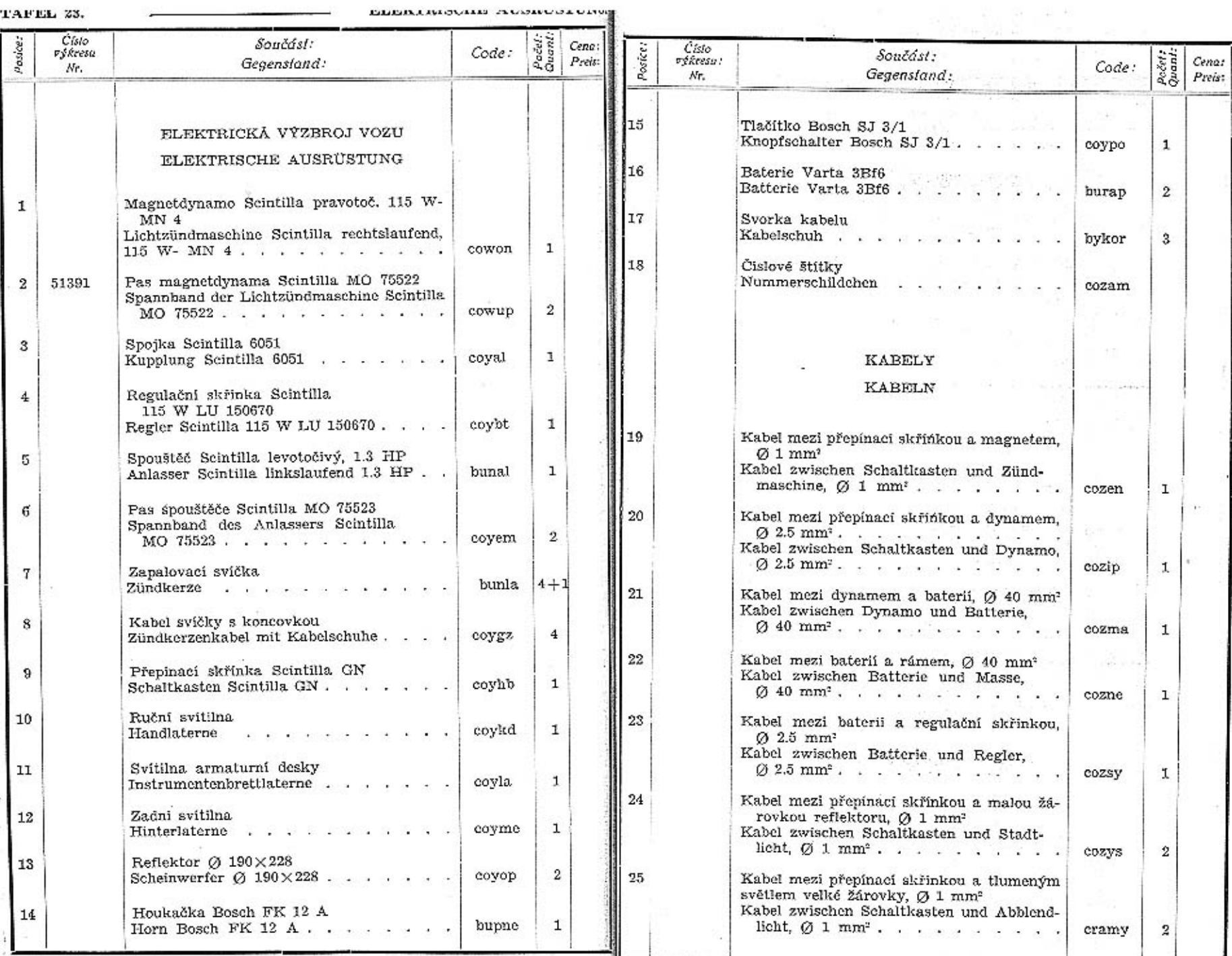

**ELECTRICALES** AUSTRIALISM

÷

TAFEL 23.

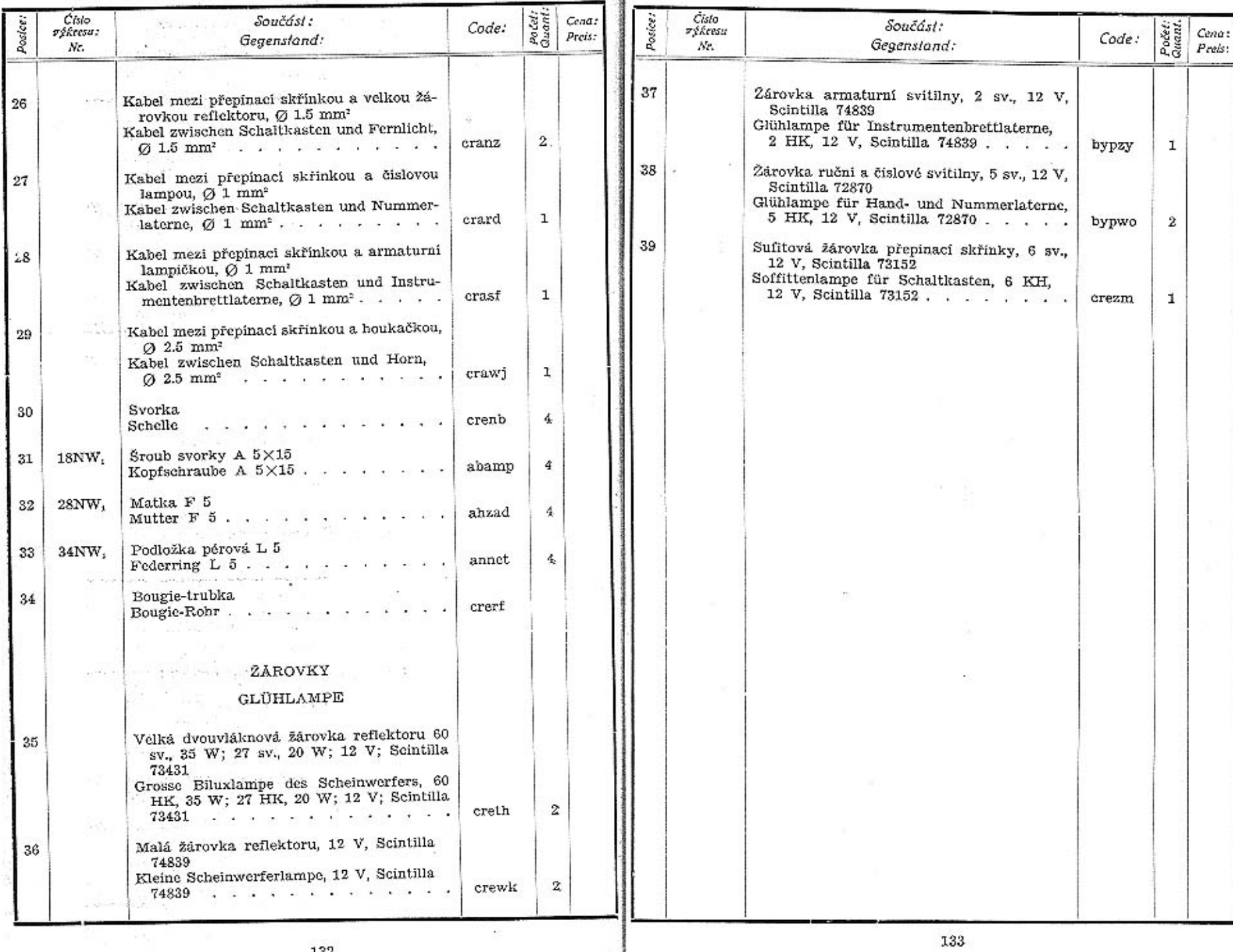

enata<br>1911 – Pendangan Pendangan<br>1911 – Pangalangan Pendangan

- 19

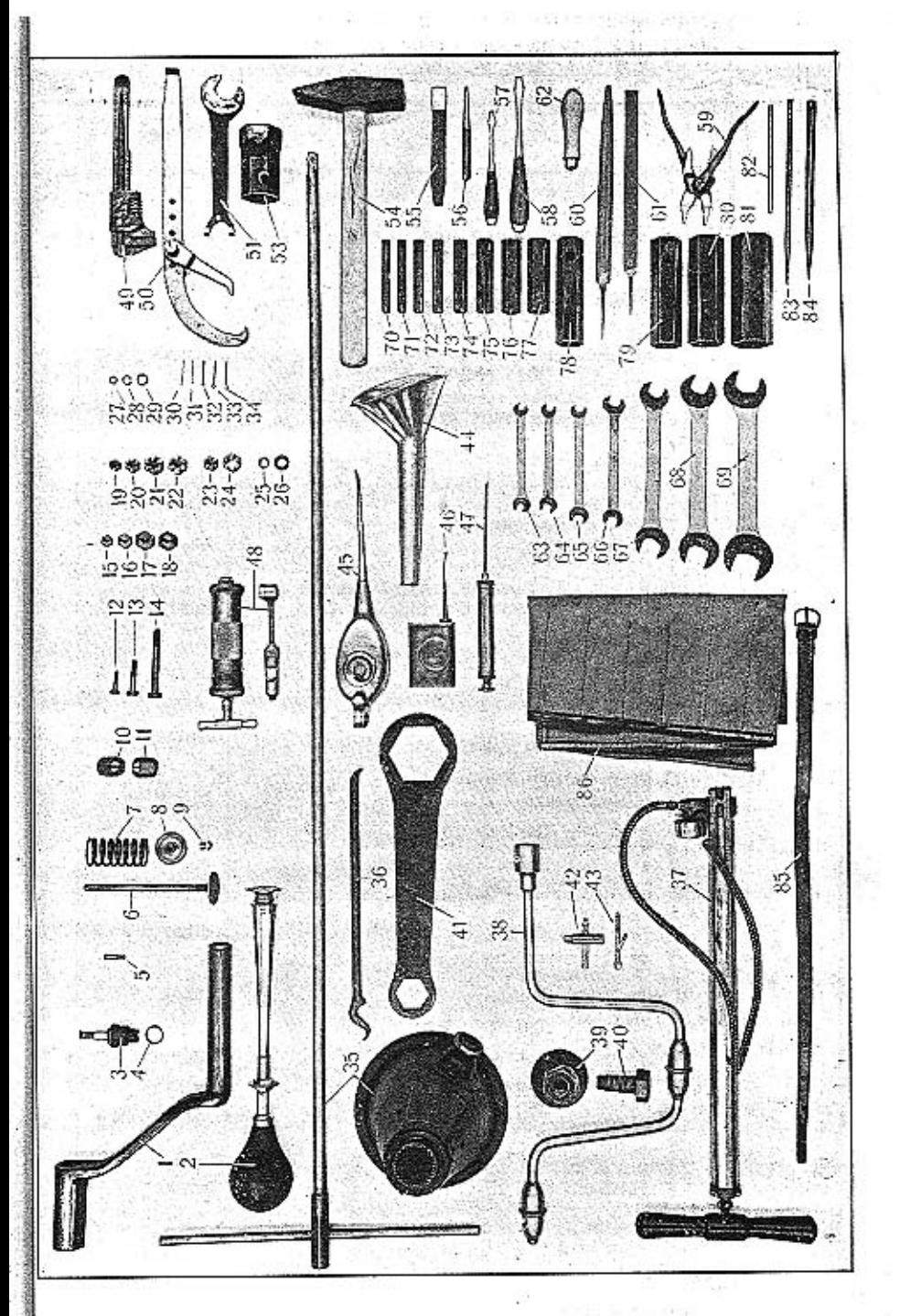

## TABULKA 24.<br>TAFEL 24.

æ

#### RESERVNÍ SOUČÁSTI A NÁŘADÍ. RESERVETEILE UND WERKZEUG. WALTER PN VII.

٦

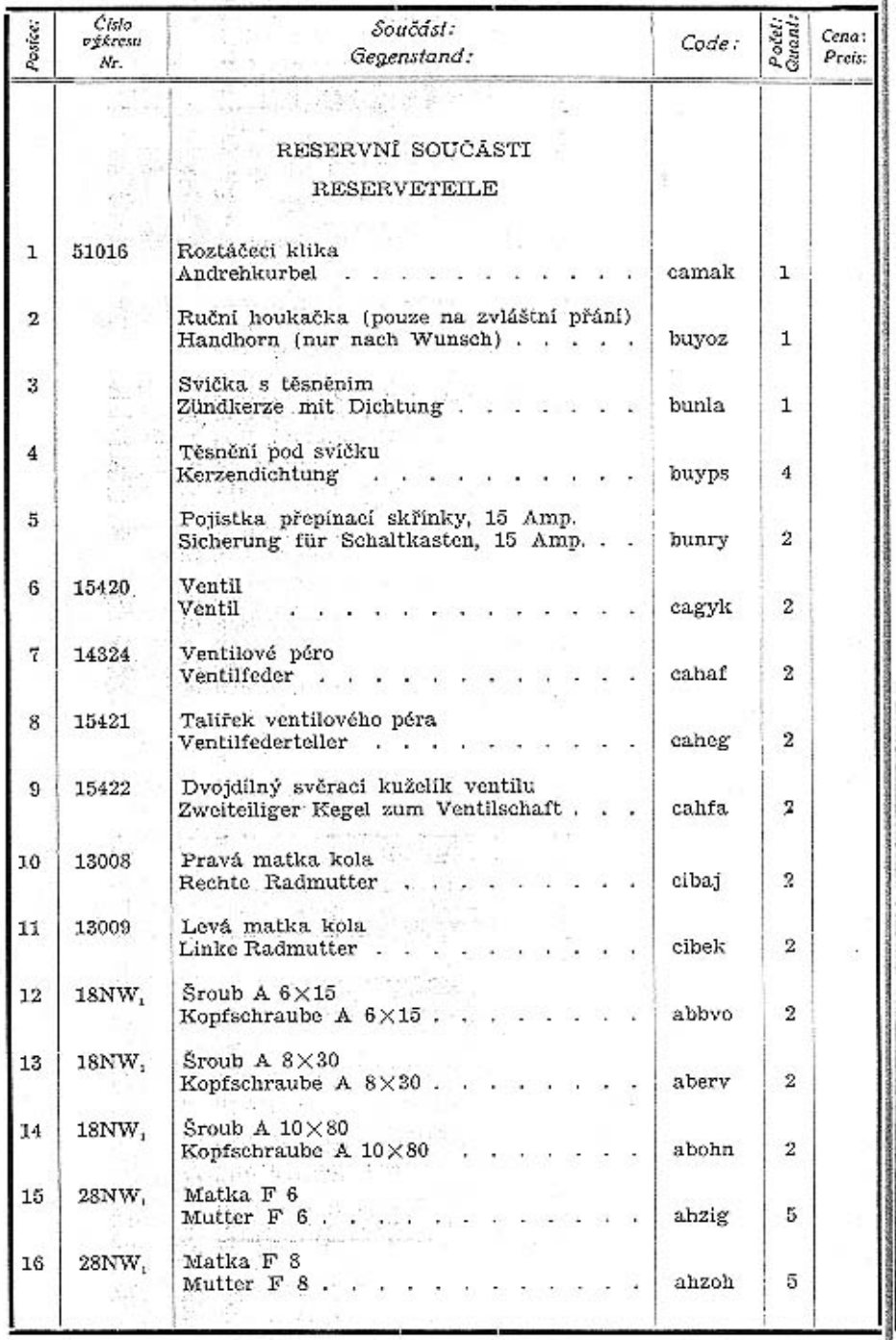

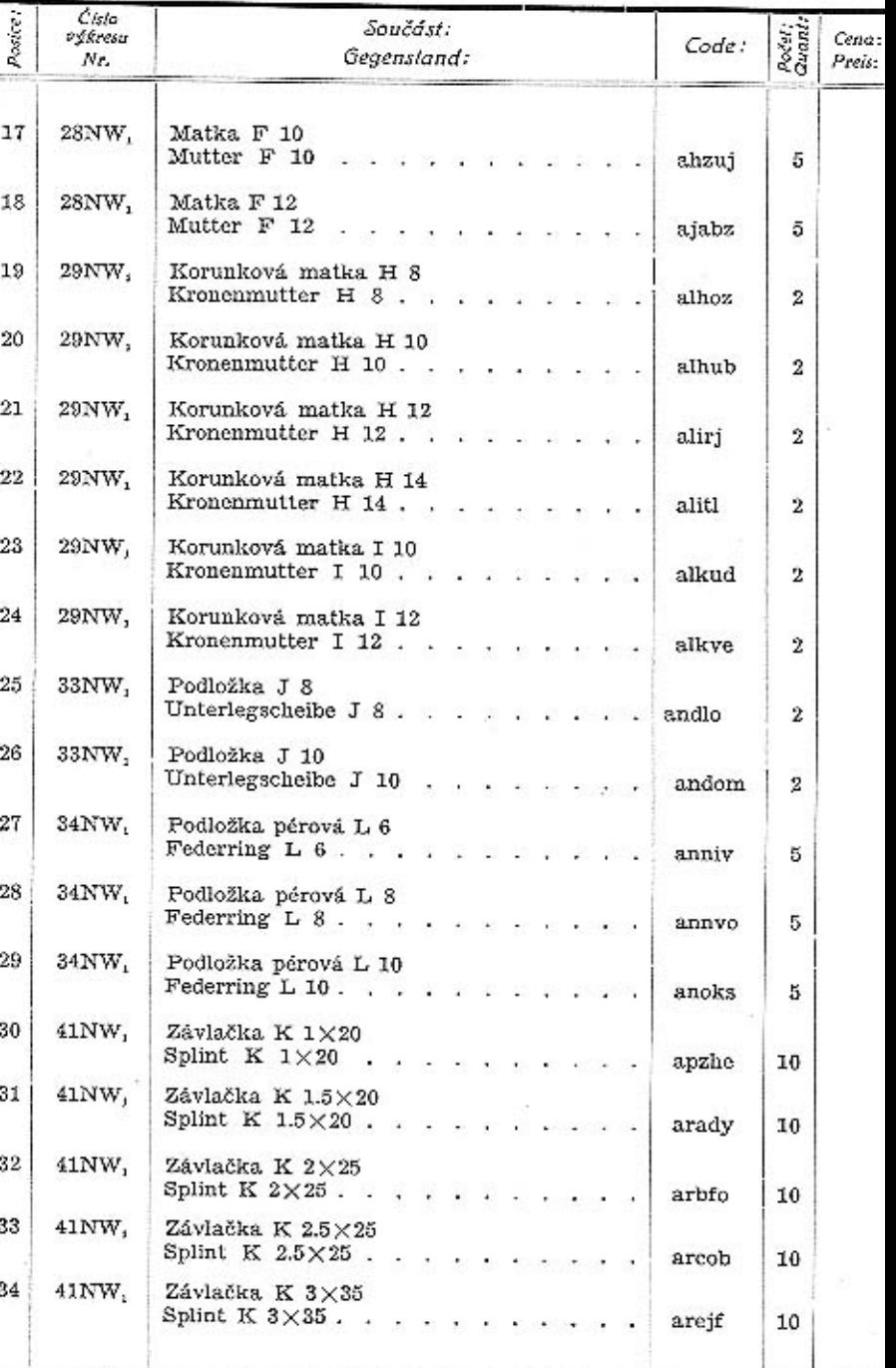

136
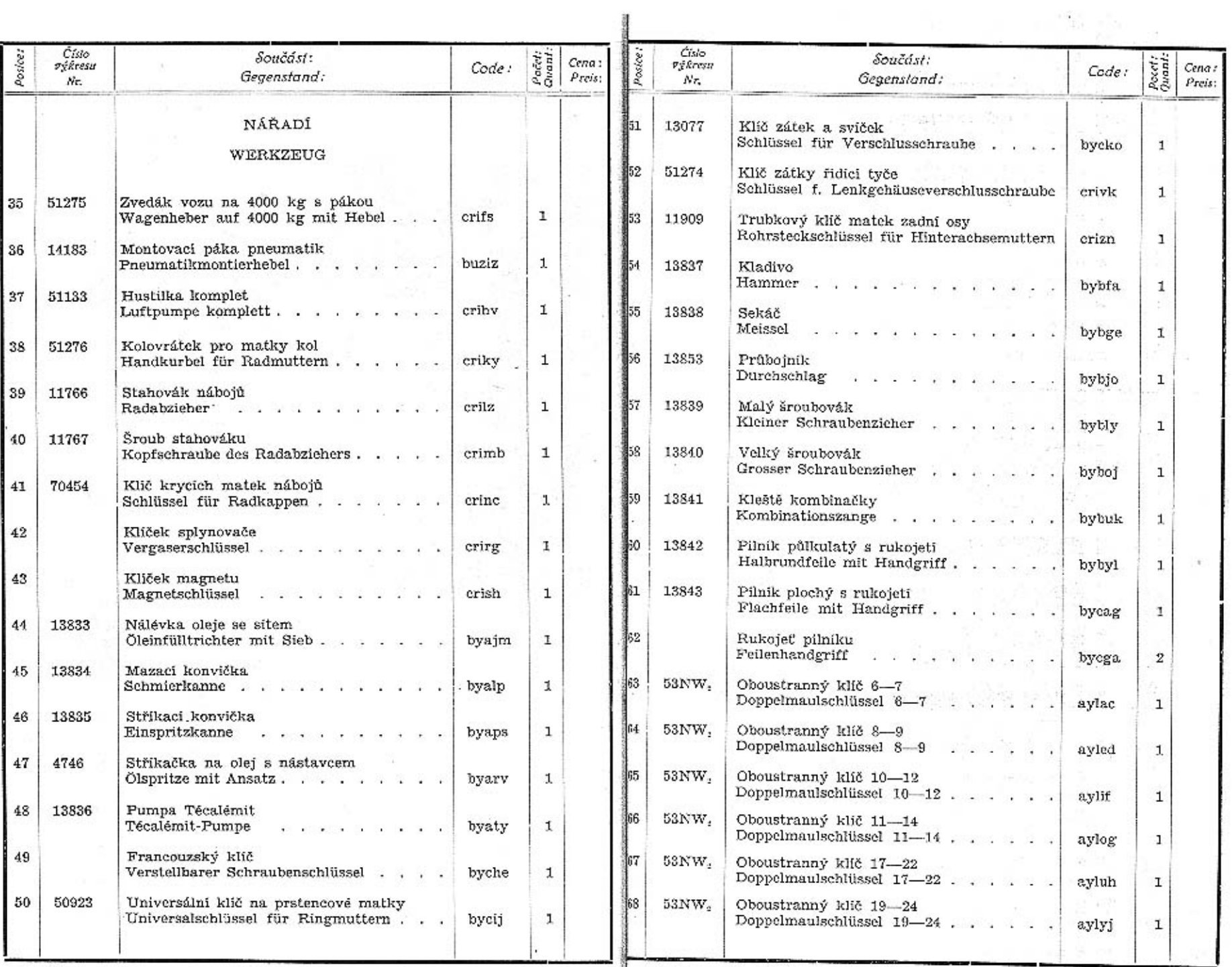

Ŧ.

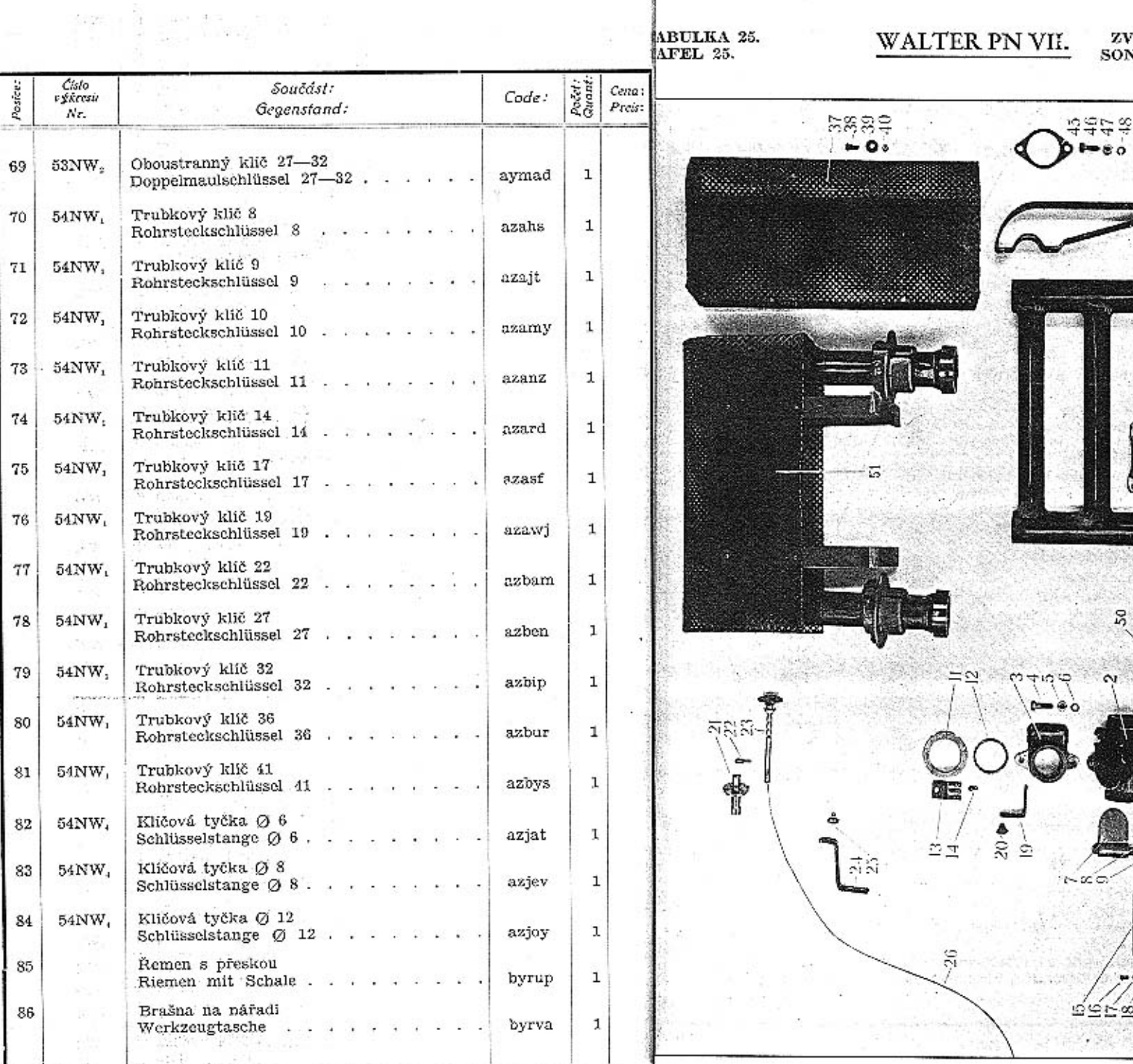

 $\cdot$ 

 $\hat{L}$ 

Eagailtí<br>Tagairtí 110 in pi

141

ZVLÁŠTNÍ VÝPRAVA.<br>SONDERAUSRŮSTUNG.

haasa

50

 $\approx$ 

32

 $^{\circ}$ 이 정사 전쟁상

œσ

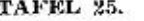

÷

### SONDERAUSRUSTUNG.

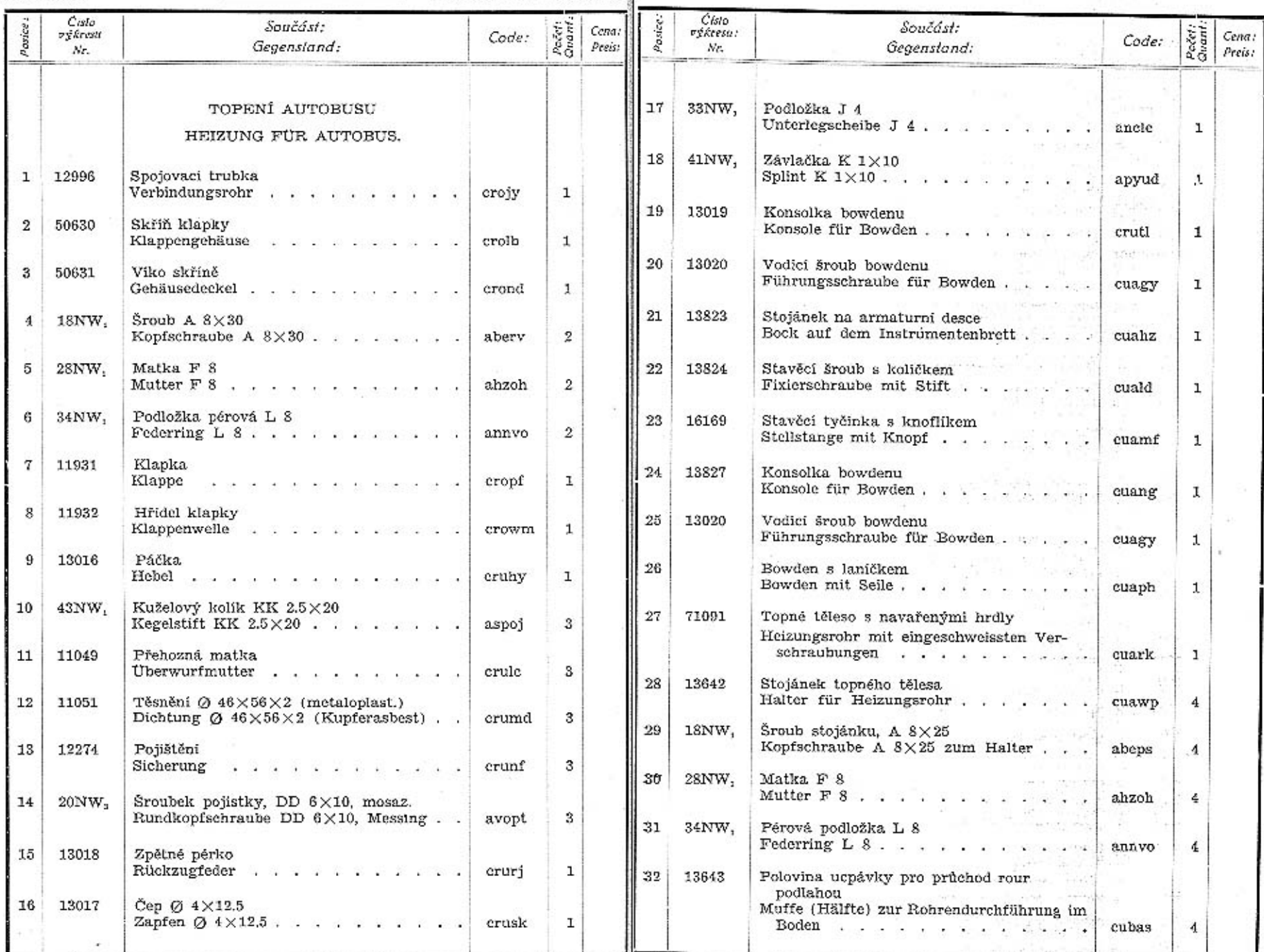

143

 $\mathcal{N} \rightarrow \mathcal{N}$ 

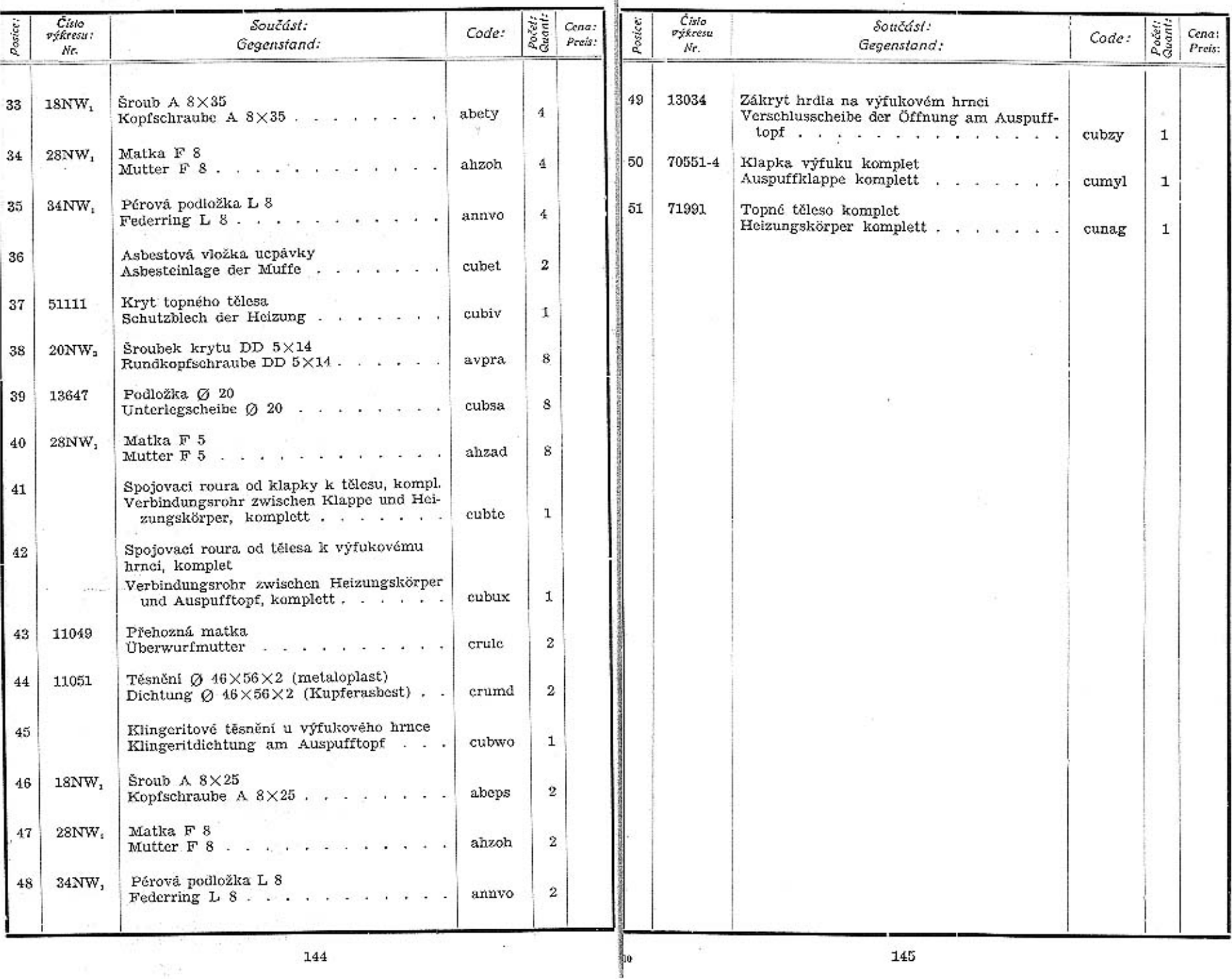

algorithment

여자 이 우리

145

이 아이들은 그 사람들은 아이들을 지르며 아이들을 지르며 아이들을 하고 있다.<br>- 1948년

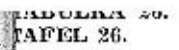

### WALIEK PN VII.

# AVANSINI VITRAVA.<br>SONDERAUSRÜSTUNG.

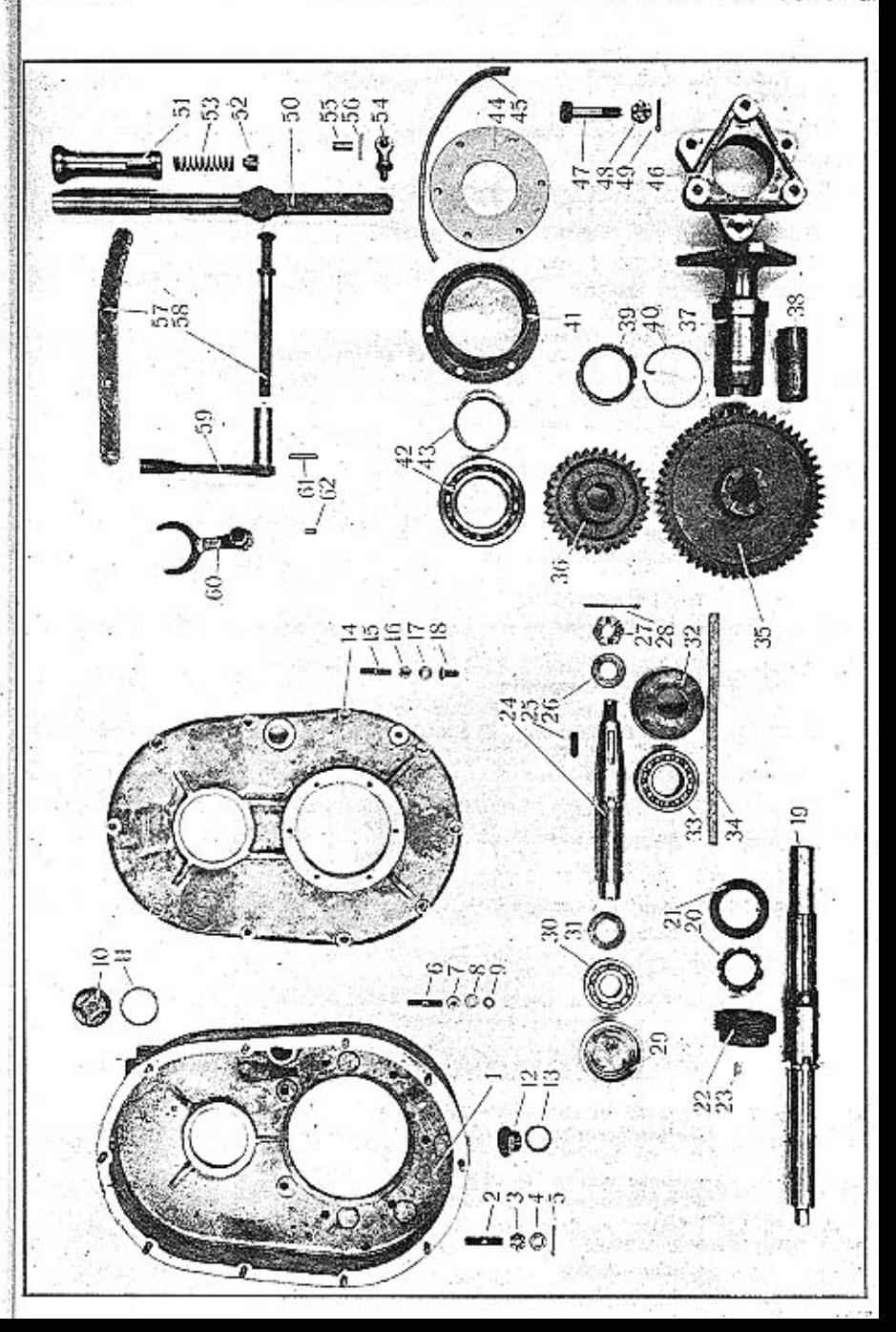

# TABULKA 26.<br>TAFEL 26.

# WALTER PN VII.

ZVLÁSTNÍ VÝPRAVA.<br>SONDERAUSRÚSTUNG.

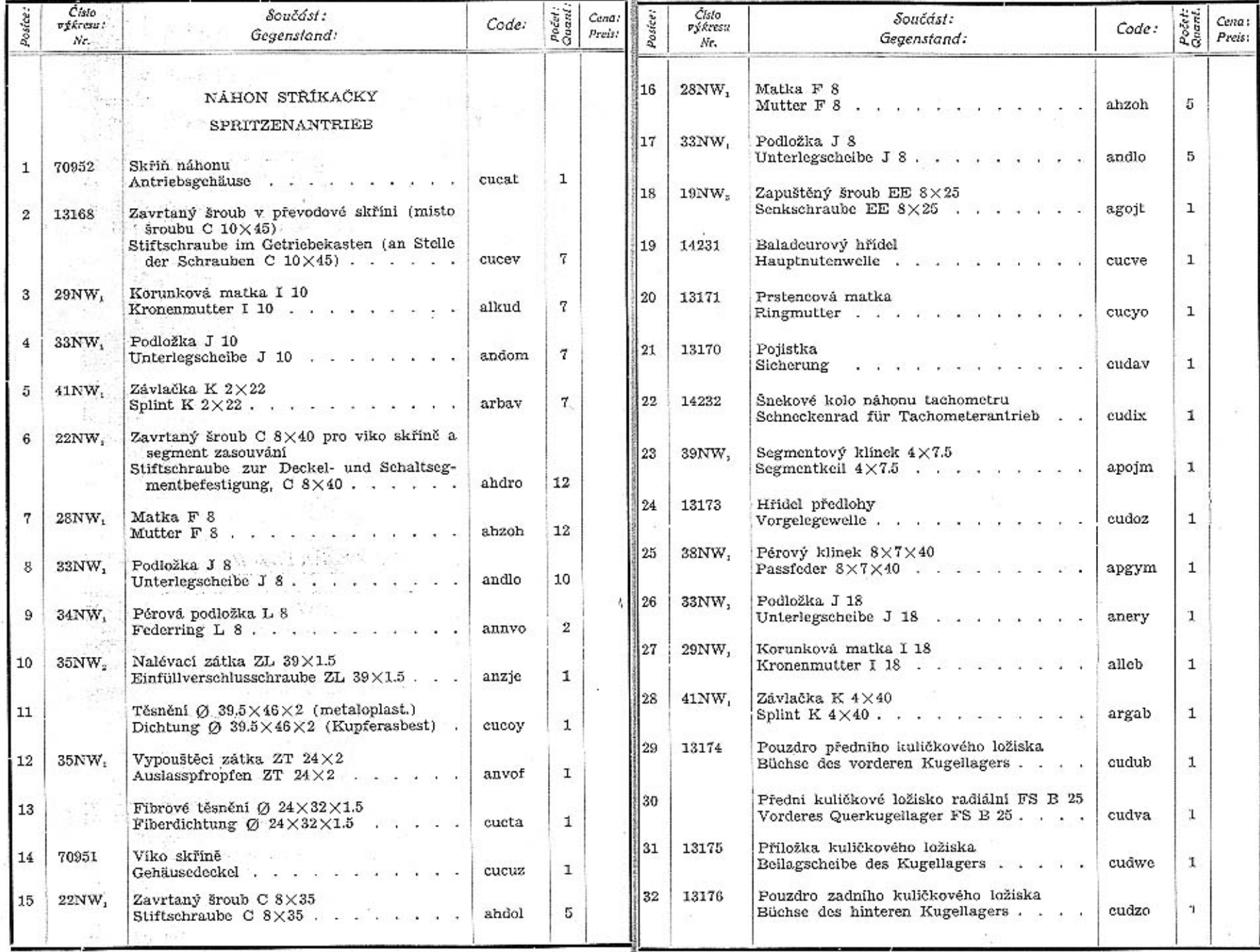

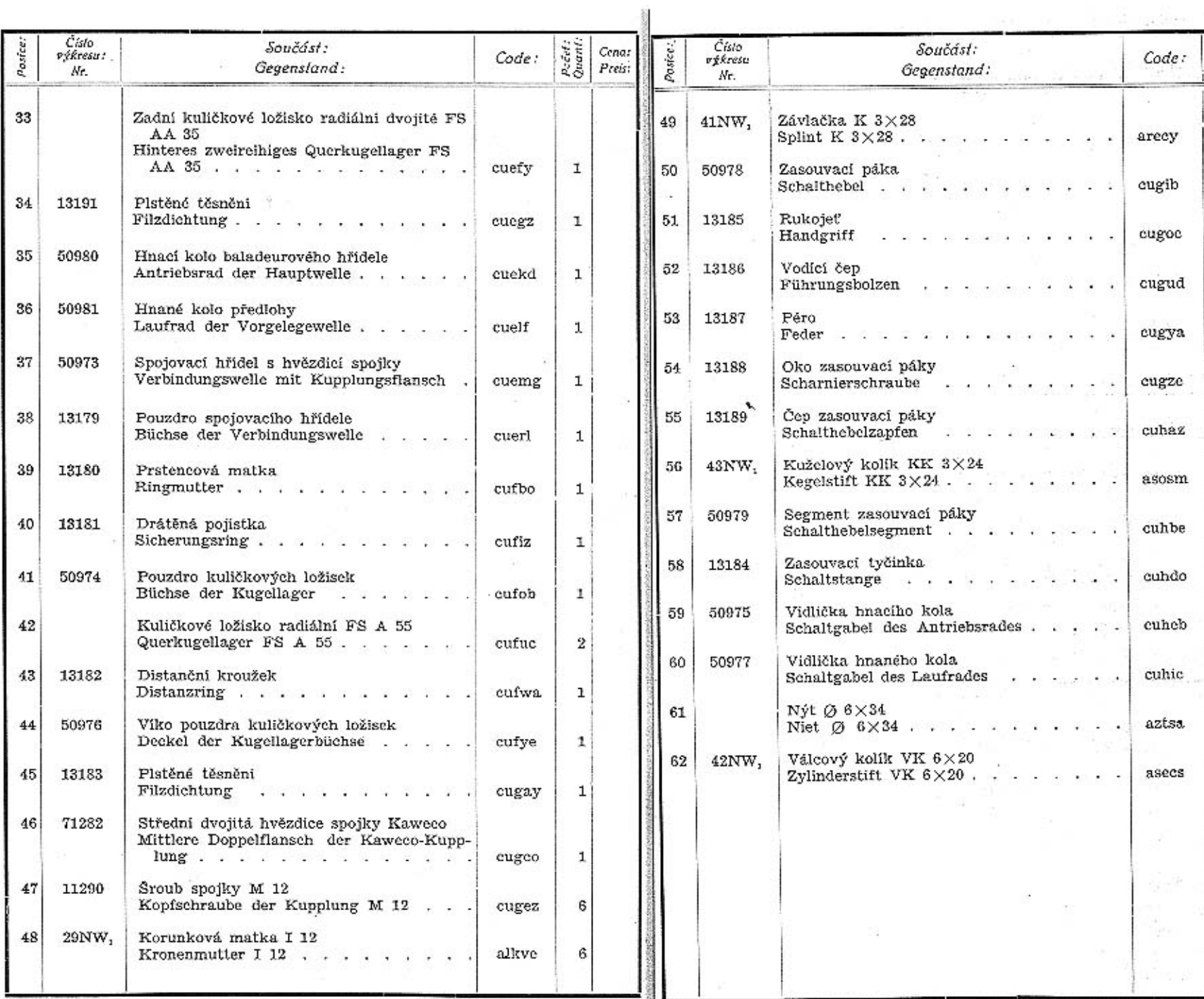

an<br>Anto

TABULKA 27. TAFEL 27.

## WALTER PN VII.

#### ZVLÁŠTNÍ VÝPRAVA. SONDERAUSRÜSTUNG.

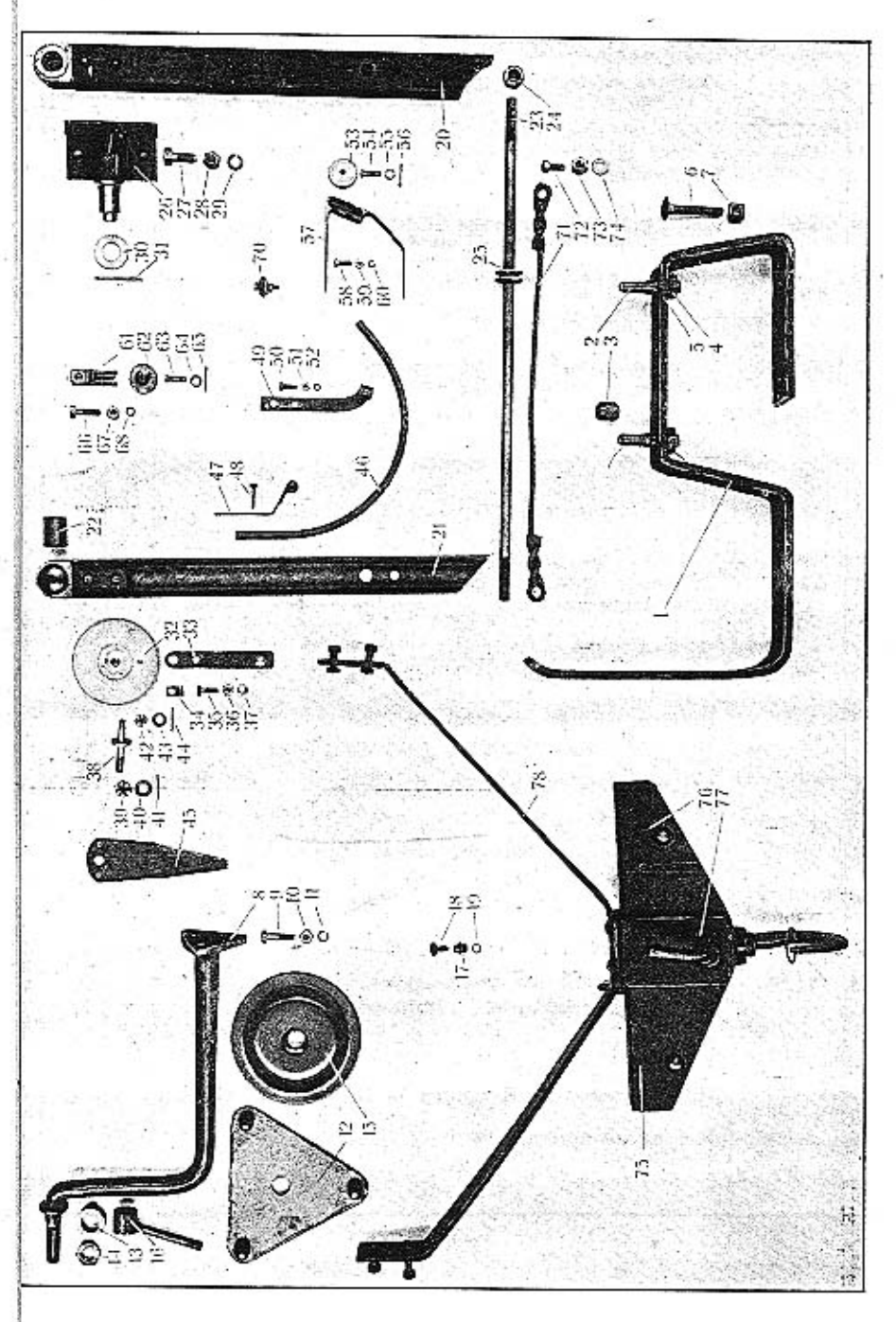

TAFEL 27.

**SUNDERAUSIVEXUNG** 

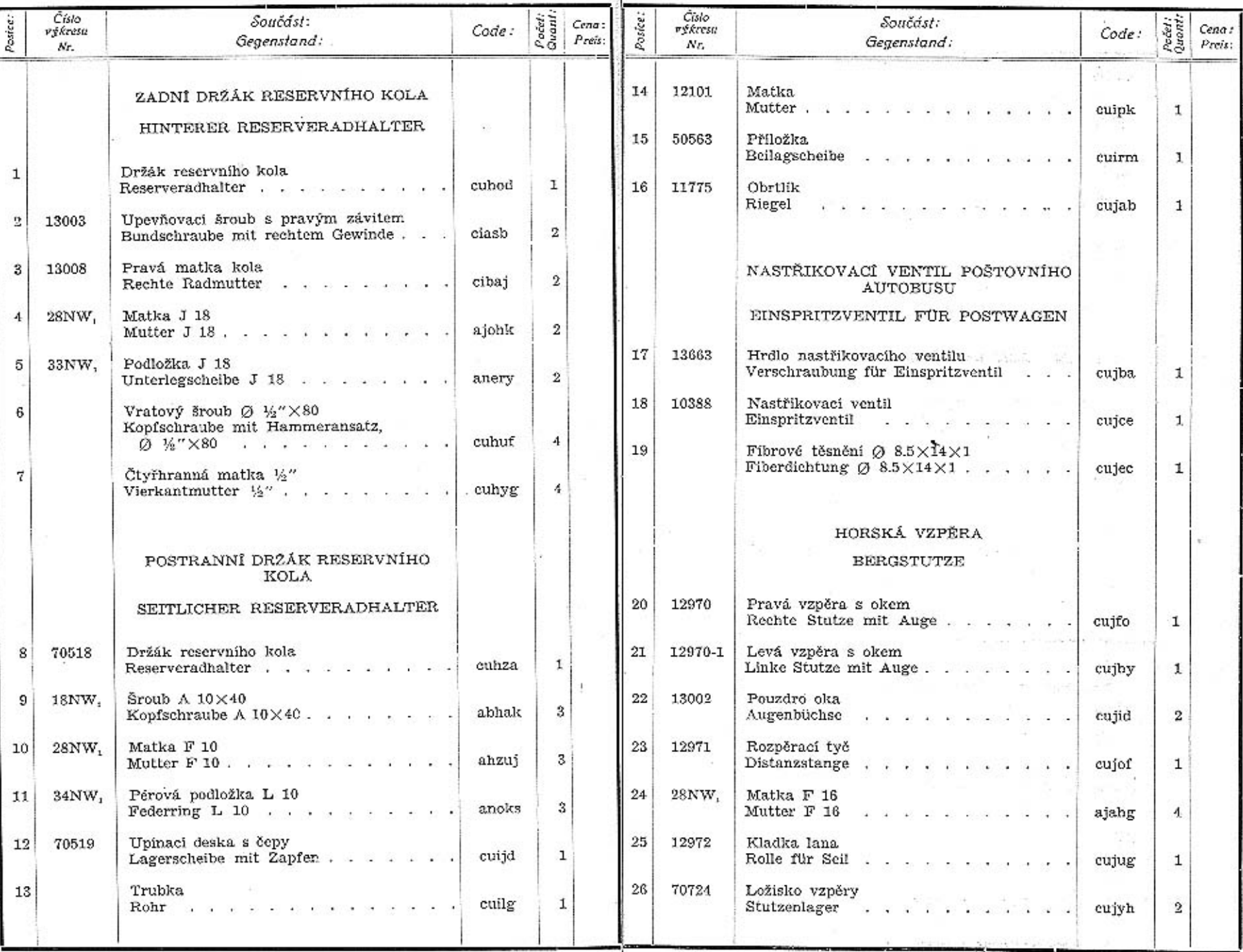

 $\sim$ 

155

 $\mathcal{N}^{\mathbb{N}}$ 

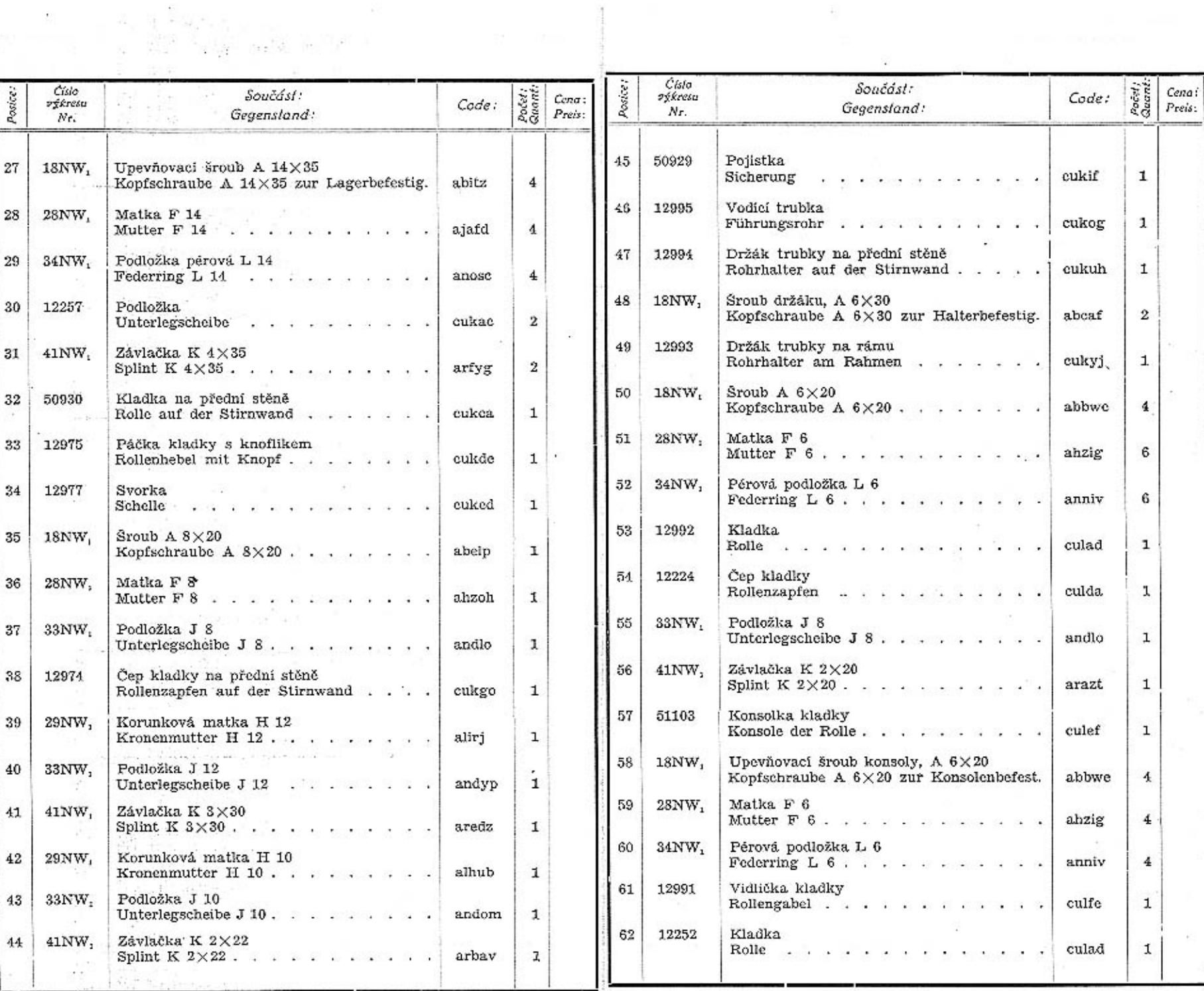

 $\mathcal{L}_{\rm{max}}$  . The  $\mathcal{L}_{\rm{max}}$ 

 $\widetilde{\mathcal{N}}$ 

또 해 주었지

 $\mathcal{L}^{\pm}$ 

157

 $\sim$ 

 $\overline{40}$ 

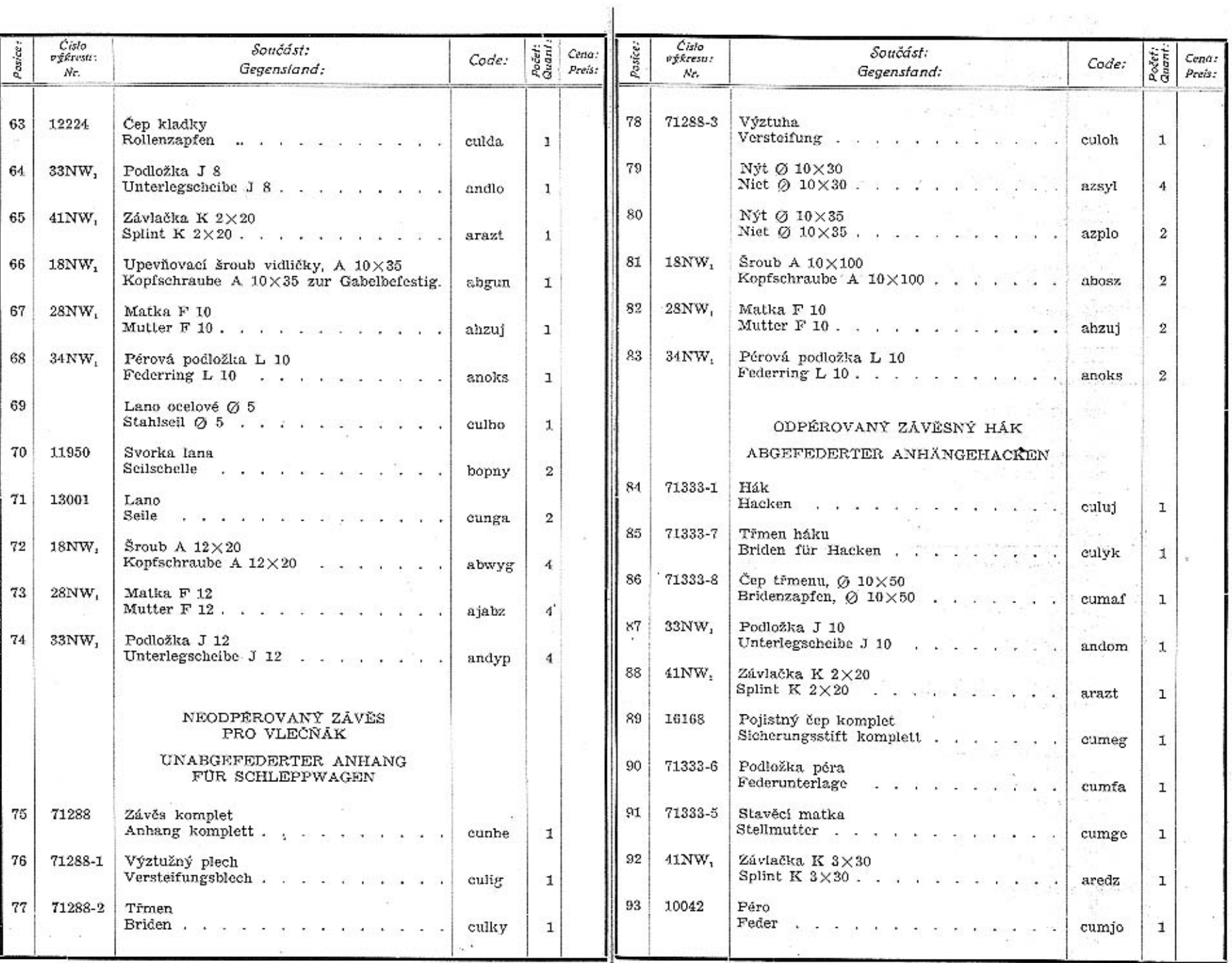

 $158\,$ 

159

 $\begin{pmatrix} 1 & 0 \\ 0 & 1 \end{pmatrix}$ 

 $\sim$  $\left( \begin{smallmatrix} 1 & 0 \\ 0 & 0 \end{smallmatrix} \right)$  孤

街

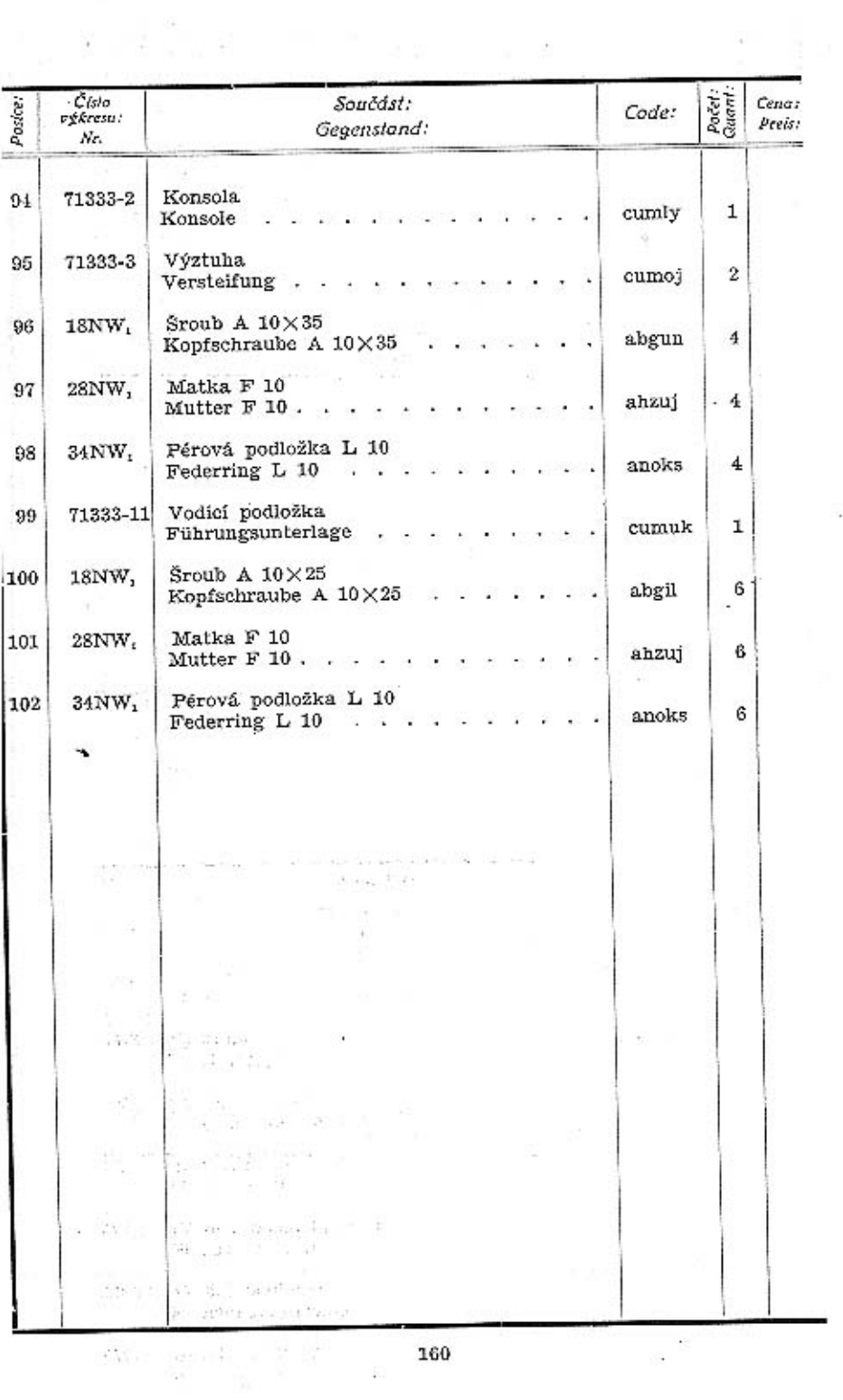